Committente / *Client* a2a ambiente Fornitore / Supplier

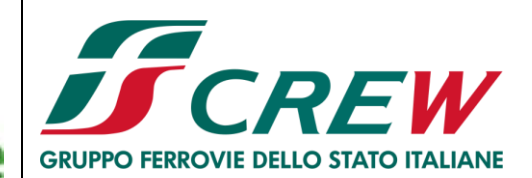

A2A Ambiente S.p.A. Ingegneria Ambiente

 $\mathbf{r}$ 

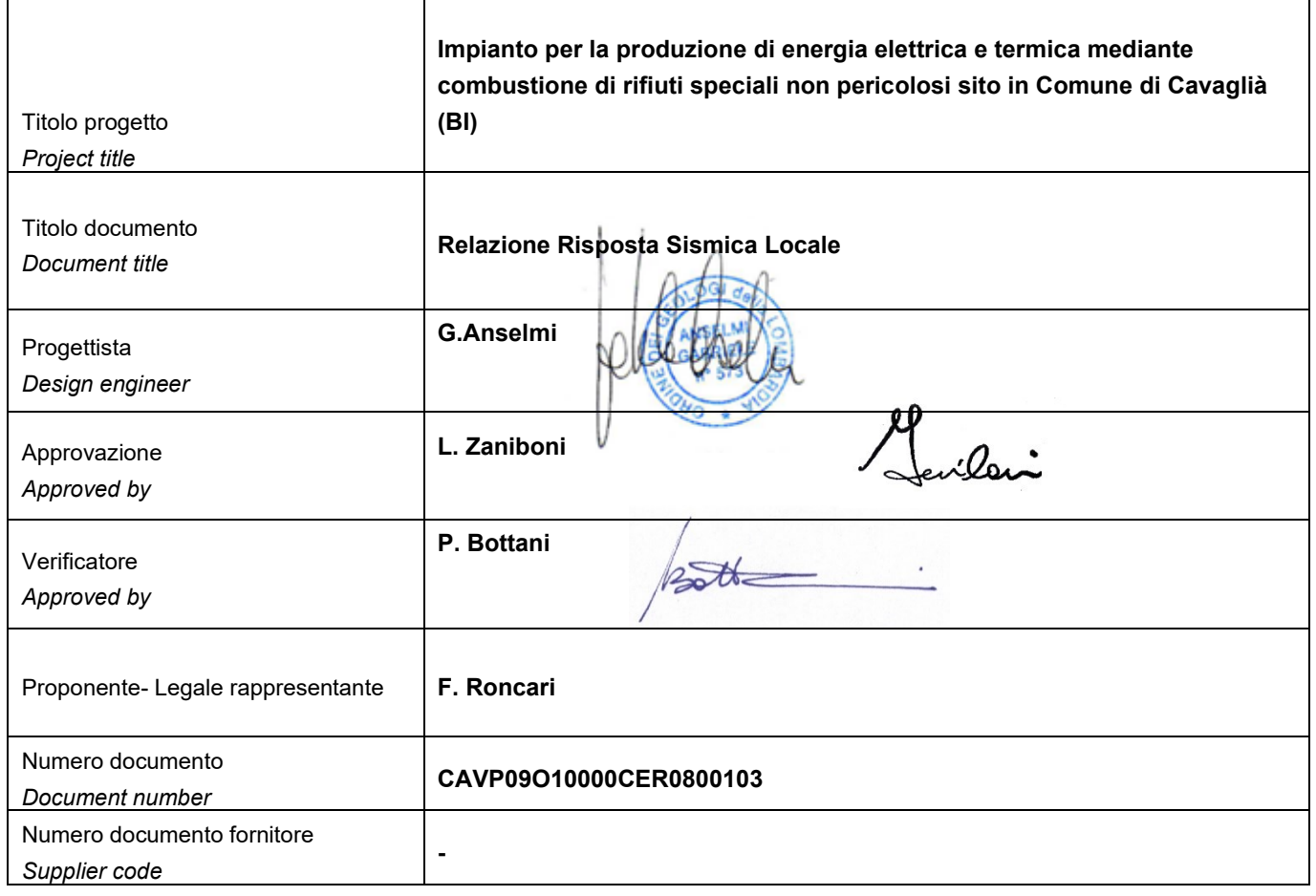

#### **Tabella delle revisioni /** *Table of revisions*

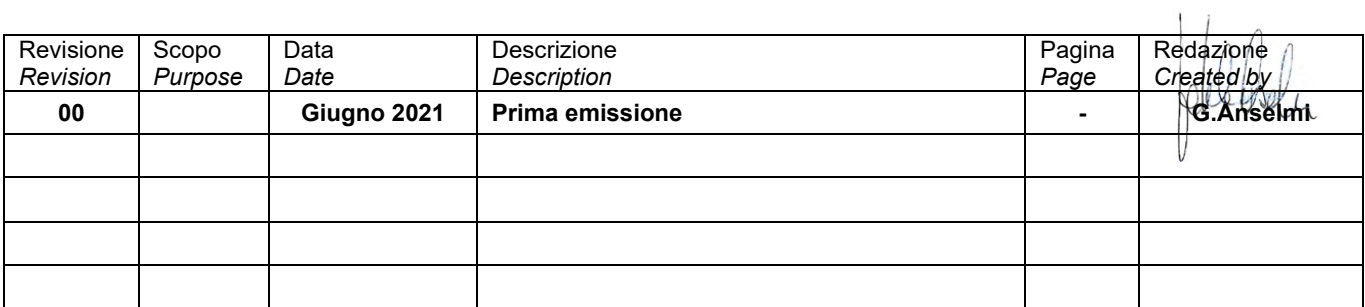

Versione per Fornitore / *Supplier version*

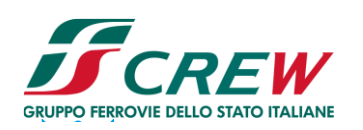

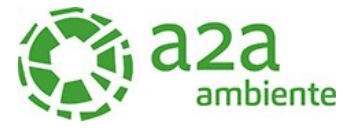

# **SOMMARIO**

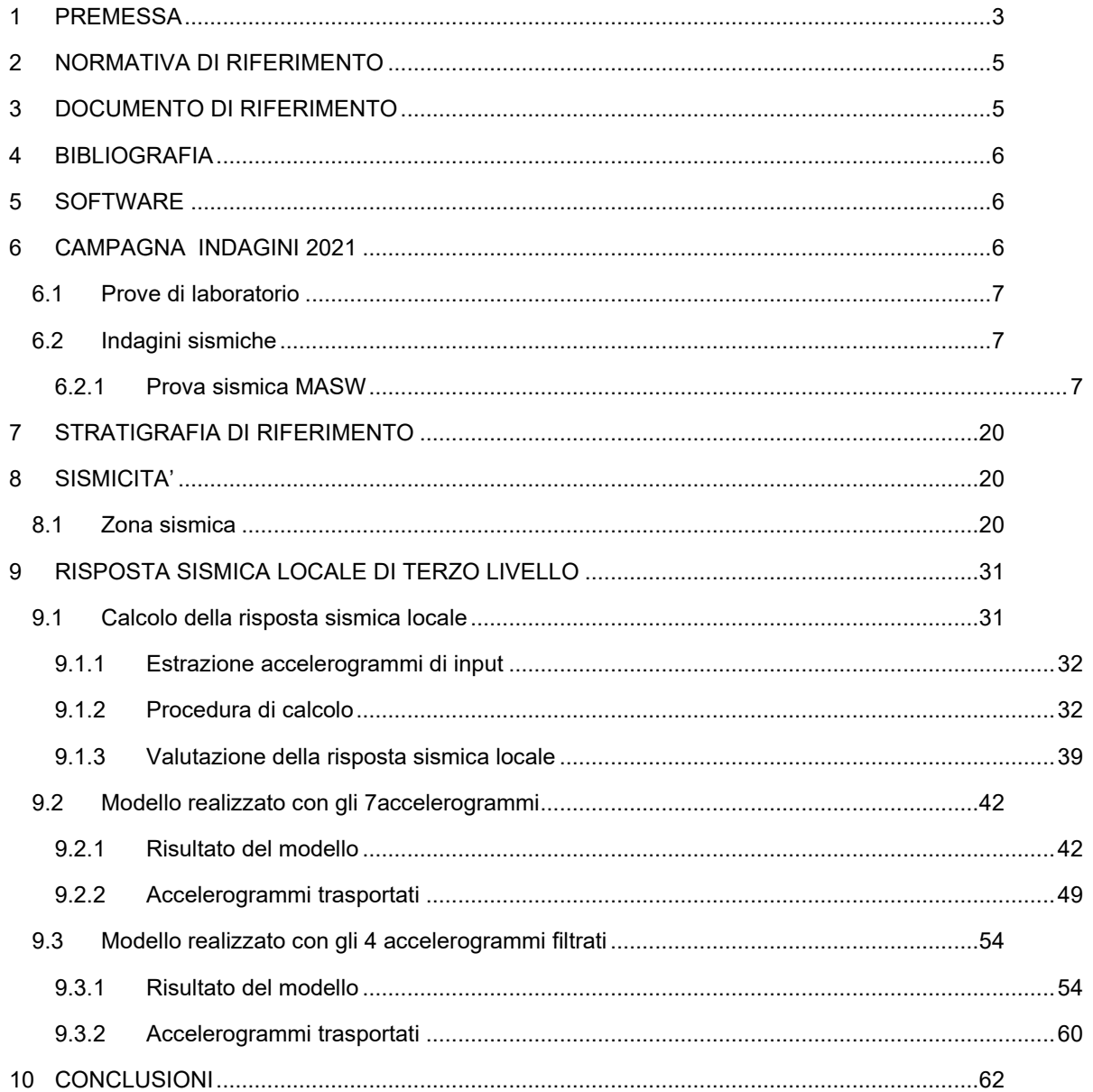

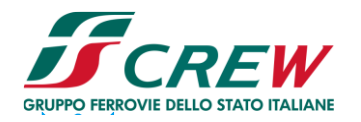

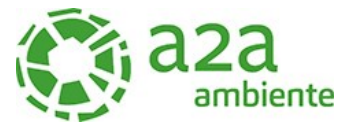

#### <span id="page-2-0"></span>**1 PREMESSA**

La presente documento costituisce la valutazione della risposta sismica locale del terreno di fondazione di uno nuovo impianto di produzione di energia elettrica e termica mediante combustione rifiuti speciali non pericolosi ai fini della definizione dell'azione sismica di progetto.

Il sito di ubicazione dell'ampliamento proposto si trova in Comune di Cavaglià (BI), località Gerbido, a sud dell'abitato, in prossimità dei confini amministrativi dei Comuni di Santhià (VC) ed Alice Castello (VC) ed è adiacente all'area dell'esistente Polo Tecnologico di Cavaglià costituito da discarica per rifiuti non pericolosi, discarica per rifiuti speciali non pericolosi, impianto di T.M.B. (Trattamento Meccanico Biologico a freddo), impianto Plastiche e impianto FORSU attualmente in fase di realizzazione

L'area dista circa 900 m dalla SS 143 che collega Biella a Santhià, dalla quale si può raggiungere in pochi minuti lo svincolo autostradale di Santhià sulla A4 Torino – Milano.

La Risposta Sismica Locale è la valutazione dell'azione sismica di progetto deve essere svolta in maniera rigorosa in accordo con quanto riportato anche dalle NTC2018 al cap.3.2.2, dove viene esplicitamente detto che: "*Ai fini della definizione dell'azione sismica di progetto, l'effetto della risposta sismica locale si valuta mediante specifiche analisi, da eseguire con le modalità indicate nel § 7.11.3…".*

In assenza di tali analisi, per determinati assetti sismostratigrafici, è possibile stimare l'azione sismica con l'approccio semplificato che si basa sull'individuazione di categorie di sottosuolo di riferimento. Visto il carattere strategico dell'opera in progetto si è proceduto ad effettuare delle specifiche analisi sismiche e alla valutazione della Risposta Sismica Locale.

L'esecuzione di una Risposta Sismica Locale consente di ottenere una valutazione dell'amplificazione locale più rigorosa dell'approccio semplificato.

I punti fondamentali nella stima dell'azione sismica, sulla base di specifiche analisi di RSL, possono essere così schematizzati:

- definizione dell'input sismico rappresentativo dell'azione sismica al tetto del bedrock sismico, da dove si presume che inizi l'amplificazione locale;
- determinazione di un adeguato modello geologico e parametrizzazione degli strati individuati;
- analisi;
- scelta e rappresentazione dei parametri di output.

Nei capitoli seguenti si riportano le risultanze delle analisi eseguite e l'analisi della risposta sismica locale per il sito in oggetto.

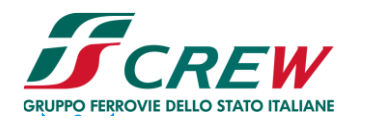

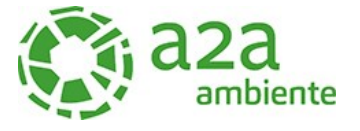

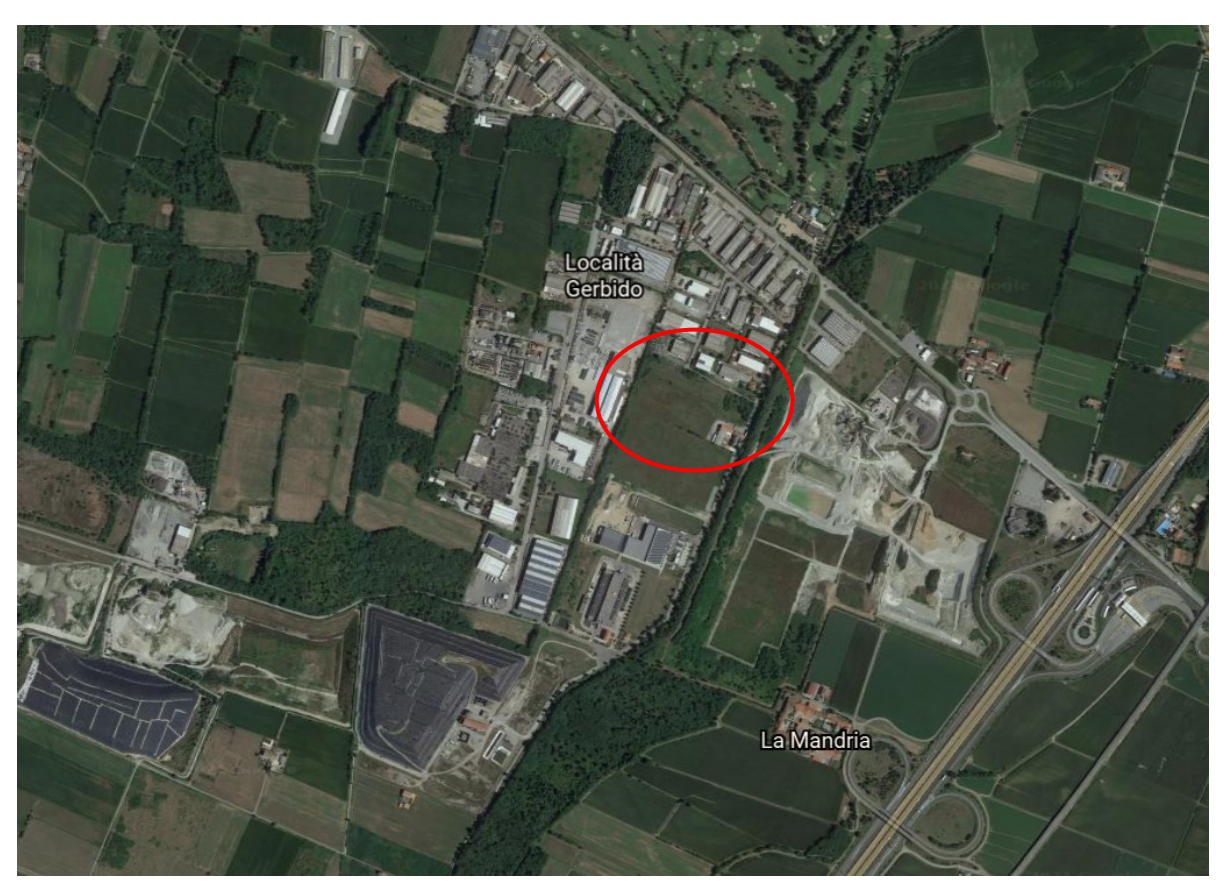

*Figura 1-Area d'intervento*

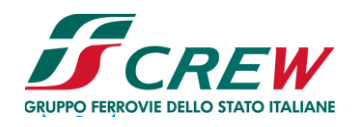

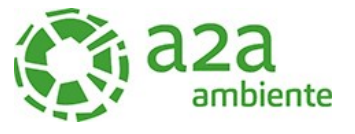

#### <span id="page-4-0"></span>**2 NORMATIVA DI RIFERIMENTO**

- ➢ OPCM n. 3274 del 20 marzo 2003 "Primi elementi in materia di criteri generali per la classificazione sismica del territorio nazionale e di normative tecniche per le costruzioni in zona sismica".
- ➢ Deliberazione della Giunta Regionale 30 dicembre 2019, n. 6-887 OPCM 3519/2006. Presa d'atto e approvazione dell'aggiornamento della classificazione sismica del territorio della Regione Piemonte, di cui alla D.G.R. del 21 maggio 2014, n. 65- 7656.
- ➢ D.M.17/01/2018 Contenente le Nuove Norme Tecniche per le costruzioni (NTC 2018)

# <span id="page-4-1"></span>**3 DOCUMENTO DI RIFERIMENTO**

- ➢ "Polo Tecnologico per lo smaltimento dei Rifiuti da realizzare nel Comune di Cavaglià-Località Gerbido – Relazione geologica e Geotecnica" Dott. Geol. Elio Vanoni – Dott. Geol. Guido Bruno – Febbraio 1999
- ➢ "Discarica Rifiuti Località Gerbido Comune di Cavaglià Studio per l'ubicazione dei pozzi di spurgo e la realizzazione della rete di monitoraggio" Dott. Geol. Domenico De Luca - Marzo 1999 – Maggio 2000;
- ➢ "Ecodeco S.p.A. Comune di Cavaglià Nuovo impianto trattamento rifiuti Indagine Geognostica – Prove di laboratorio" RCT (Radaelli Castellotti) - Marzo 2001
- ➢ "Ecodeco- Cavaglià (Biella) Nuovo impianto di smaltimento rifiuti Relazione Geotecnica" Ingegneri Consulenti associati – Ing. Pietro Romani – Giugno 2001- "Cavaglià S.p.A. - Fase di completamento e ripristino ambientale discarica 2B –
- ➢ Relazione Idrogeologica" Dott. Geol. Fulvio Epifani Aprile 2002;
- ➢ "D.M. 25.10.1999 n° 471 Cavaglià S.p.A. Fase di completamento e ripristino ambientale-Discarica 2B – Relazione Idrogeologica" Dott. Geol. Fulvio Epifani – Maggio 2002;
- ➢ Progetto di ampliamento discariche ASRAB SpA e A2A Ambiente SpA in loc. Gerbido Cavaglià (BI) - Relazione geologica idrogeologica e geotecnica – Dott.Geol Paolo Bottani – Febbraio 2016
- ➢ Report tecnico Indagine sismica Loc. Via della Mandria, Cavaglià (BI) S.G.M Geologia e Ambiente s.r.l. – Novembre 2020

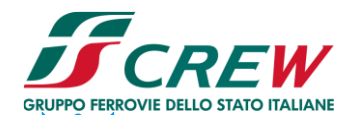

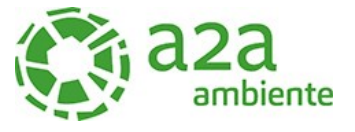

#### <span id="page-5-0"></span>**4 BIBLIOGRAFIA**

- ➢ Idriss I.M. and Sun J.I., 1992. SHAKE91 a computer program for conducting equivalent linear seismic response analyses of horizontally layered soils deposits. University of California, Davis.
- ➢ Sabetta F. and Pugliese A, 1996. Estimation of response spectra and simulation of nonstationary earthquake ground motions. Bull. Seism. Soc. Am., 86, 337-352.

#### <span id="page-5-1"></span>**5 SOFTWARE**

Per la definizione dell'azione sismica di progetto è stata svolta la valutazione della risposta sismica locale riferita al terreno di fondazione del Nuovo Termovalorizzatore.

I software usati sono:

- Rexel V.3.5 REXEL: computer aided record selection for code-based seismic structural analysis - Iunio Iervolino · Carmine Galasso · Edoardo Cosenza
- RSL III- Geostru

#### <span id="page-5-2"></span>**6 CAMPAGNA INDAGINI 2021**

Per la definizione dell'assetto stratigrafico dell'area e la definizione dei parametri geotecnici di progetto sono state eseguiti:

- ➢ n.2 sondaggi a carotaggio continuo con esecuzione di prove SPT in foro spinti fino a 20 m da p.c. attuale
- $\triangleright$  n.1 sondaggio a carotaggio continuo spinto fino a 40 m da p.c. attuale con prove SPT in foro ed attrezzato con piezometro a tubo aperto fino a fondo foro

Si riporta in seguito la planimetria dei sondaggi eseguiti.

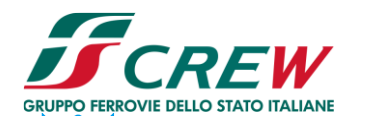

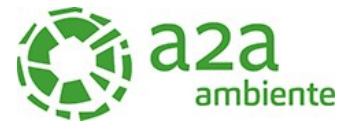

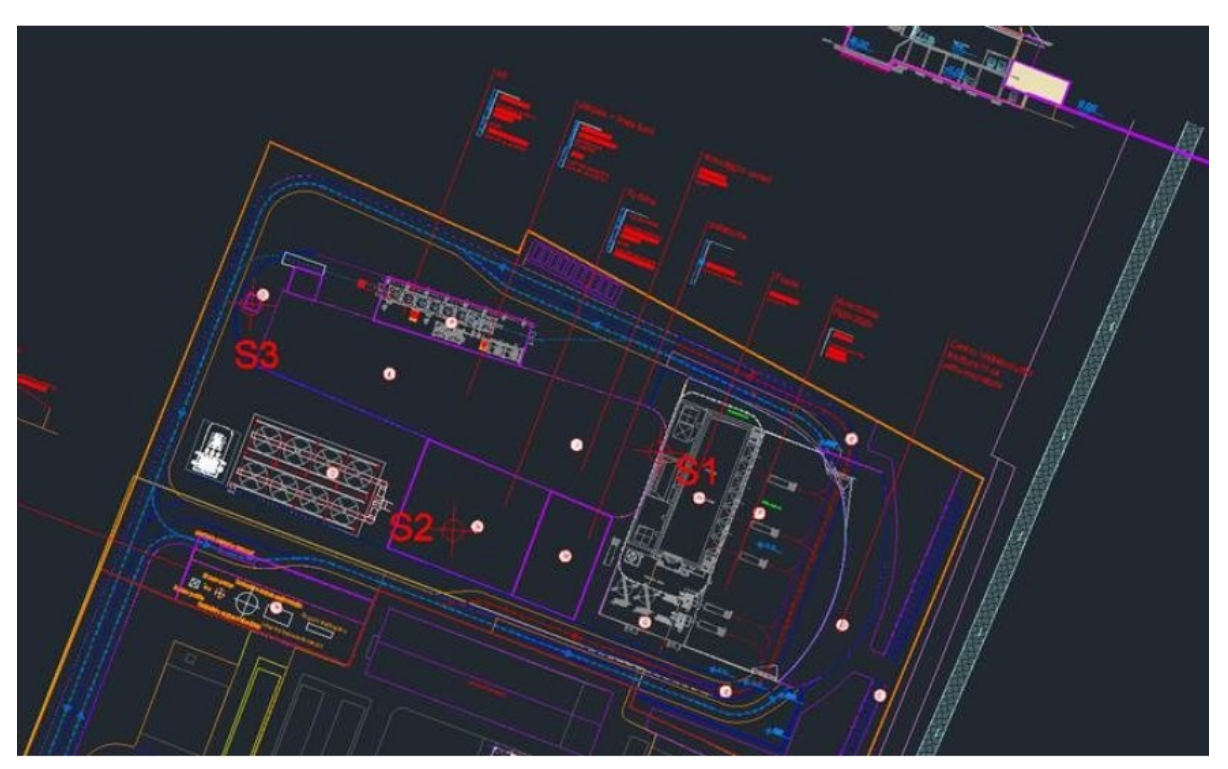

*Figura 2 - Ubicazione dei sondaggi*

Per le prove MASW si fa riferimento a quanto riportato nei capitoli successivi

#### <span id="page-6-0"></span>6.1 Prove di laboratorio

Nella seguente tabella vengono riportati i risultati delle prove granulometriche dei Limiti di Atterberg, eseguiti sui campioni prelevati, nell'area in studio.

|                | Campioni | Profondità | Ghiaia (%) |      | Sabbia (%)   Limo + Argilla (%)   Ciottoli (%) | ш | LP | IP | <b>CNR-UNI 100006</b> |  |
|----------------|----------|------------|------------|------|------------------------------------------------|---|----|----|-----------------------|--|
| Sondaggio      |          | (m)        |            |      |                                                |   |    |    |                       |  |
| S1             |          | 3,5        | 46.7       | 31   | 22,2                                           |   |    |    | $A - 1 - b$           |  |
|                |          | 10         | 53,4       | 23,2 | 23,4                                           |   |    |    | $A - 1 - b$           |  |
| S <sub>2</sub> |          |            | 51,1       | 28,8 | 20                                             |   |    |    | $A - 1 - b$           |  |
| S <sub>3</sub> |          |            | 57,5       | 23.4 | 19,1                                           |   |    |    | $A - 1 - b$           |  |
|                |          | 30         | 34         | 33   | 33                                             |   |    |    | $A - 2 - 4$           |  |

*Tabella 1: Elenco riassuntivo prove eseguiti sui campioni rimaneggiati prelevati nell'area di studio*

#### <span id="page-6-1"></span>6.2 Indagini sismiche

# <span id="page-6-2"></span>6.2.1 Prova sismica MASW

L'indagine presa a riferimento per la classificazione dei suoli dal punto di vista sismico è stata eseguita nell'area adiacente a quella individuata per il nuovo termovalorizzatore.

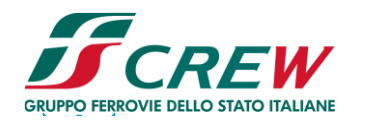

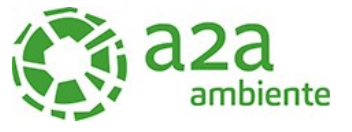

Lo studio è consistito nell'esecuzione di n°2 stendimenti sismici con metodologia MASW, per la determinazione del profilo verticale delle onde di taglio e del valore Vs,eq, necessario per la classificazione dei terreni di fondazione degli interventi in progetto nelle categorie di suolo descritte al paragrafo 3.2.2 delle N.T.C. 2018 "D.M. 17 del 17/01/2018".

L'acquisizione dei dati sismici è così avvenuta:

➢ **metodo attivo**: è stata effettuata 2 stese sismiche con passo intergeofonico di 3 metri e 16 geofoni utilizzando la tecnica dell'interlaccio, ottenendo un profilo sismico equivalente ad una stesa di 32 geofoni e passo 1,5 metri ubicata come dalla planimetria riportata di seguito.

Si sono acquisiti vari shot ad entrambi gli estremi del profilo in modo da avere un maggior set di dati e poter scegliere quelli più adatti alla successiva elaborazione. La frequenza propria dei sensori è la classica e raccomandata per tale tipologia di indagini (4,5 Hz).

➢ **metodo passivo:** sulle stesse stese utilizzate per il metodo attivo si sono realizzate 2 acquisizioni di sismica passiva, di 1 minuto ciascuna, concatenate, in fase di pre-processing, in un unico file di 2 minuti, in modo da colmare il "vuoto" alle basse frequenze della sismica attiva.

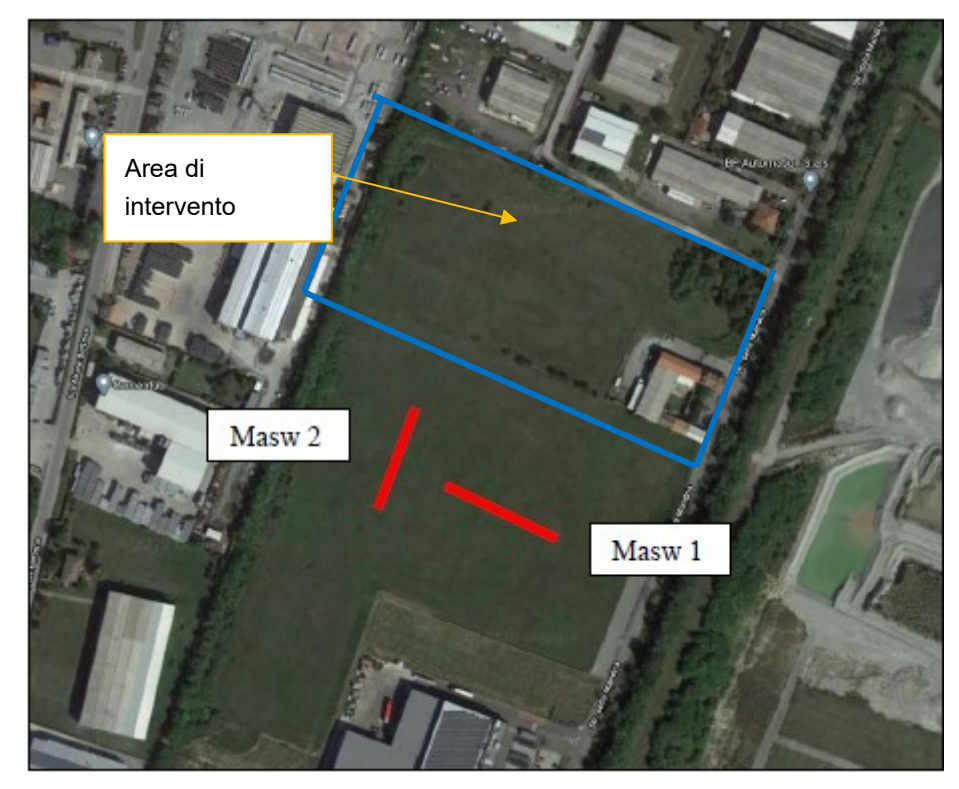

*Figura 3* - Ubicazione profili sismici (linee rosse), in adiacenza all'area interessata dal nuovo impianto di produzione di *energia elettrica e termica mediante combustione rifiuti speciali non pericolosi.*

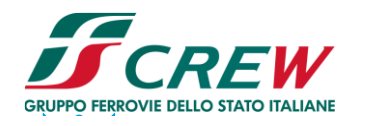

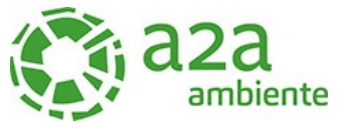

L'indagine sismica, considerando la sismostratigrafia fino alla profondità di -30,00 metri da p.c., ha permesso la determinazione della velocità delle Vseq, ricavata dalla formula riportata nel D.M. 17 del 17 Gennaio 2018 "Nuove Norme Tecniche per le Costruzioni":

$$
V_{S,eq} \frac{H}{\frac{\sum\limits_{i=1}^{N} h_i}{V_{S,i}}}
$$

dove hi e VS,i rappresentano rispettivamente lo spessore e la velocità di propagazione delle onde di taglio attraverso lo strato i-esimo entro 30 metri di profondità. H rappresenta la profondità del substrato, definito come quella formazione costituita da roccia o terreno molto rigido, caratterizzato da Vs non inferiore a 800 m/s.

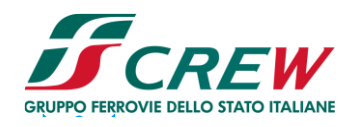

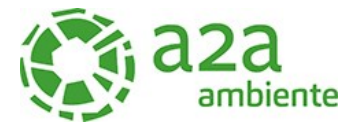

# 6.2.1.1 Risultati dell'indagine sismica

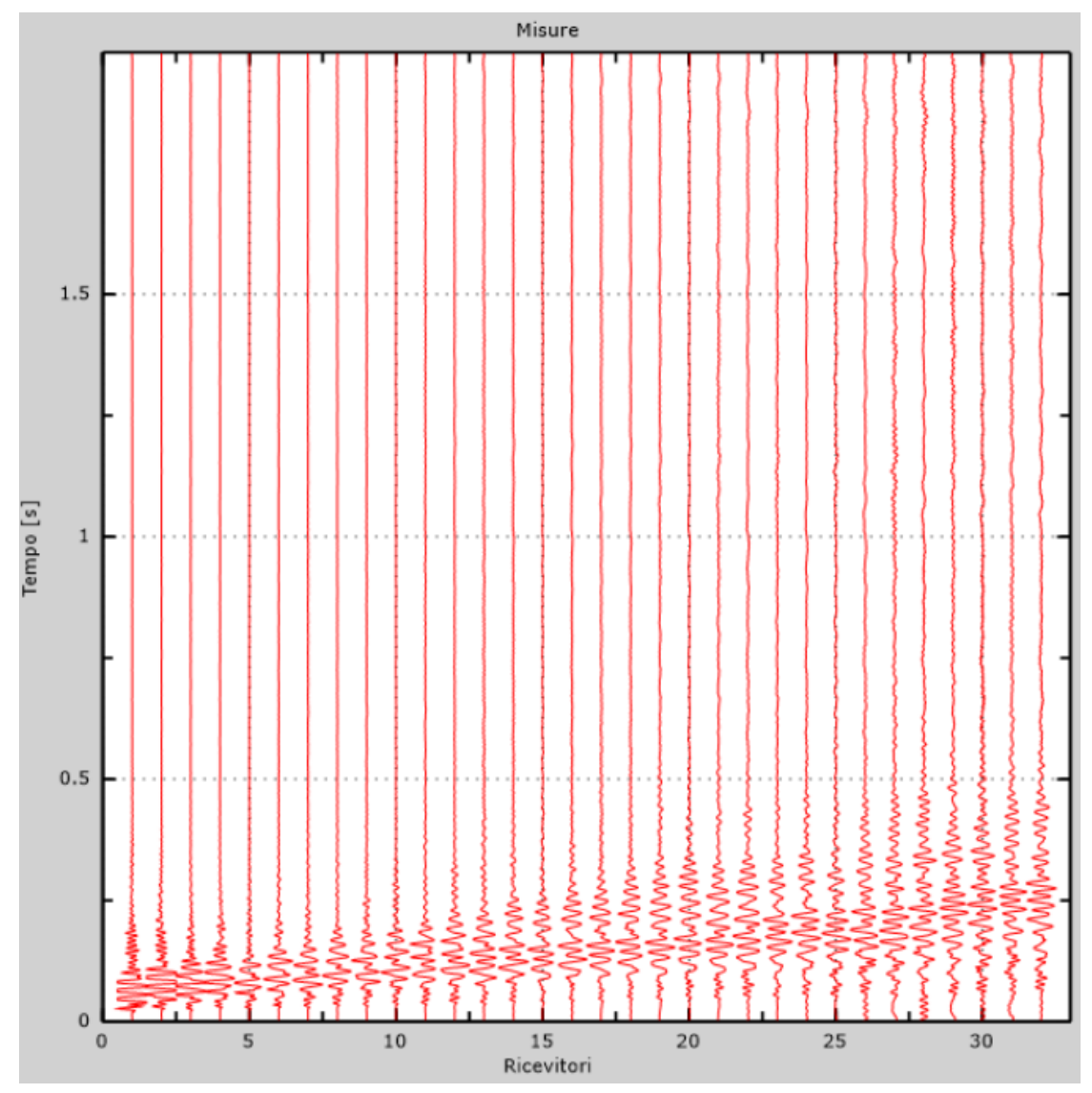

*Figura 4 - Tracce sperimentali indagine attiva*

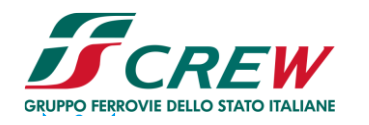

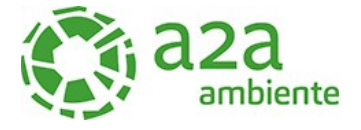

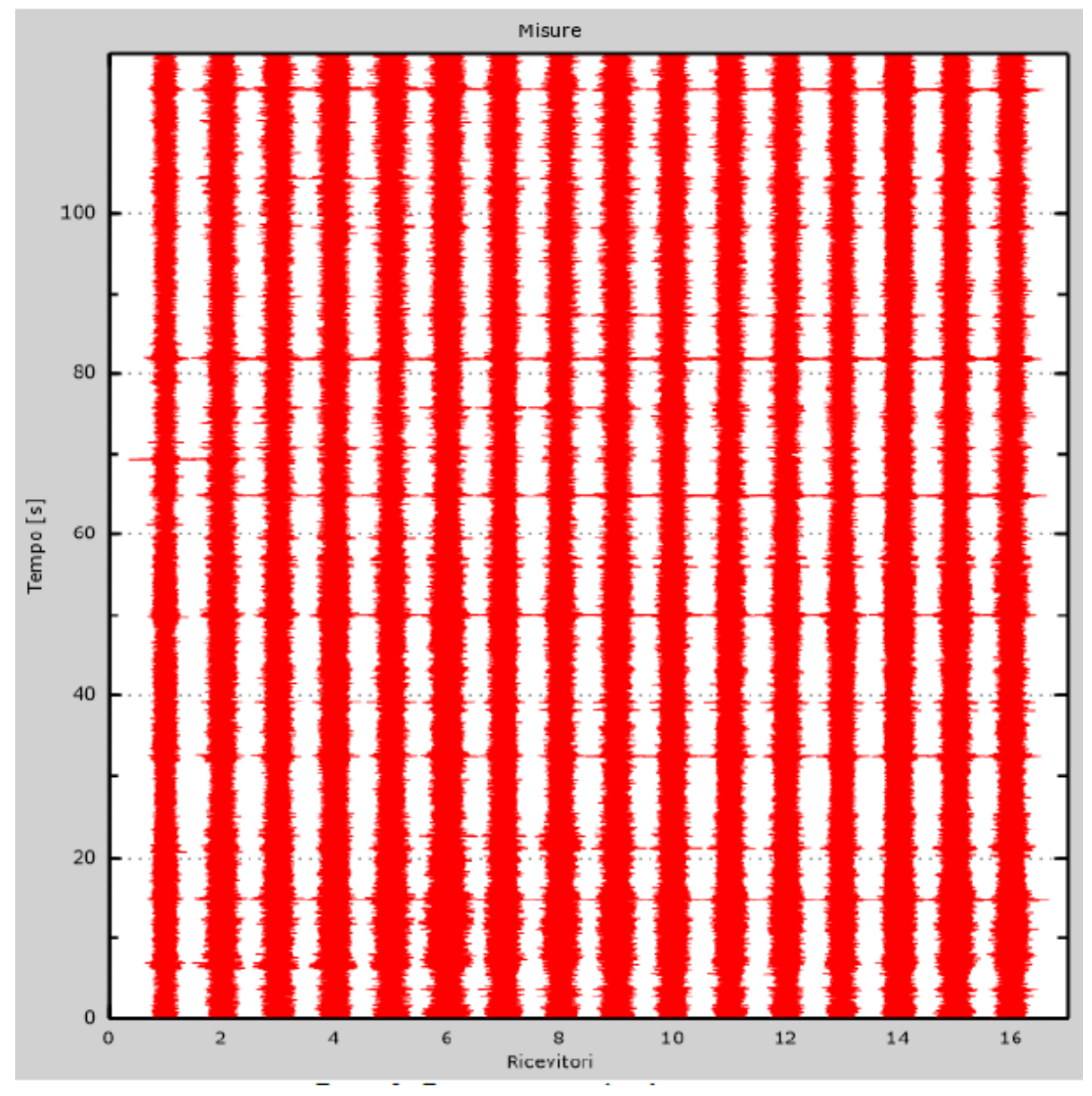

*Figura 5- Tracce sperimentali indagine passiva*

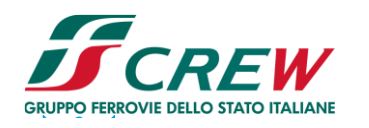

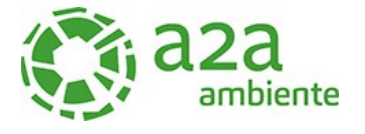

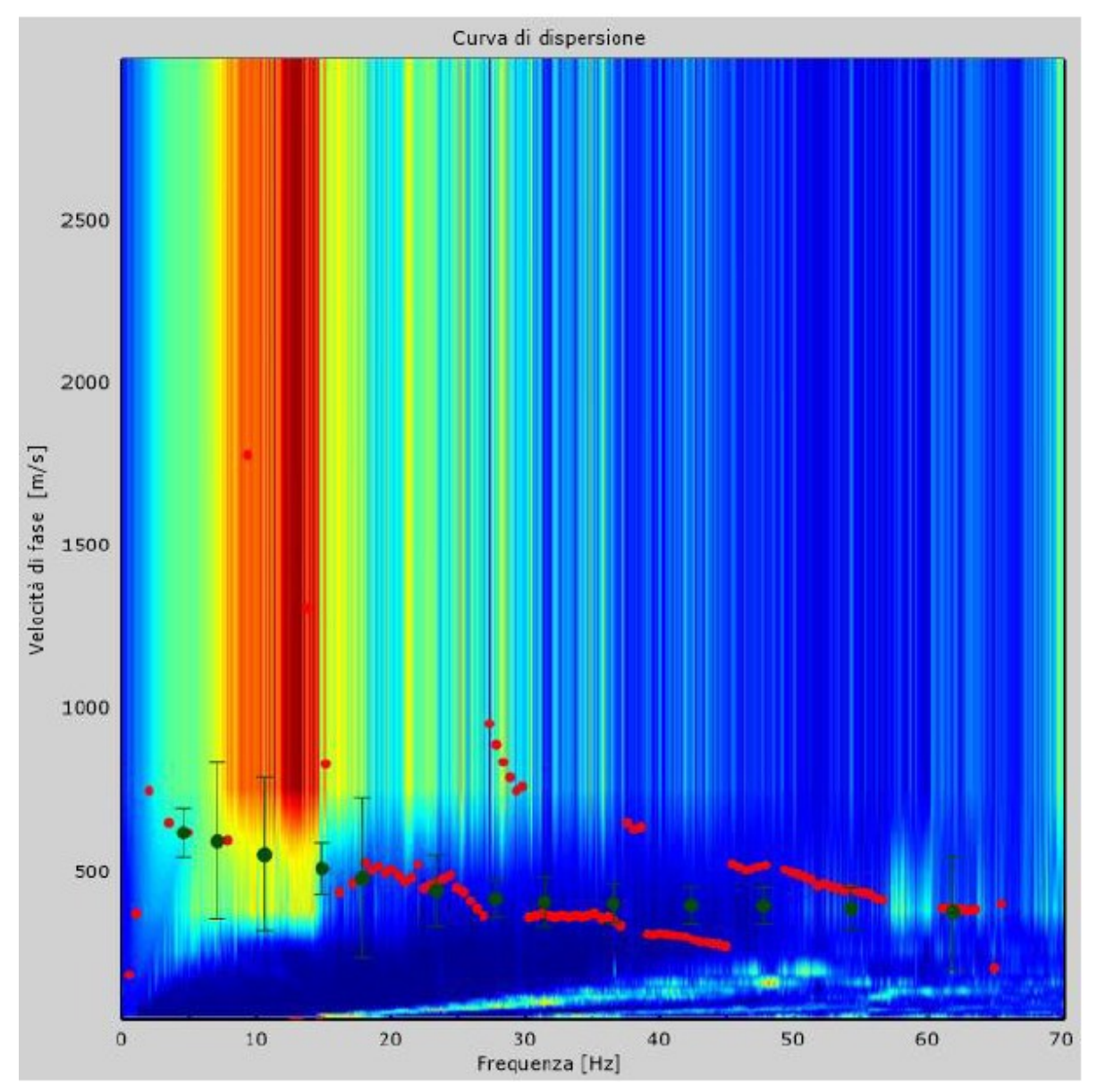

*Figura 6- Curva di dispersione sperimentale*

Dall'esecuzione dell'indagine sismica è emersa la seguente successione della velocità delle onde sismiche.

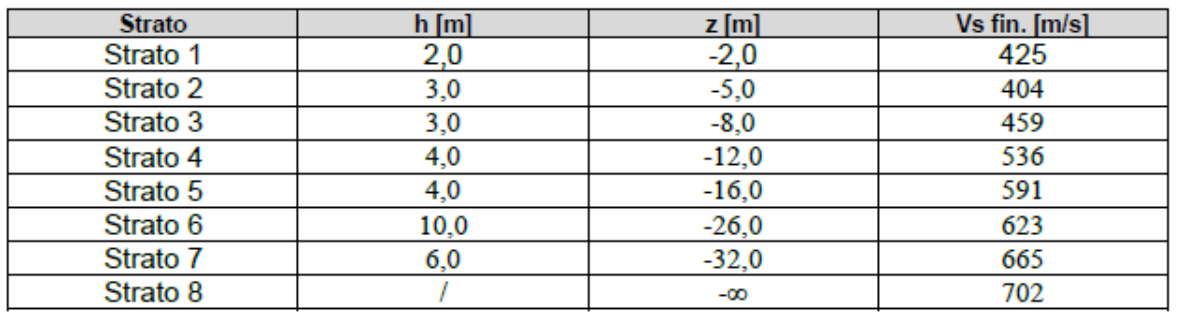

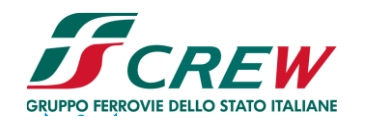

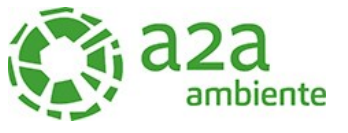

Di seguito si riportano le immagini relative alla curva di dispersione delle onde di Rayleigh e del modello che ne deriva previa inversione dei dati.

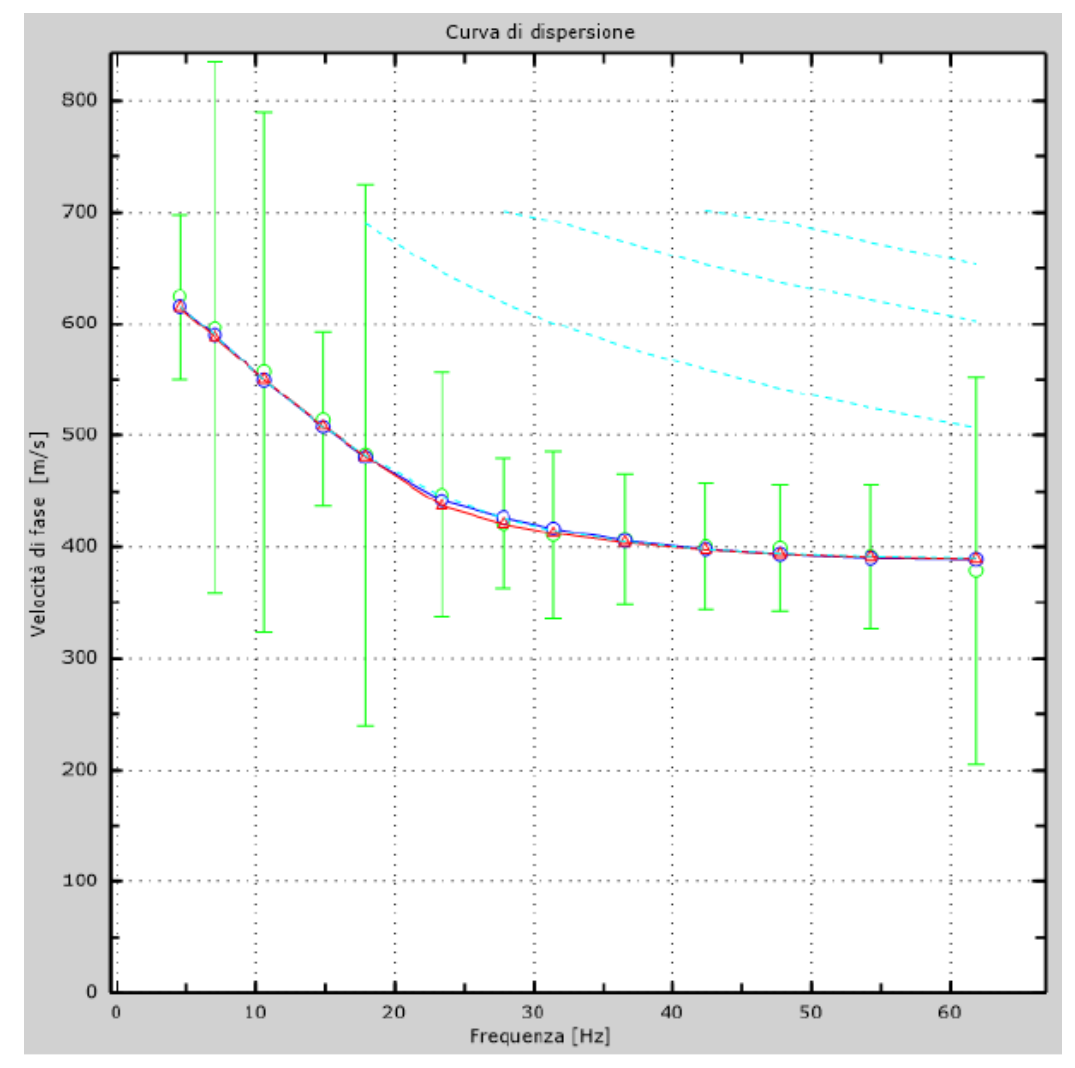

*Figura 7 - Velocità numeriche (Punti sperimentali - verde, modi di Rayleigth - ciano, curva apparente - blu, curva numerica – rosso)*

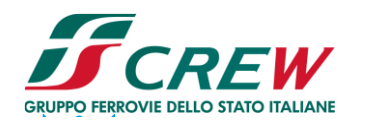

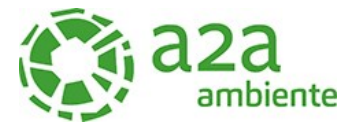

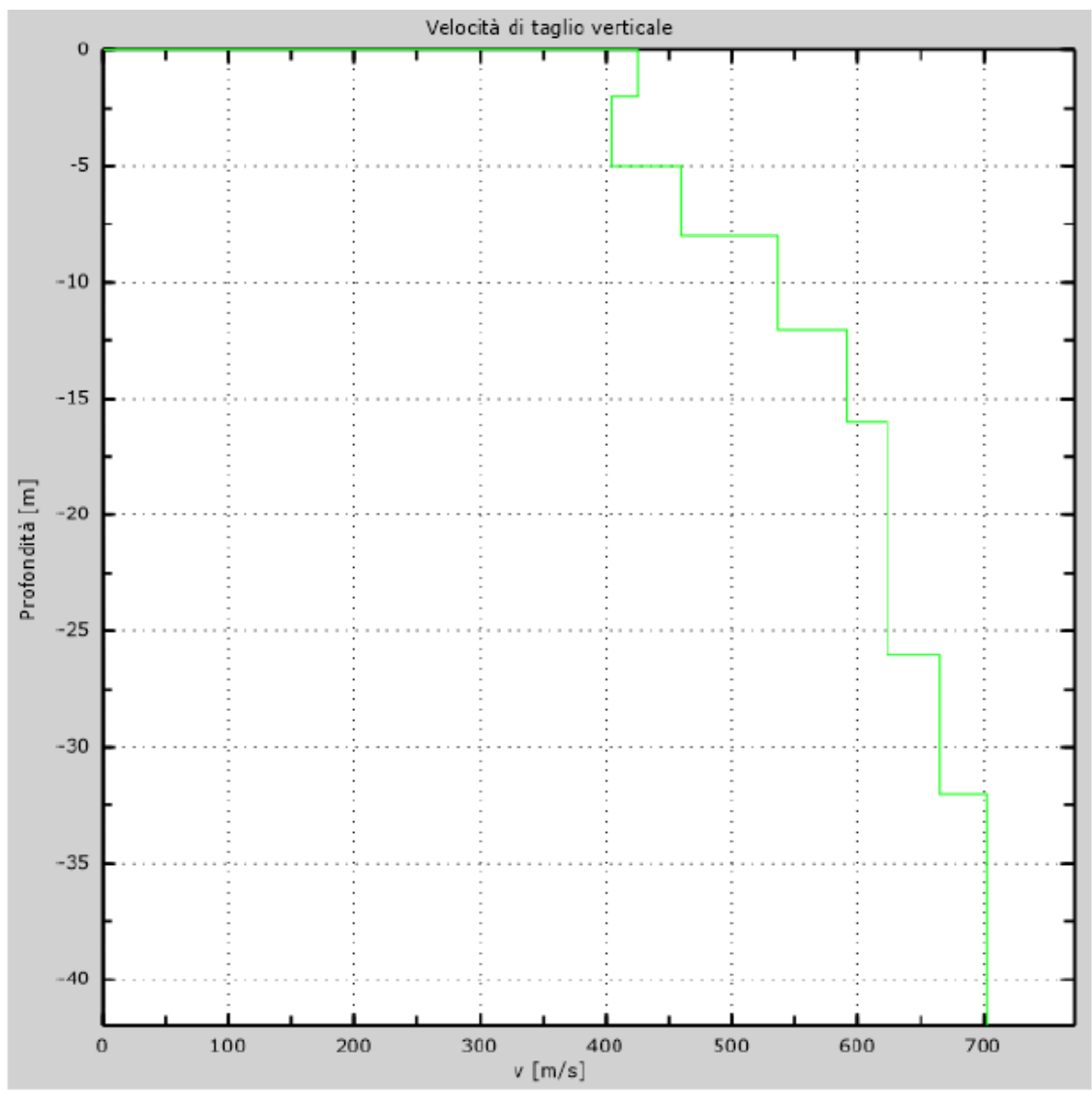

*Figura 8- Profilo verticale di velocità delle Vs*

#### **Vseq = 545 m/s**

I terreni di fondazione interessati dalla progettazione sismica, come prescritto al paragrafo 3.2.2 dal D.M. 17 Gennaio 2018, appartengono a:

#### **Suolo di fondazione di tipo B**

ovvero, come definito in Tabella 3.2.II (Categorie di sottosuolo): Tipo B: Rocce tenere e depositi di terreni a grana grossa molto addensati o terreni a grana fina molto consistenti, caratterizzati da un miglioramento delle proprietà meccaniche con la profondità e da valori di velocità equivalente compresi tra 360 m/s e 800 m/s.

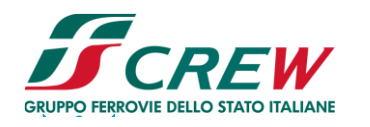

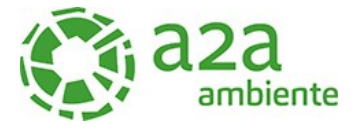

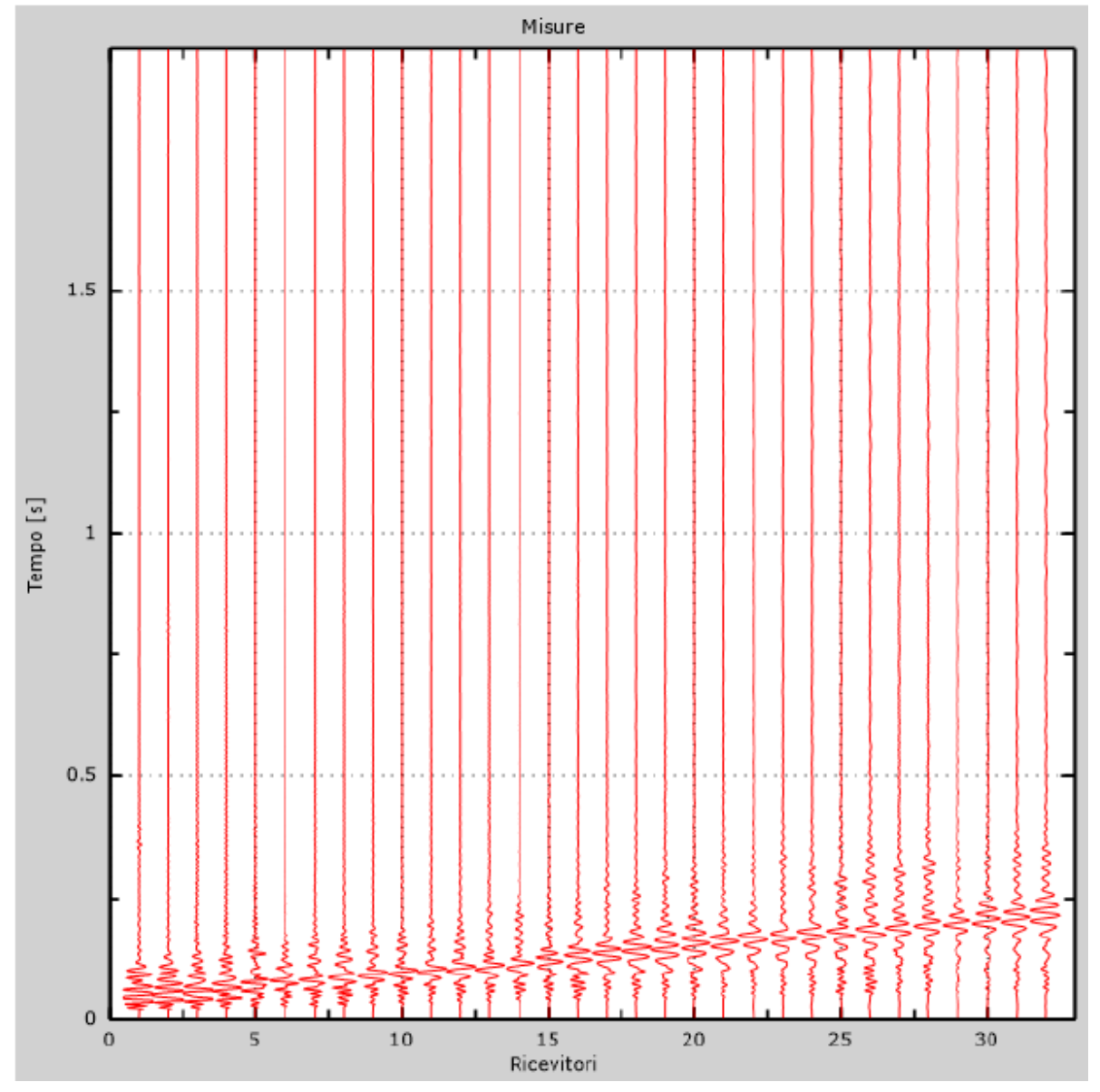

*Figura 9 - Tracce sperimentali indagine attiva*

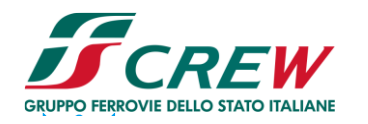

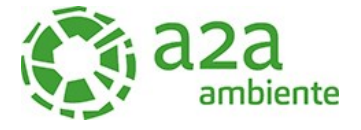

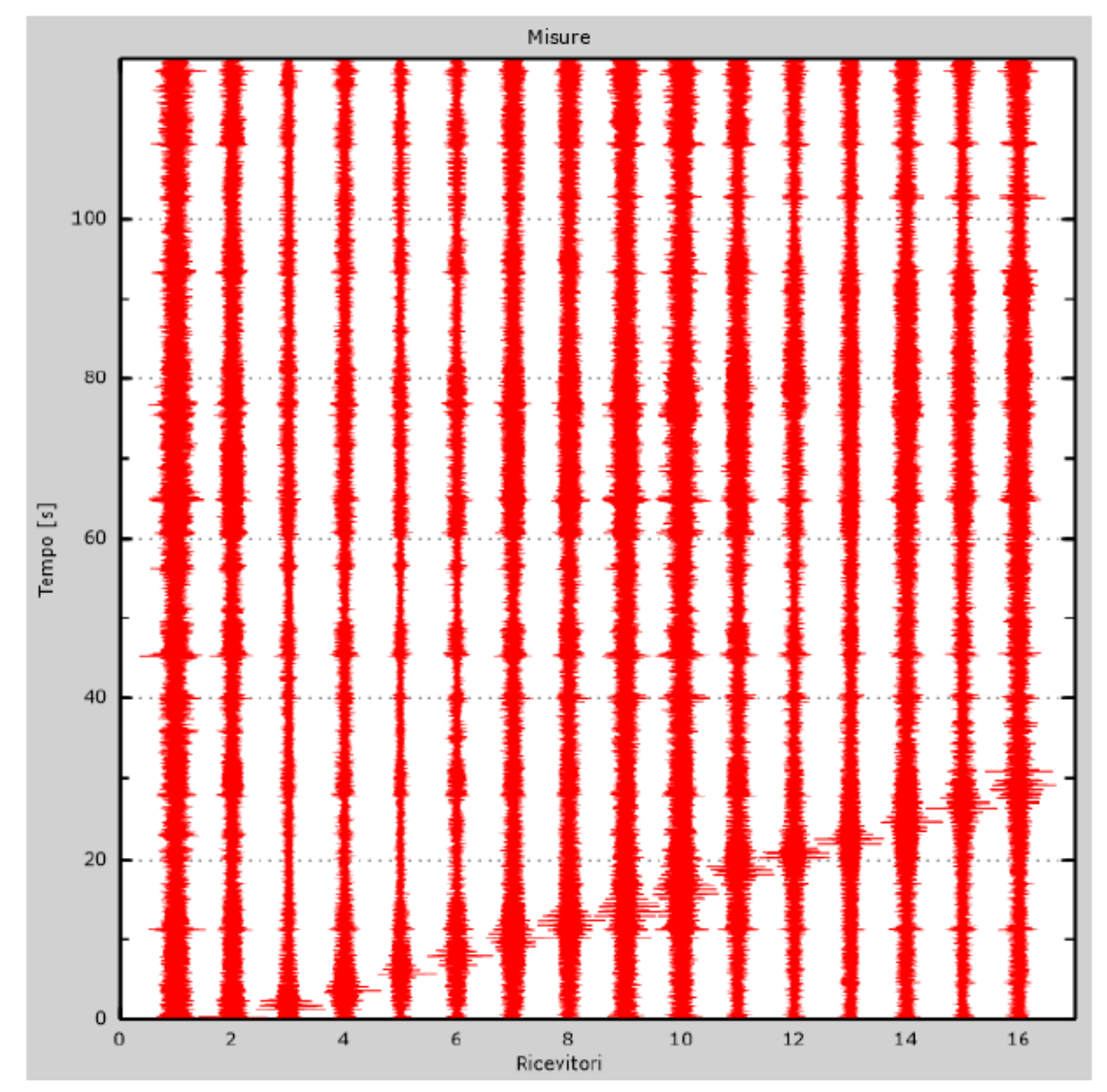

*Figura 10 - Tracce sperimentali indagine passiva*

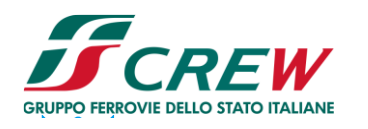

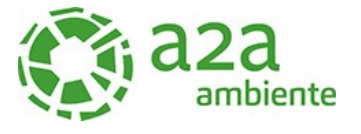

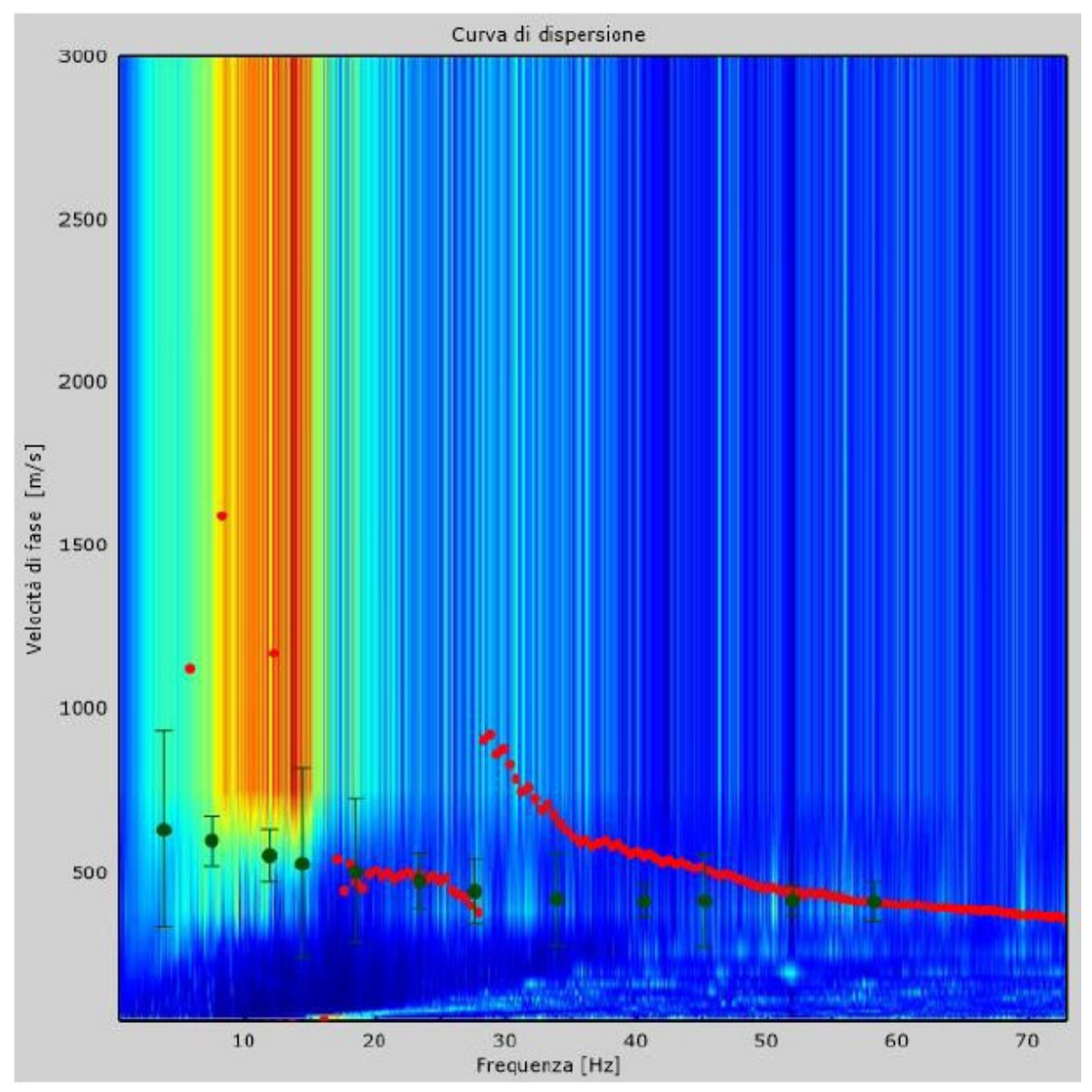

*Figura 11 - Curva di dispersione sperimentale*

Dall'esecuzione dell'indagine sismica è emersa la seguente successione della velocità delle onde sismiche.

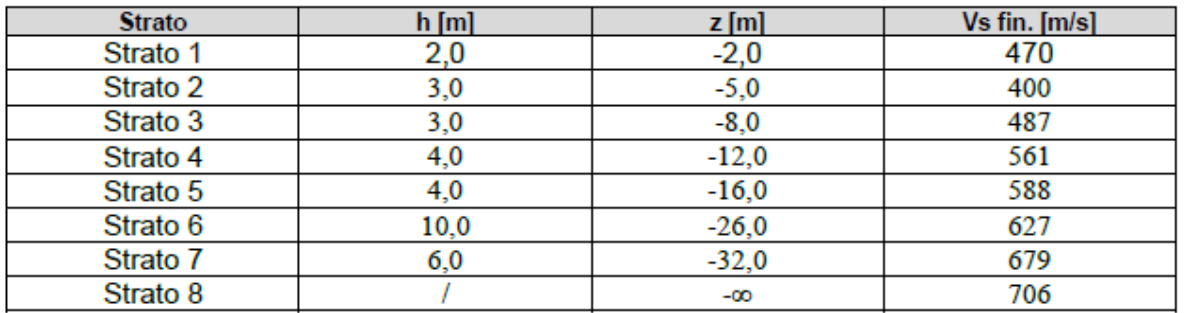

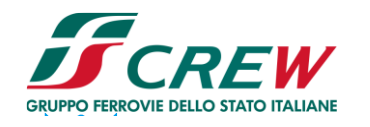

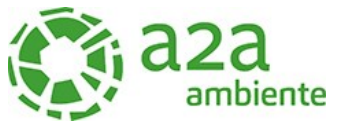

Di seguito si riportano le immagini relative alla curva di dispersione delle onde di Rayleigh e del modello che ne deriva previa inversione dei dati.

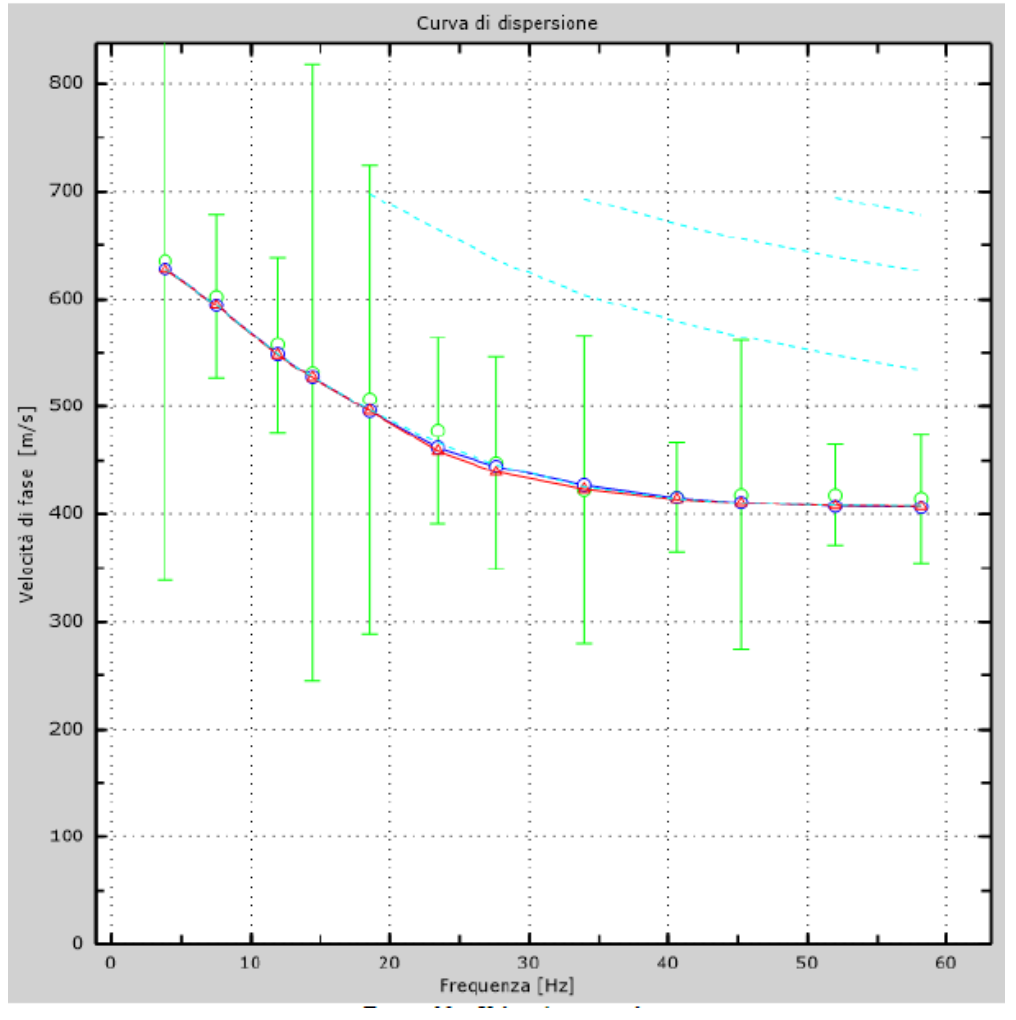

*Figura 12 - Velocità numeriche (Punti sperimentali - verde, modi di Rayleigth - ciano, curva apparente - blu, curva numerica – rosso)*

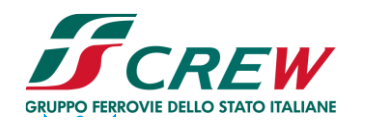

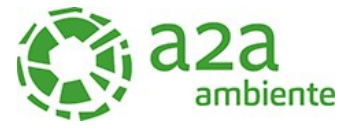

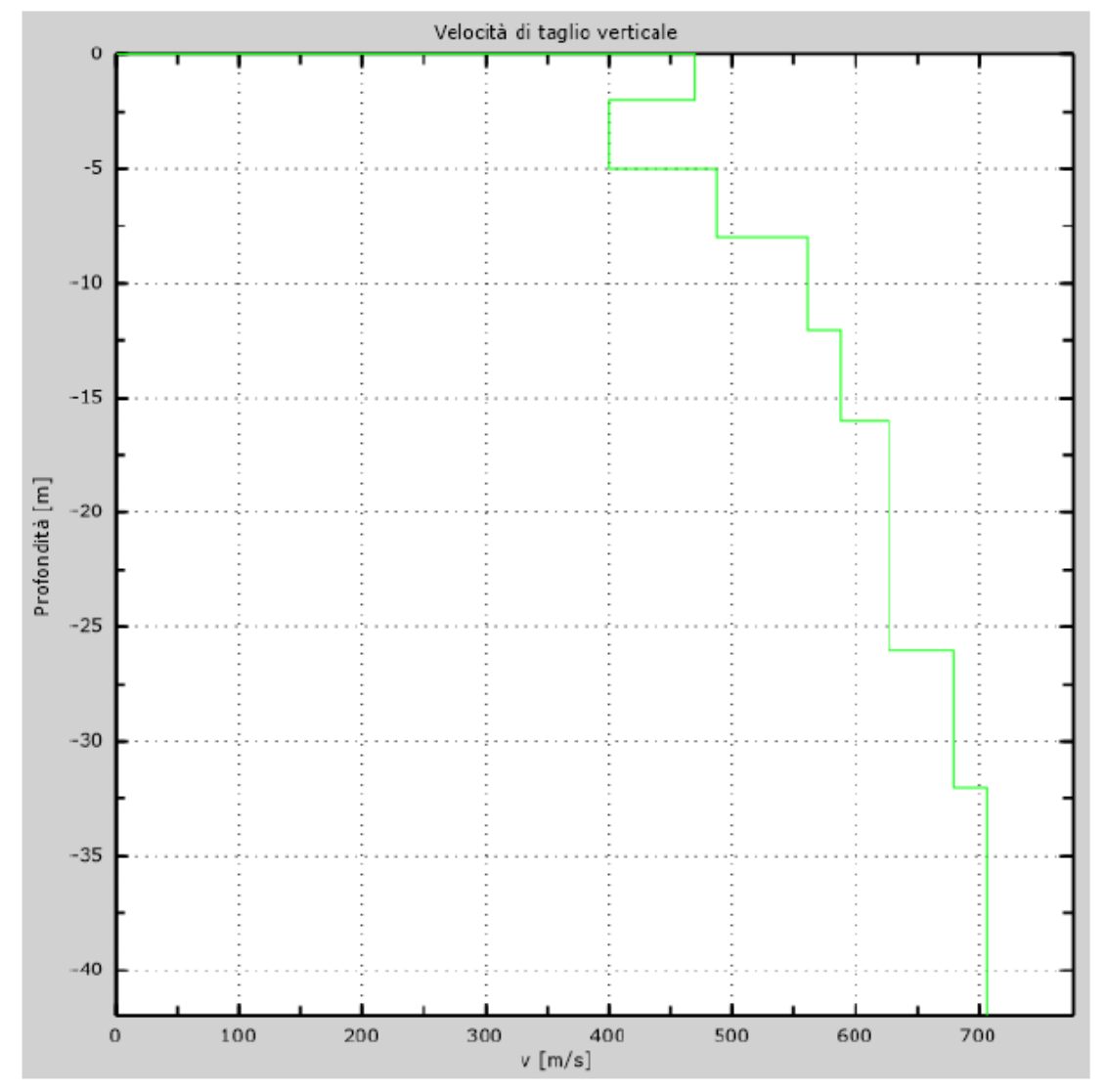

*Figura 13 - Profilo verticale di velocità delle Vs*

#### **Vseq = 558 m/s**

I terreni di fondazione interessati dalla progettazione sismica, come prescritto al paragrafo 3.2.2 dal D.M. 17 Gennaio 2018, appartengono a:

#### **Suolo di fondazione di tipo B**

ovvero, come definito in Tabella 3.2.II (Categorie di sottosuolo): **Tipo B**: Rocce tenere e depositi di terreni a grana grossa molto addensati o terreni a grana fina molto consistenti, caratterizzati da un miglioramento delle proprietà meccaniche con la profondità e da valori di velocità equivalente compresi tra 360 m/s e 800 m/s.

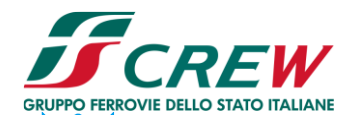

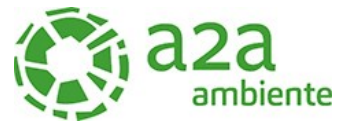

#### <span id="page-19-0"></span>**7 STRATIGRAFIA DI RIFERIMENTO**

Si riporta nella tabella seguente la stratigrafia del terreno.

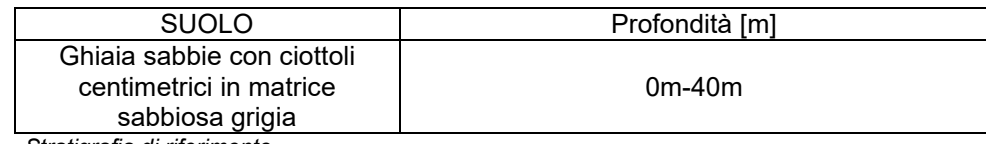

*Tabella 2 – Stratigrafia di riferimento*

La falda è risultata presente a – 36 m da p.c.

#### <span id="page-19-1"></span>**8 SISMICITA'**

#### <span id="page-19-2"></span>8.1 Zona sismica

Le zone sismiche assegnate al territorio comunale di Cavaglià per le normative edilizie. Zone sismiche. Fenomeni riscontrati. Accelerazione al suolo (ag max).

La **classificazione sismica** del territorio nazionale ha introdotto **normative tecniche** specifiche per le costruzioni di edifici, ponti ed altre opere in aree geografiche caratterizzate dal medesimo rischio sismico.

In basso è riportata la **zona sismica** per il territorio di Cavaglià, indicata nell'Ordinanza del Presidente del Consiglio dei Ministri n. 3274/2003, aggiornata con la Delibera della Giunta Regionale del Piemonte n. 4-3084 del 12.12.2011 ed in seguito modificate con la D.G.R. n. 65-7656 del 21 maggio 2014 e con la D.G.R. n.6-887 del 30 dicembre 2019.

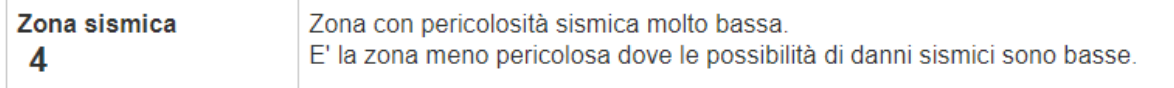

I criteri per l'aggiornamento della mappa di **pericolosità sismica** sono stati definiti nell'Ordinanza del PCM n. 3519/2006, che ha suddiviso l'intero territorio nazionale in quattro zone sismiche sulla base del valore dell'**accelerazione orizzontale massima** (**ag**) su suolo rigido o pianeggiante, che ha una probabilità del 10% di essere superata in 50 anni.

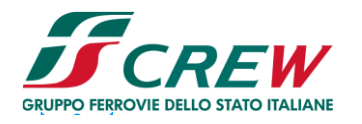

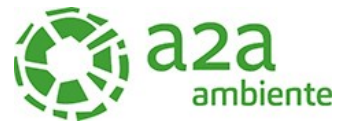

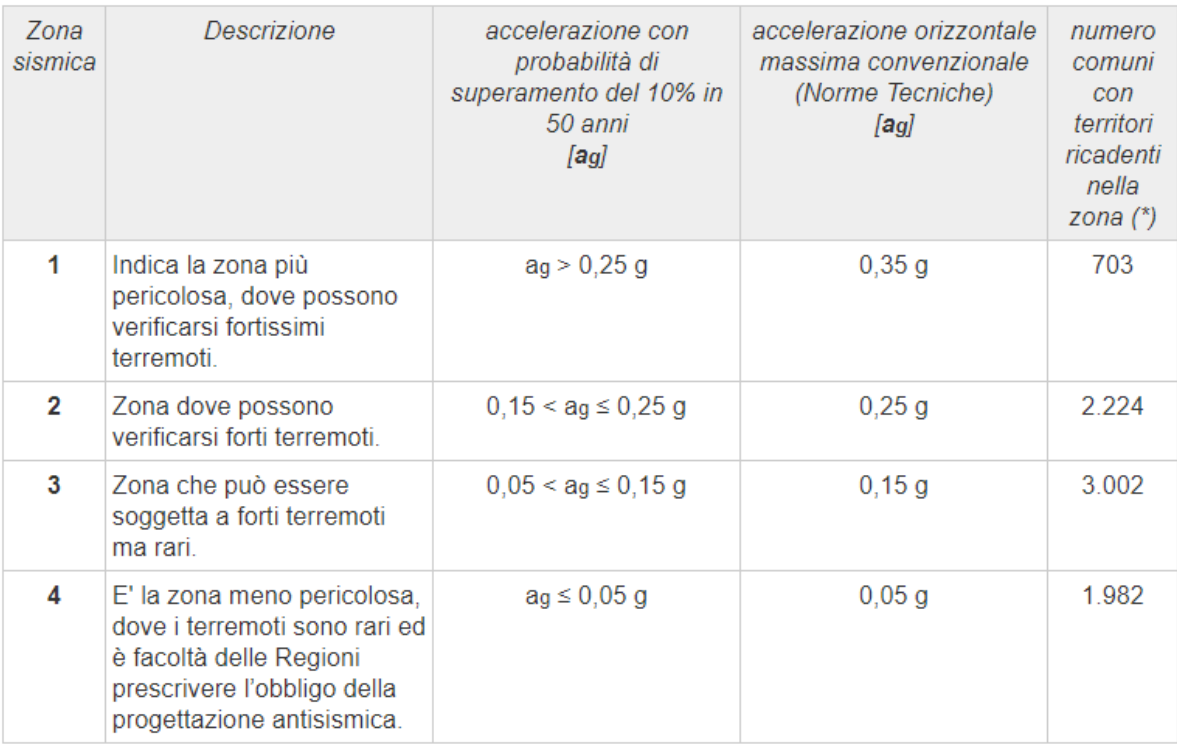

# **Cavaglià**

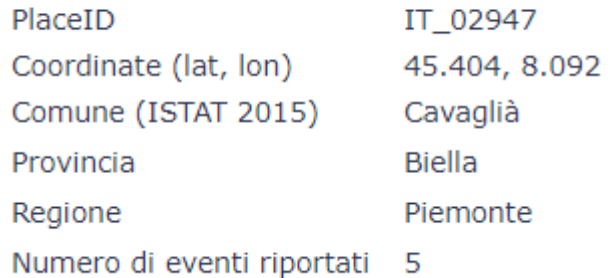

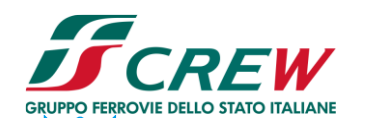

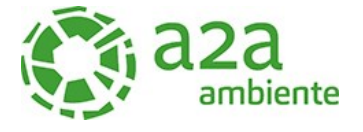

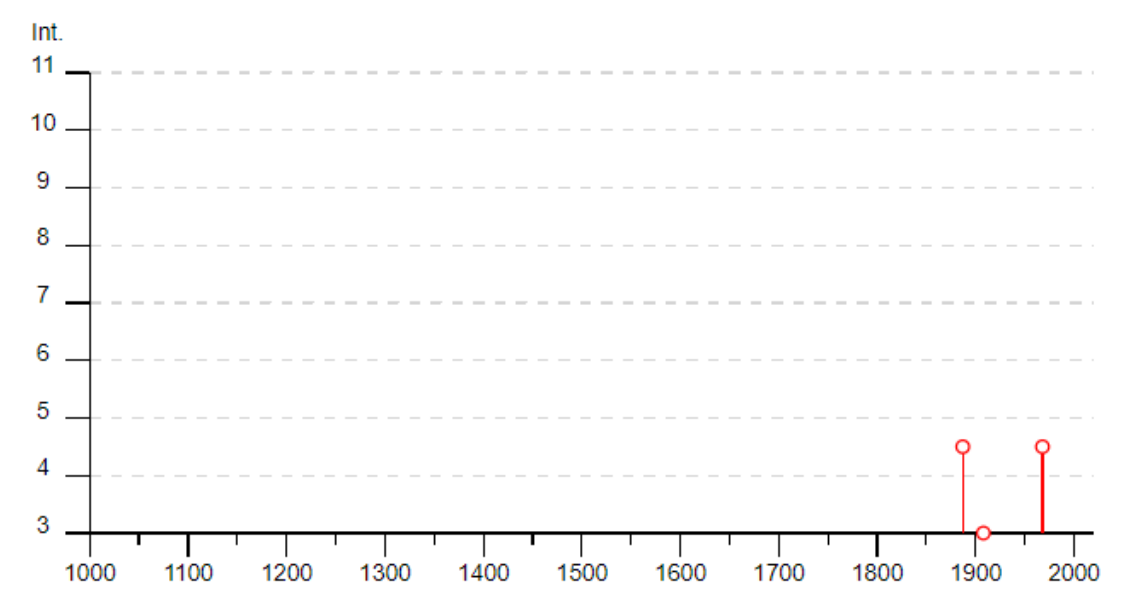

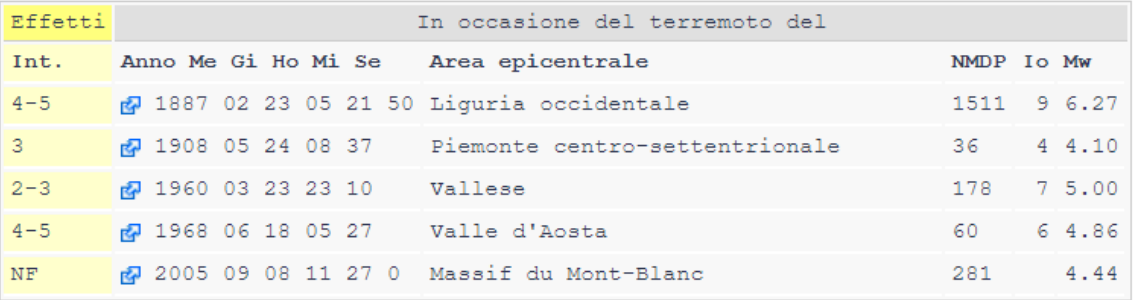

#### Località vicine (entro 10km)

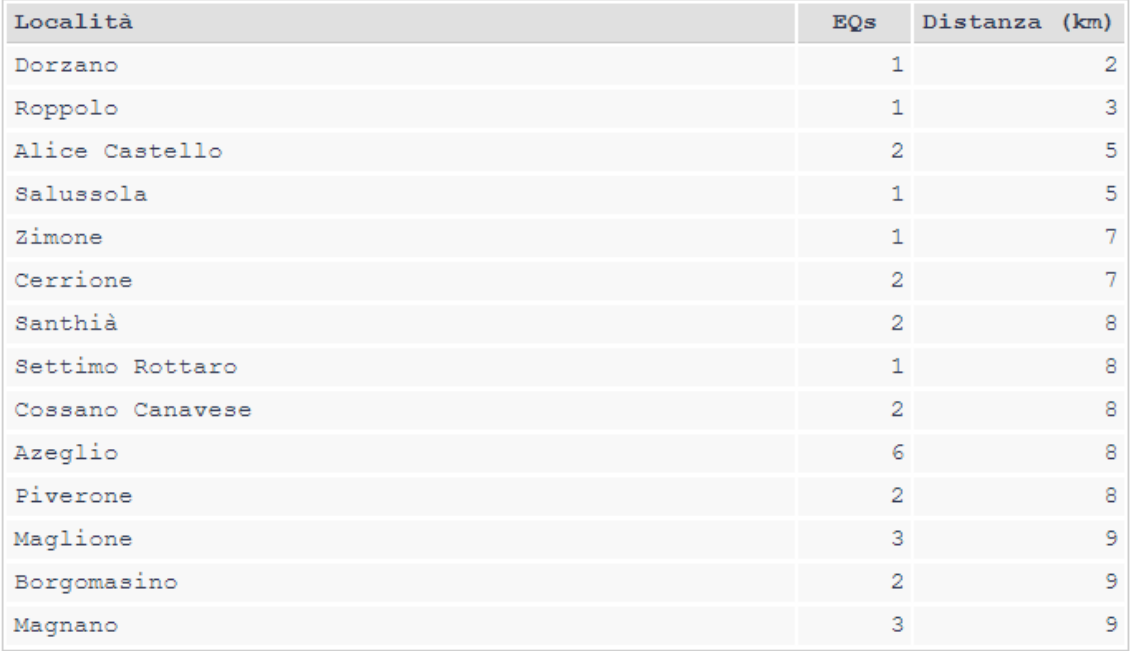

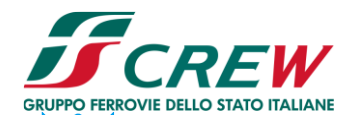

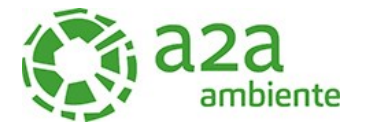

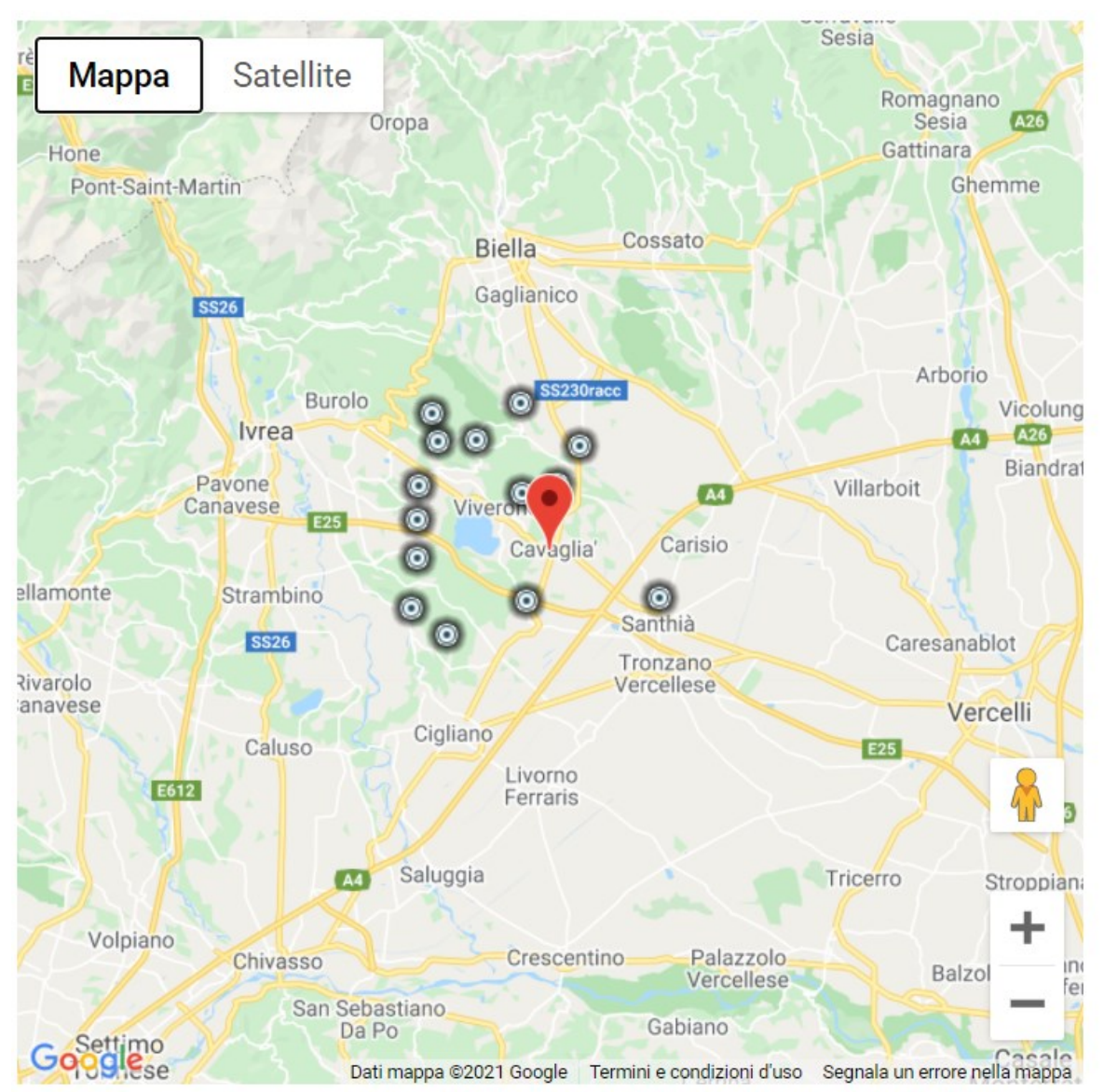

[Visualizza Cavaglià in Google Maps, Bing Maps]

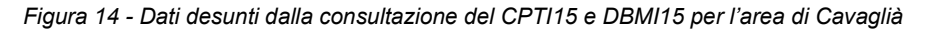

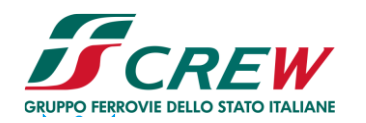

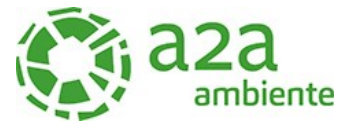

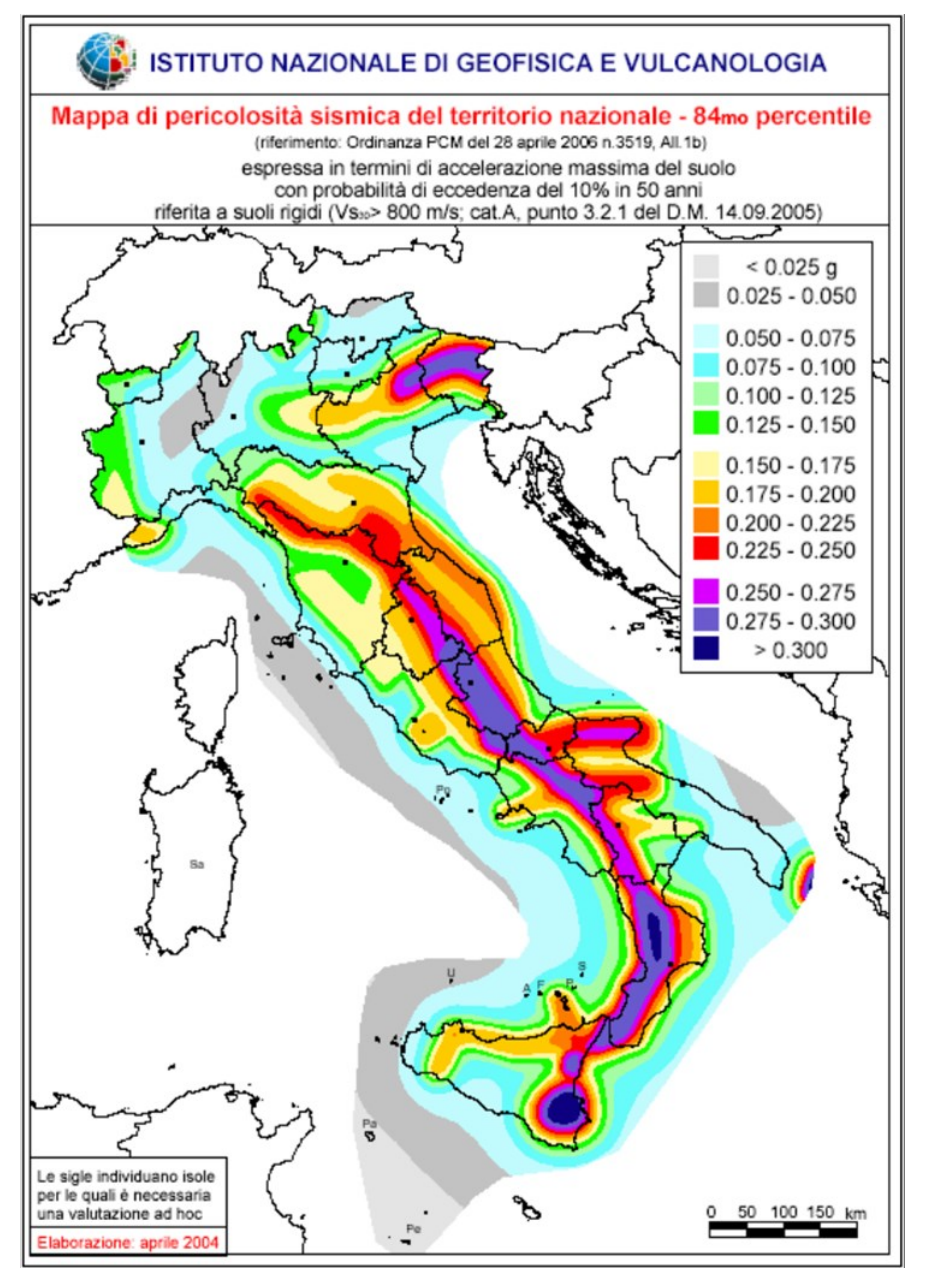

*Figura 15- All.1b dell'Ordinanza PCM 3598 del 28/04/2006 - Mappa di pericolosità sismica del* territorio nazionale in cui l'accelerazione massima del suolo viene espressa con probabilità di eccedenza del 10% in 50 anni.

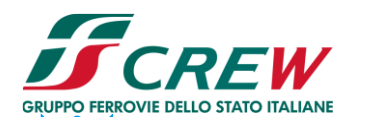

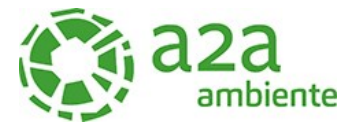

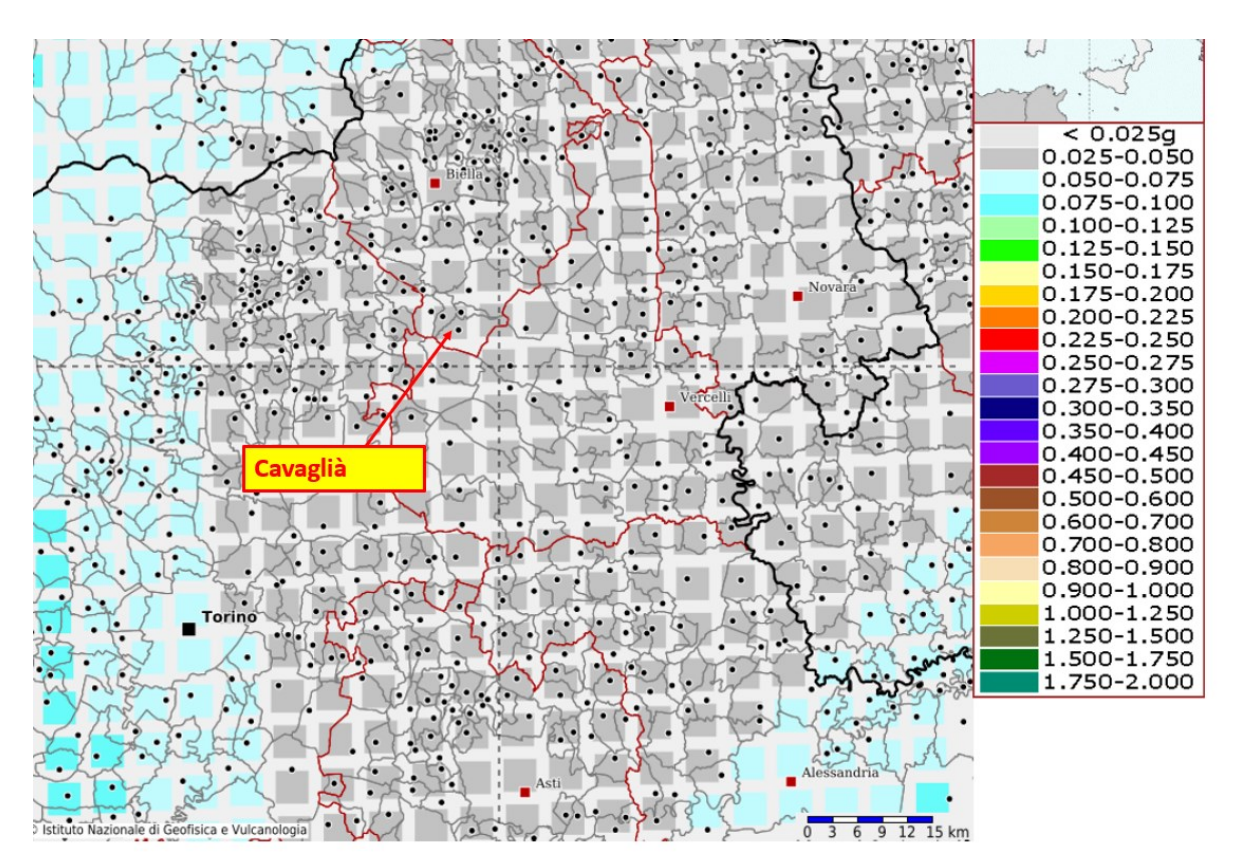

*Figura 16- INGV - Mappa della pericolosità sismica del territorio nazionale – Comune di Cavaglià*

In base all'Ordinanza PCM del 28 aprile 2006, sono state definite sulla base di più approfonditi studi, le zone di pericolosità sismica per il territorio nazionale ed è stata definita la mappa di pericolosità sismica MPSO4, espressa in termini di accelerazione massima del suolo con probabilità di eccedenza del 10% in 50 anni riferita a suoli rigidi (Vs30>800 m/s e TR= 475anni).

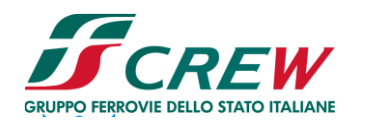

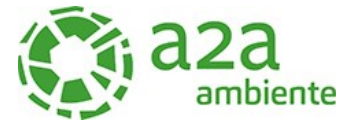

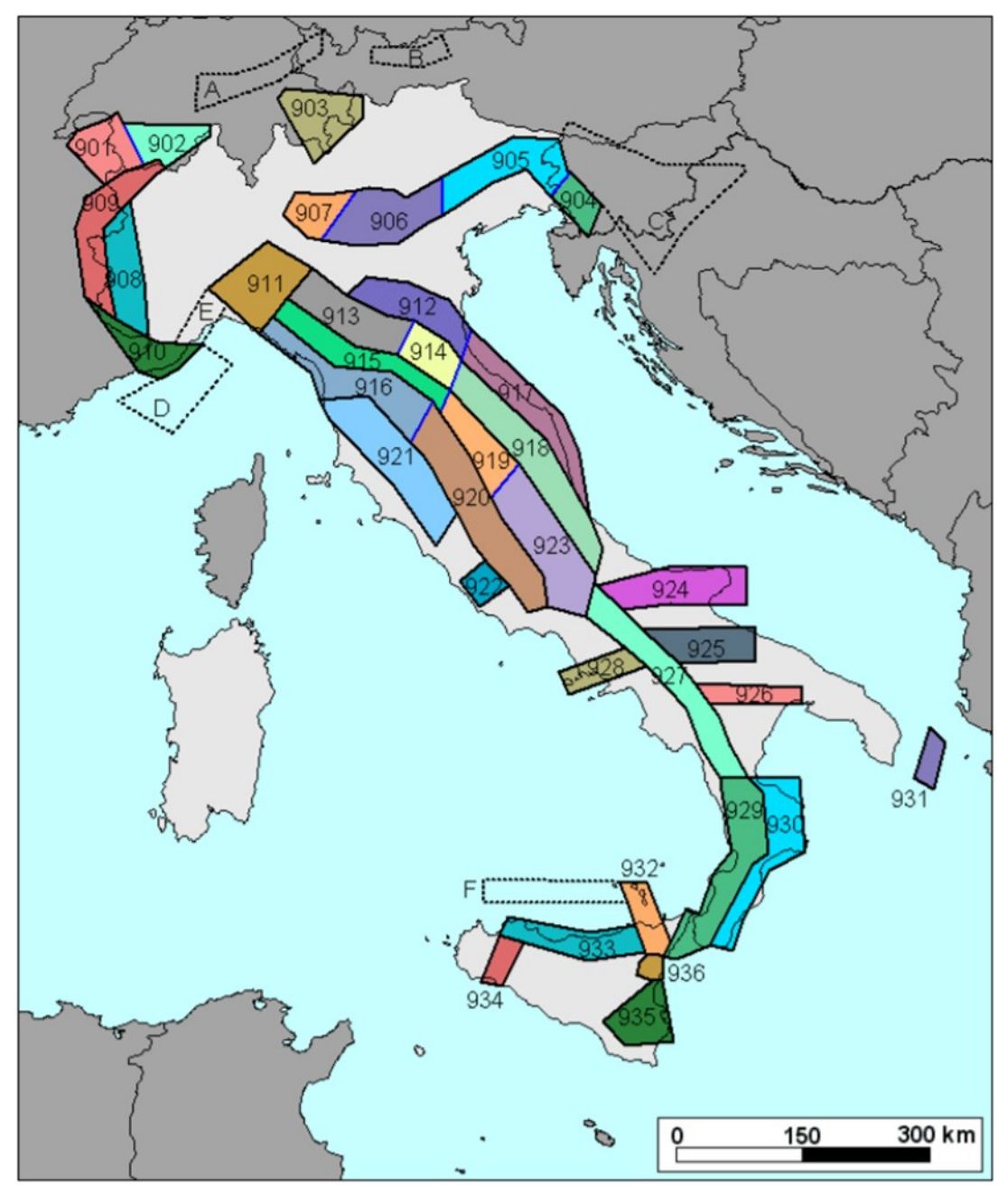

*Figura 17 - sismogenetica ZS9*

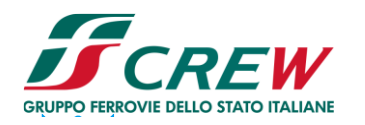

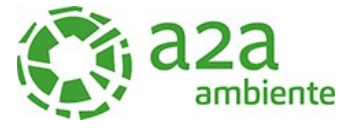

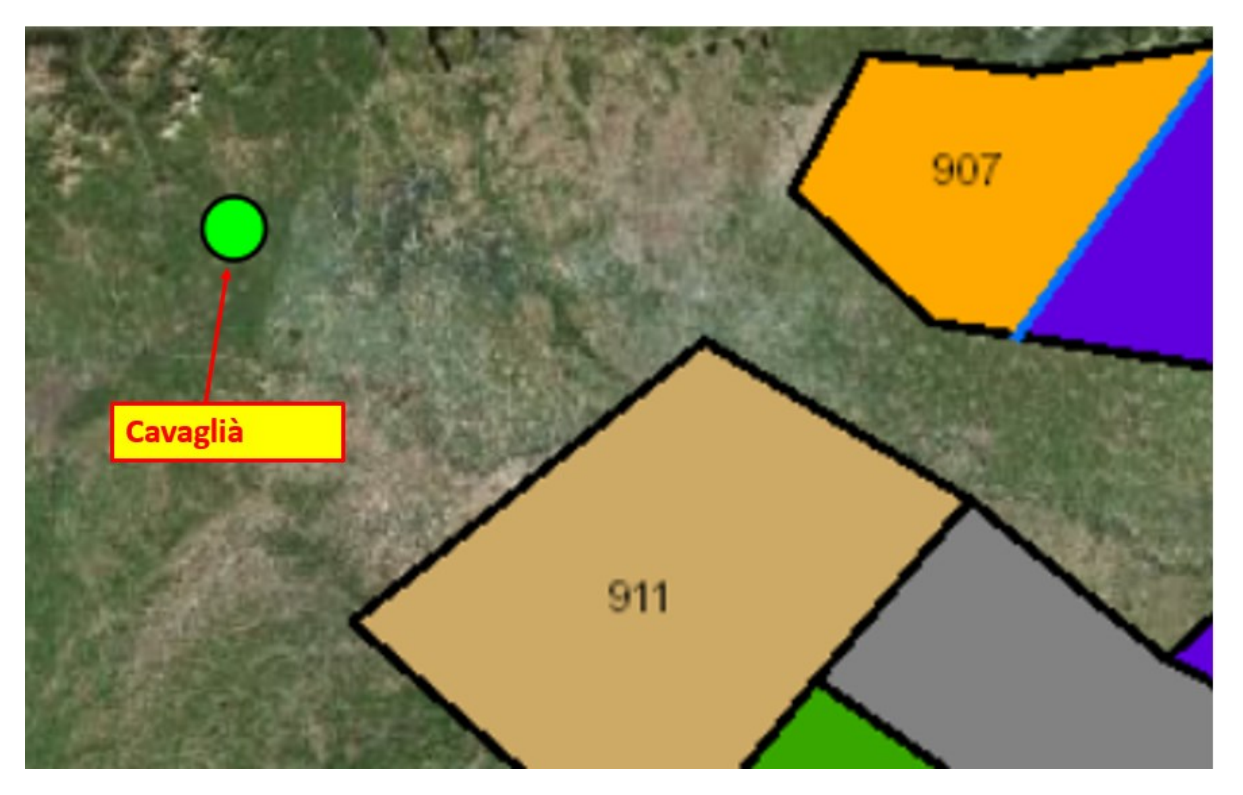

*Figura 18 - zonazione sismogenetica ZS9, dove l'area d'interesse è evidenziata da un cerchio verde.*

Come è possibile vedere alla figura precedente, l'area oggetto d'interesse non ricade all'interno di alcuna zona della zonazione sismogenetica ZS9 (Meletti et al. 2008), utilizzata per la compilazione della mappa di pericolosità sismica MPS04.

Le figure seguenti mostrano la disaggregazione per l'area oggetto di studio della stima di PGA (Peak Ground Acceleration) con il 10% di probabilità di eccedenza in 50 anni, corrispondente ad un periodo di ritorno di 475 anni. Il grafico è una elaborazione che mostra il contributo delle sorgenti sismogenetiche alla pericolosità sismica di un certo sito: le sorgenti vengono discretizzate per intervalli di spazio e magnitudo.

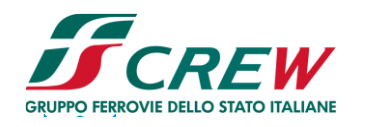

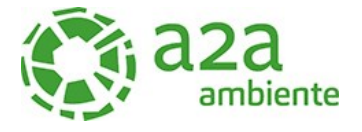

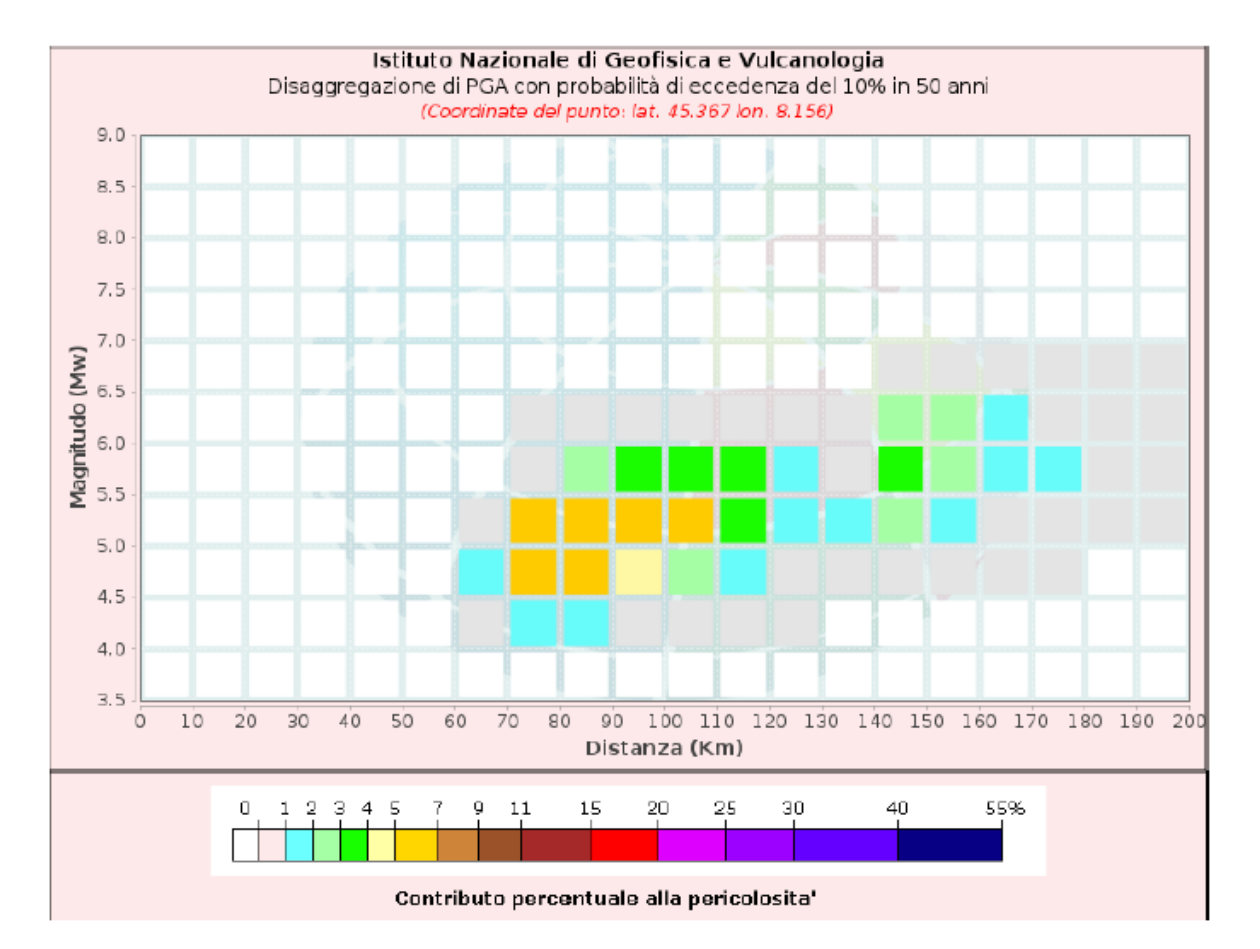

*Figura 19 - Disaggregazione del valore a(g) con probabilità di eccedenza del 10% in 50 anni (INGV).*

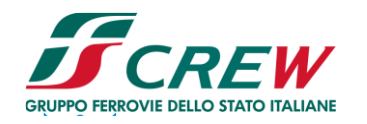

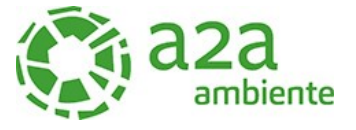

| Disaggregazione di PGA con probabilità di eccedenza del 10% in 50 anni |           |                             |                                 |         |                                                                 |  |  |         |                      |                                                                                                    |         |
|------------------------------------------------------------------------|-----------|-----------------------------|---------------------------------|---------|-----------------------------------------------------------------|--|--|---------|----------------------|----------------------------------------------------------------------------------------------------|---------|
| Distanza                                                               | Magnitudo |                             |                                 |         |                                                                 |  |  |         |                      |                                                                                                    |         |
| in Km                                                                  |           |                             |                                 |         |                                                                 |  |  |         |                      | $3.5-4.0$ $4.0-4.5$ $4.5-5.0$ $5.0-5.5$ $5.5-6.0$ $6.0-6.5$ $6.5-7.0$ $7.0-7.5$ $7.5-8.0$ $8.0-8.5$ $8.5-9.0$ |         |
| $0 - 10$                                                               |           |                             |                                 |         |                                                                 |  |  |         |                      | 0.0000 0.0000 0.0000 0.0000 0.0000 0.0000 0.0000 0.0000 0.0000 0.0000 0.0000                                  |         |
| $10 - 20$                                                              | 0.0000    |                             | <u> 10.0000 10.0000 10.0000</u> |         | 10.0000 10.0000 10.0000 10.0000 10.0000 10.0000                 |  |  |         |                      |                                                                                                    | 10.0000 |
| $20 - 30$                                                              | 0.0000    | 0.0000                      | 0.0000 0.0000                   |         | 0.0000 0.0000 0.0000                                            |  |  |         | 0.0000 0.0000 0.0000 |                                                                                                    | 10.0000 |
| $30 - 40$                                                              | 0.0000    | 0.0000                      | 0.0000 0.0000                   |         | <u>10.0000 10.0000 10.0000 10.0000 10.0000 10.0000 </u>         |  |  |         |                      |                                                                                                    | 10.0000 |
| $40 - 50$                                                              | 0.0000    | 0.0000                      | lo.oooo lo.oooo                 |         | <u>10.0000 10.0000 10.0000 10.0000 10.0000 10.0000 </u>         |  |  |         |                      |                                                                                                    | 10.0000 |
| $50 - 60$                                                              | 0.0000    | 0.0000                      | 0.0000 0.0000                   |         | <u>10.0000 10.0000 10.0000 10.0000 10.0000 10.0000 </u>         |  |  |         |                      |                                                                                                    | 10.0000 |
| 60-70                                                                  | 0.0000    | 10.4570                     | $1.0900$ $0.7440$               |         | <u>10.0000 10.0000 10.0000 10.0000 10.0000 10.0000 </u>         |  |  |         |                      |                                                                                                    | 10.0000 |
| $70 - 80$                                                              |           | 0.0000 1.9600 5.9000 5.1700 |                                 |         | 0.6640 0.1120 0.0000 0.0000 0.0000                              |  |  |         |                      | 10.0000                                                                                                    | 10.0000 |
| $80 - 90$                                                              | 0.0000    | 1.3700                      | $6.0600$ $6.9000$               |         | 2.7700 0.4890 0.0000                                            |  |  | 0.0000  | 0.0000               | 10.0000                                                                                                    | 10.0000 |
| $90 - 100$                                                             | 0.0000    |                             |                                 |         | 0.5040 4.5600 6.5100 3.9800 0.7180 0.0000 0.0000 0.0000 0.0000  |  |  |         |                      |                                                                                                    | 10.0000 |
| 100-110                                                                | 0.0000    | 0.0702 2.6700 5.0600        |                                 |         | 13.7600 10.6830 10.0000 10.0000 10.0000 10.0000                 |  |  |         |                      |                                                                                                    | 10.0000 |
| 110-120                                                                | 0.0000    |                             | 0.0247 1.4700 3.7000            |         | 13.0700 10.5380 10.0000 10.0000 10.0000 10.0000                 |  |  |         |                      |                                                                                                    | 10.0000 |
| 120-130                                                                | 0.0000    | 0.0038                      | 0.5950                          | 11,8400 | 1.2200 0.1610 0.0000                                            |  |  | 10.0000 | 10.0000              | 10.0000                                                                                                    | 0.0000  |
| 130-140                                                                | 0.0000    |                             | 0.0000 0.2590 1.0600            |         | 0.6720 0.0799 0.0000 0.0000 0.0000                              |  |  |         |                      | I <sub>0.0000</sub>                                                                                           | 10.0000 |
| 140-150                                                                | 0.0000    |                             |                                 |         | 0.0000 0.3830 2.2200 3.4000 2.9100 0.0420 0.0000 0.0000         |  |  |         |                      | 0.0000                                                                                                    | 0.0000  |
| 150-160                                                                | 0.0000    | 0.0000                      |                                 |         | 10.1390 11.4300 12.4900 12.1800 10.0436 10.0000 10.0000         |  |  |         |                      | 10.0000                                                                                                    | 10.0000 |
| 160-170                                                                | 0.0000    | 0.0000                      |                                 |         | 0.0287 0.7690 1.5600 1.3500 0.0505 0.0000 0.0000 0.0000         |  |  |         |                      |                                                                                                    | 10.0000 |
| 170-180                                                                | 0.0000    | 0.0000                      | 0.0018 0.4070                   |         | 11.0200 0.8430 0.0538 0.0000 0.0000                             |  |  |         |                      | 10.0000                                                                                                    | 10.0000 |
| 180-190                                                                | 0.0000    |                             |                                 |         | 10.0000 10.0000 10.1510 10.5070 10.3580 10.0543 10.0000 10.0000 |  |  |         |                      | 10.0000                                                                                                    | 10.0000 |
| 190-200                                                                |           |                             |                                 |         |                                                                 |  |  |         |                      | 0.0000 0.0000 0.0000 0.0698 0.3410 0.2660 0.0531 0.0000 0.0000 0.0000 0.0000                                  |         |
| Valori Medi: magnitudo = 5.34 : distanza = 109.0 : epsilon = 2.02      |           |                             |                                 |         |                                                                 |  |  |         |                      |                                                                                                    |         |

*Figura 20 - Disaggregazione del valore a(g) con probabilità di eccedenza del 10% in 50 anni (INGV).*

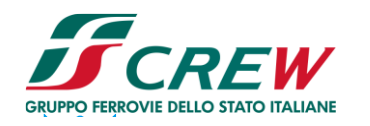

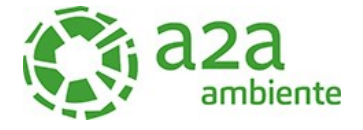

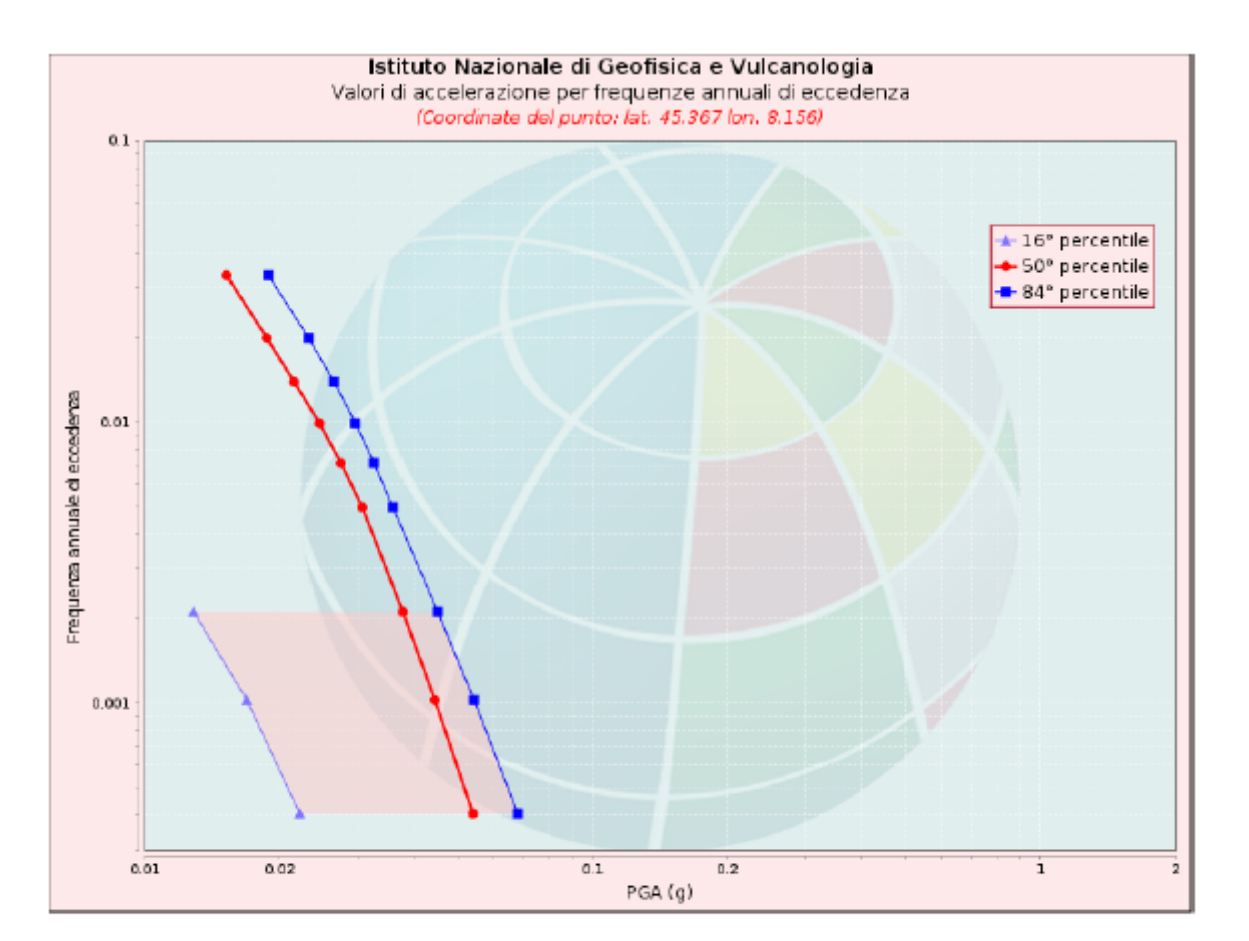

| Valori di accelerazione per frequenze annuali di eccedenza |  |  |  |  |  |  |  |  |
|------------------------------------------------------------|--|--|--|--|--|--|--|--|
|                                                            |  |  |  |  |  |  |  |  |
| $PGA$ $(q)$                                                |  |  |  |  |  |  |  |  |
| 16° percentile  50° percentile  84° percentile             |  |  |  |  |  |  |  |  |
| 0.068                                                      |  |  |  |  |  |  |  |  |
| 0.055                                                      |  |  |  |  |  |  |  |  |
| 0.045                                                      |  |  |  |  |  |  |  |  |
| 0.036                                                      |  |  |  |  |  |  |  |  |
| 0.033                                                      |  |  |  |  |  |  |  |  |
| 0.030                                                      |  |  |  |  |  |  |  |  |
| 0.027                                                      |  |  |  |  |  |  |  |  |
| 0.023                                                      |  |  |  |  |  |  |  |  |
| 0.019                                                      |  |  |  |  |  |  |  |  |
|                                                            |  |  |  |  |  |  |  |  |

*Figura 21 - Curve di pericolosità*

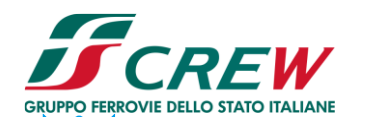

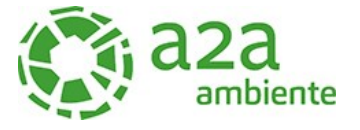

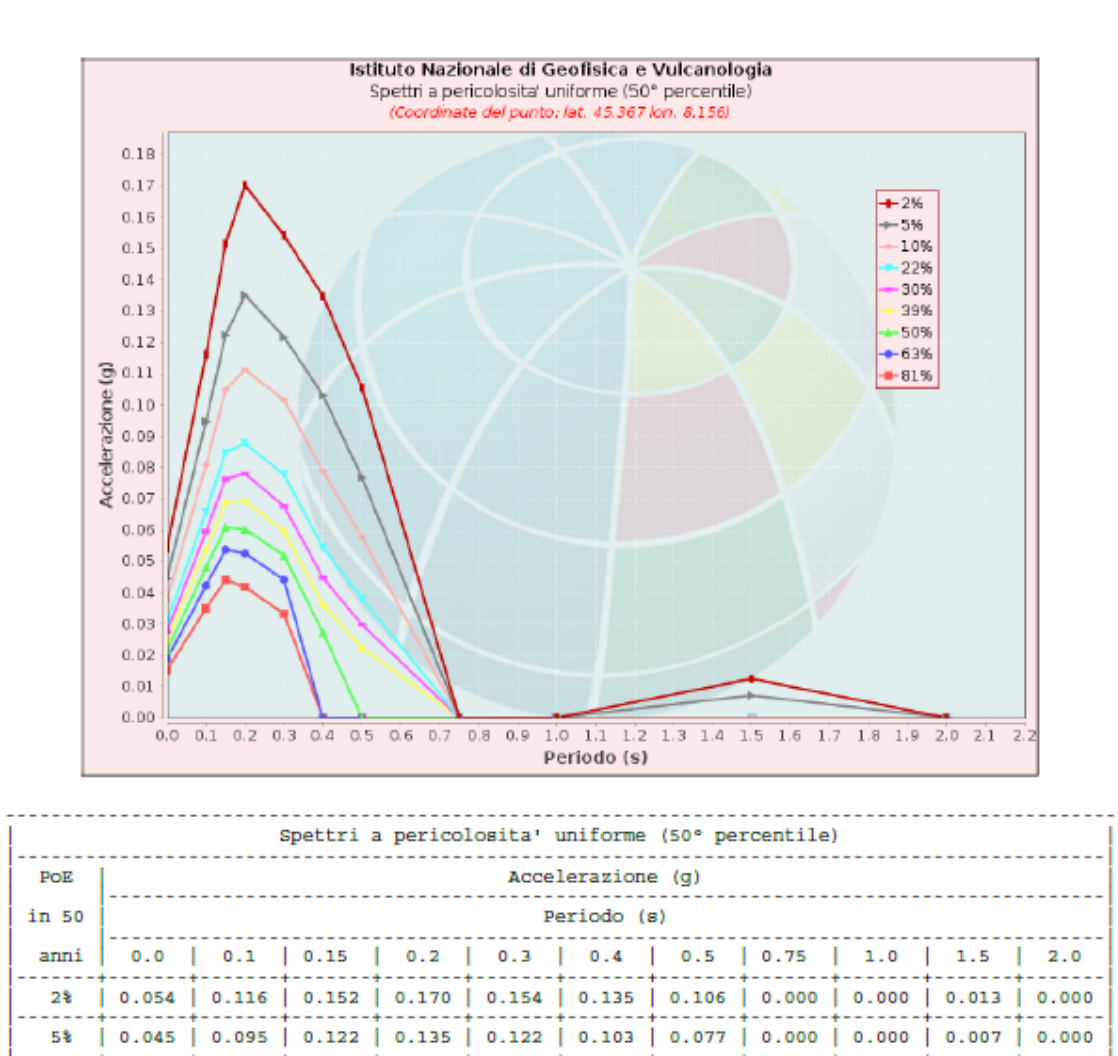

0.038 | 0.081 | 0.105 | 0.111 | 0.102 | 0.079 | 0.058 | 0.000 | 0.000 | 0.000 | 0.000 | 0.031 | 0.066 | 0.085 | 0.088 | 0.078 | 0.054 | 0.038 | 0.000 | 0.000 | 0.000 | 0.000

0.027 0.060 0.076 0.078 0.068 0.045 0.030 0.000 0.000 0.000 0.000 0.000

| 0.025 | 0.054 | 0.069 | 0.069 | 0.060 | 0.036 | 0.022 | 0.000 | 0.000 | 0.000 | 0.000 0.022 0.048 0.061 0.060 0.052 0.027 0.000 0.000 0.000 0.000 0.000 0.000

0.019 | 0.042 | 0.054 | 0.053 | 0.044 | 0.000 | 0.000 | 0.000 | 0.000 | 0.000 | 0.000

| 0.015 | 0.035 | 0.044 | 0.042 | 0.033 | 0.000 | 0.000 | 0.000 | 0.000 | 0.000 | 0.000

*Figura 22*: Spettri a pericolosità uniforme

 $10*$ 

 $22%$ 

30% 39%

50% 63%

81%

т

#### <span id="page-30-0"></span>**9 RISPOSTA SISMICA LOCALE DI TERZO LIVELLO**

#### <span id="page-30-1"></span>9.1 Calcolo della risposta sismica locale

Per la valutazione della risposta sismica locale si è proceduto mediante quanto indicato nelle NTC in modo da determinare l'azione sismica da inserire nell'analisi di stabilità del deposito.

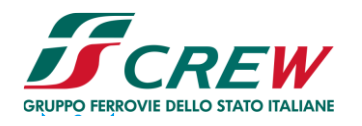

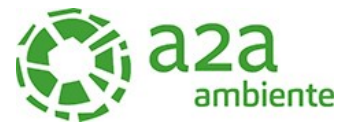

La definizione dell'azione sismica è avventa attraverso i seguenti passaggi:

#### <span id="page-31-0"></span>9.1.1 Estrazione accelerogrammi di input

Partendo dai dati di accelerazione di base e disaggregazione ricavati precedentemente, è stato possibile avviare l''estrazione degli accelerogrammi di input naturali. A tale scopo è stato utilizzato il software di riferimento Rexel V 3.5, messo a punto dalla ReLUIS di Napoli. Il software permette l'estrazione di accelerogrammi di input naturali per applicazioni ingegneristiche da più banche dati, tra le quali la banca dati europea ESD (Amvreaseys et al., 2004), la banca dati italiana ITACA (Working Group ITACA, 2010) e la banca dati Simbad (Smerzini e Paolucci, 2011). Inseriti i dati di partenza raccolti precedentemente (accelerazione di base e disaggregazione) è stato possibile quindi ricavare 7 accelerogrammi naturali, che sono poi stati utilizzati per l'esecuzione dell'analisi della Risposta Sismica Locale.

La valutazione della risposta sismica locale è stata valutata utilizzando il programma RSLIII (Geostru). Partendo dagli accelerogrammi ricavati da Rexel V 3.5, sono stati valutati gli accelerogrammi di progetto.

Si riporta di seguito la procedura utilizzata, rimandano ai capitoli seguenti la valutazione dei risultati.

#### <span id="page-31-1"></span>9.1.2 Procedura di calcolo

La procedura di calcolo adoperata dal software RSL per la valutazione della funzione di trasferimento presuppone come base di partenza uno o più accelerogrammi e la conoscenza della stratigrafia del sito attraverso i seguenti parametri geotecnici per ogni strato:

- peso per unità di volume;
- velocità di propagazione delle onde di taglio;
- coefficiente di spinta laterale;
- spessore;
- indice di plasticità.

La non linearità del calcolo è introdotta dalla dipendenza del modulo di deformazione al taglio e del coefficiente di smorzamento viscoso dalla deformazione.

Schematicamente la procedura è riassumibile nel seguente modo:

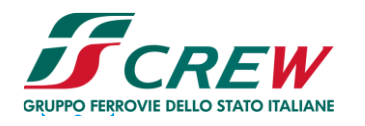

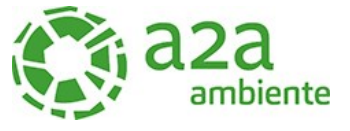

- 1. Valutazione dello spettro di Fourier dell'accelerogramma (omessa nel caso si debba analizzare uno spettro);
- 2. Ricerca di un errore relativo piccolo seguendo la procedura di:
	- 2.1. Stima della funzione di trasferimento;
	- 2.2. Valutazione della deformazione indotta in ciascuno strato;
	- 2.3. Correzione del modulo di deformazione al taglio e del coefficiente di smorzamento viscoso per ogni strato;

Le operazioni 2.1, 2.2 e 2.3 sono ripetute fino a quando la differenza di deformazione tra un'iterazione e la precedente non rimane al di sotto di una soglia ritenuta accettabile;

3. Trasformazione inversa di Fourier dello spettro precedentemente calcolato ed opportunamente pesato per mezzo della funzione di trasferimento calcolata.

Attraverso questa procedura è possibile "trasferire" l'accelerogramma dal bedrock in superficie. La deformazione per ciascuno strato viene corretta sulla base del rapporto fra deformazione effettiva e massima come suggerito dalla letteratura scientifica, ovvero

$$
\frac{\gamma_{eff}}{\gamma_{max}} = \frac{M-1}{10}
$$

dove *M* rappresenta la magnitudo del sisma.

Per la valutazione della funzione di trasferimento, RSL considera un suolo variamente stratificato composto da N strati orizzontali di cui l'N-esimo è il letto di roccia (bedrock). Ponendo come ipotesi che ciascuno strato si comporti come un solido di Kelvin-Voigt  $\left[\tau = G\gamma + \eta \frac{\partial \gamma(z,t)}{\partial z}\right]$ , la propagazione delle onde di taglio che attraversano gli strati verticalmente può essere definita  $\overline{\phantom{a}}$  $\overline{\phantom{a}}$ ٦  $\overline{\phantom{a}}$ Г ∂z∂  $= Gv + n\frac{\partial}{\partial v}$ *z t*  $\tau = G\gamma + \eta \frac{\partial \gamma(z,t)}{\partial z}$ 

dall'equazione dell'onda:

$$
\rho \frac{\partial^2 u}{\partial t^2} = G \frac{\partial^2 u}{\partial z^2} + \eta \frac{\partial^3 u}{\partial z^2 \partial t} \qquad (1)
$$

dove: u rappresenta lo spostamento; t il tempo;  $\rho$  la densità; G il modulo di deformazione al taglio;  $\eta$ la viscosità. Per onde armoniche lo spostamento può essere scritto come:

$$
u(z,t) = U(z)^{i\omega t} \tag{2}
$$

che sostituita nella (1) pone

$$
(G + i\omega t) \frac{d^2 U}{dz^2} = \rho \omega^2 U \tag{3}
$$

dove  $\omega$  rappresenta la frequenza angolare. La (3) può essere riscritta come

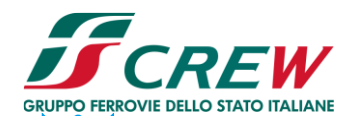

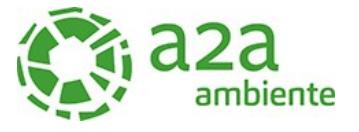

$$
G^* \frac{d^2 U}{dz^2} = \rho \omega^2 U \tag{4}
$$

avendo posto  $G^* = G + i\omega\eta$ , ovvero il modulo di deformazione al taglio *complesso*. Questo può essere ulteriormente riscritto come

$$
G^* = G(1 + 2i\xi) \tag{5}
$$

avendo posto

$$
\eta = \frac{2G}{\omega} \xi \qquad (6)
$$

dove  $\xi$  rappresenta il coefficiente di smorzamento viscoso. Ciò posto, e fatta convenzione che l'apice \* indica la natura complessa delle variabili in gioco, la soluzione dell'equazione generica dell'onda è la seguente:

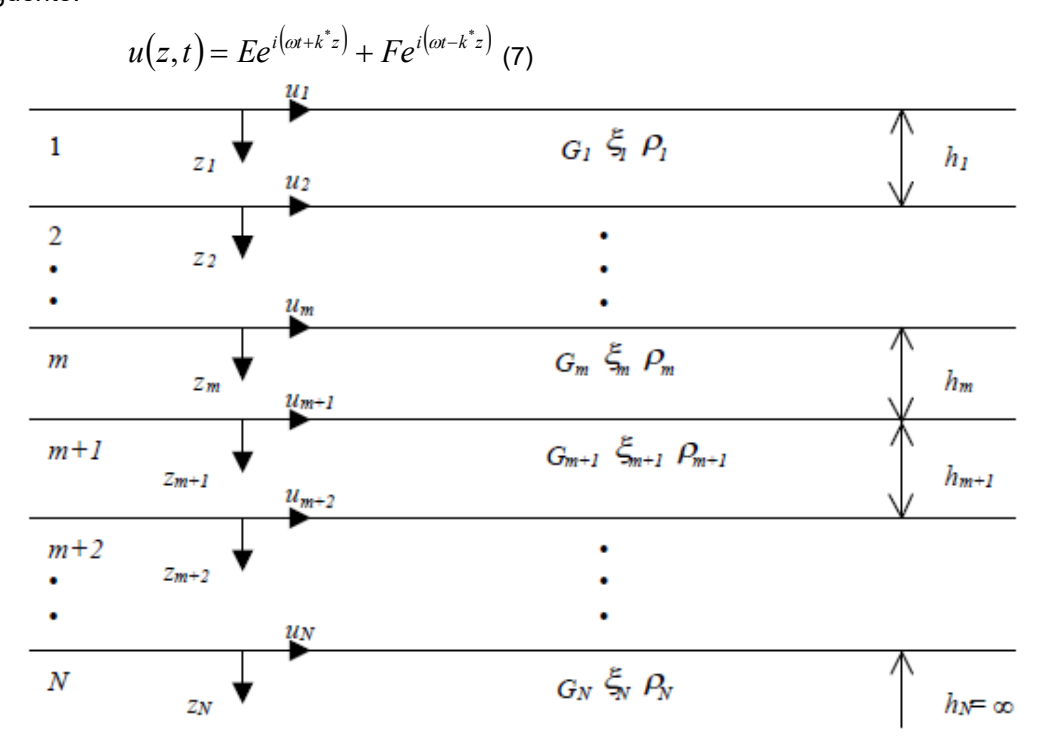

*Figura 23 - Esempio di stratigrafia per riferimento.*

dove E e F dipendono dalle condizioni al contorno e rappresentano l'ampiezza d'onda che viaggia rispettivamente verso l'alto (-z) e verso il basso (+z), mentre  $k^*$  rappresenta il numero d'onda complesso dato dalla seguente espressione:

$$
k^* = \omega \sqrt{\frac{\rho}{G^*}} \quad (8)
$$

Il taglio invece è dato da:

$$
\tau(z,t) = G^* \frac{dU}{dz} e^{i\omega t} = ik^* G^* \Big[ E e^{i\left(\omega t + k^* z\right)} + F e^{i\left(\omega t - k^* z\right)} \Big] e^{i\omega t} \tag{9}
$$

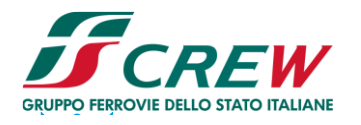

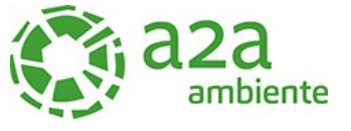

Per il generico strato *m* di spessore h<sub>m</sub> gli spostamenti, rispettivamente in sommità (z = 0) ed al fondo  $(z = h_m)$ , sono:

$$
u_m(0,t) = (E_m + F_m)e^{i\omega t}
$$
 (10)  

$$
u_m(h_m,t) = (E_m e^{ik_m^*h_m} + F_m e^{-ik_m^*h_m})e^{i\omega t}
$$
 (11)

Poiché deve essere rispettata la congruenza sullo spostamento all'interfaccia tra gli strati, ovvero lo spostamento in sommità ad uno strato deve essere uguale allo spostamento sul fondo di quello immediatamente sopra, se ne deduce che:

$$
u_m(z = h_m, t) = u_{m+1}(z = 0, t) \quad (12)
$$

Usando la (10), (11) e la (12), ne consegue che

$$
E_{m+1} + F_{m+1} = E_m e^{ik_m^* h_m} + F_m e^{-ik_m^* h_m}
$$
 (13)

Il taglio in sommità ed al fondo dell'*m*-esimo strato è dato da:

$$
\tau_m(0,t) = ik_m^* G_m^* [E_m - F_m] e^{i\omega t} (14)
$$
  
\n
$$
\tau_m(h_m,t) = ik_m^* G_m^* [E_m e^{ik_m^*h_m} - F e^{ik^*h_m}] e^{i\omega t} (15)
$$

Poiché fra uno strato e l'altro il taglio deve essere continuo si ha

$$
\tau_m(z = h_m, t) = \tau_{m+1}(z = 0, t) \quad (16)
$$

ovvero

$$
E_{m+1} - F_{m+1} = \frac{k_m^* G_m^*}{k_{m+1}^* G_{m+1}^*} \Big( E_m e^{ik_m^* h_m} - F_m e^{-ik_m^* h_m} \Big) (17)
$$

Sommando la (13) alla (17) e sottraendo la (17) alla (13) si ottiene

$$
E_{m+1} = \frac{1}{2} E_m \left( 1 + \alpha_m^* \right) e^{ik_m^* h_m} + \frac{1}{2} F_m \left( 1 - \alpha_m^* \right) e^{-ik_m^* h_m}
$$
(18)

$$
F_{m+1} = \frac{1}{2} E_m \left( 1 - \alpha_m^* \right) e^{ik_m^* h_m} + \frac{1}{2} F_m \left( 1 + \alpha_m^* \right) e^{-ik_m^* h_m}
$$
(19)

dove  $a_m^*$  rappresenta il coefficiente di impedenza complesso al contorno tra gli strati *m* ed *m*+1, ed è dato dalla seguente espressione:

$$
\alpha_m^* = \frac{k_{m^*}^* c_m^*}{k_{m+1}^* c_{m+1}^*} \tag{20}
$$

Poiché in superficie il taglio è nullo,

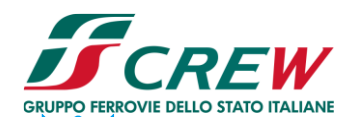

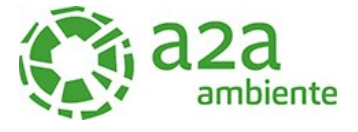

$$
\tau_1(0,t) = ik_1^* G_1^* [E_1 - F1] e^{i\omega t} = 0
$$

si deduce che  $E_1 = F_1$ .

Le equazioni (18) e (19) possono essere successivamente applicate agli strati successivi da 2 al strato m. La funzione di trasferimento *Amn* che lega gli spostamenti in sommità degli strati *m* ed *n* è definita dalla seguente espressione:

$$
A_{mn} = \frac{u_m}{u_n} = \frac{E_m + F_m}{E_n + F_n}
$$
 (21)

*Amn* rappresenta la funzione di trasferimento, ovvero la funzione che mette in relazione il modulo della deformazione tra i punti *m* e *n*. In pratica lo stato deformativo di una stratigrafia rimane definito una volta nota la deformazione di un suo qualsiasi punto. Inoltre, poiché la velocità e l'accelerazione sono legati allo spostamento,

$$
\dot{u}(z,t) = \frac{\partial u}{\partial t} = i\omega u(z,t) \qquad \dot{u}(z,t) = \frac{\partial^2 u}{\partial t^2} = -\omega^2 u(z,t)
$$

(22)

La funzione di trasferimento *Amn* può essere espressa anche in funzione delle velocità e dell'accelerazione al tetto degli strati *n* ed *m*:

$$
A_{mn}(\omega) = \frac{u_m}{u_n} = \frac{\ddot{u}_m}{\dot{u}_n} = \frac{\ddot{u}_m}{\ddot{u}_n} = \frac{E_m + F_m}{E_n + F_n}
$$
(23)

La deformazione tangenziale rimane definita alla profondità *z* e al tempo *t* dalla relazione:

$$
\gamma(z,t) = \frac{\partial u}{\partial z} = ik^* \left( E e^{ik^+z} - F e^{-ik^+z} \right) e^{i\omega t}
$$
 (24)

E la corrispondente tensione tangenziale, dalla seguente espressione:

$$
\tau(z,t) = G^* \gamma(z,t) \tag{25}
$$

Ai fini di una corretta interpretazione del problema della risposta sismica locale, risulta utile riprodurre la rappresentazione schematica della figura seguente in cui è riportata la terminologia utilizzata per lo studio del moto sismico di un deposito che poggia su un basamento roccioso.

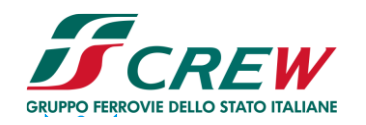

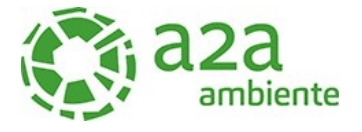

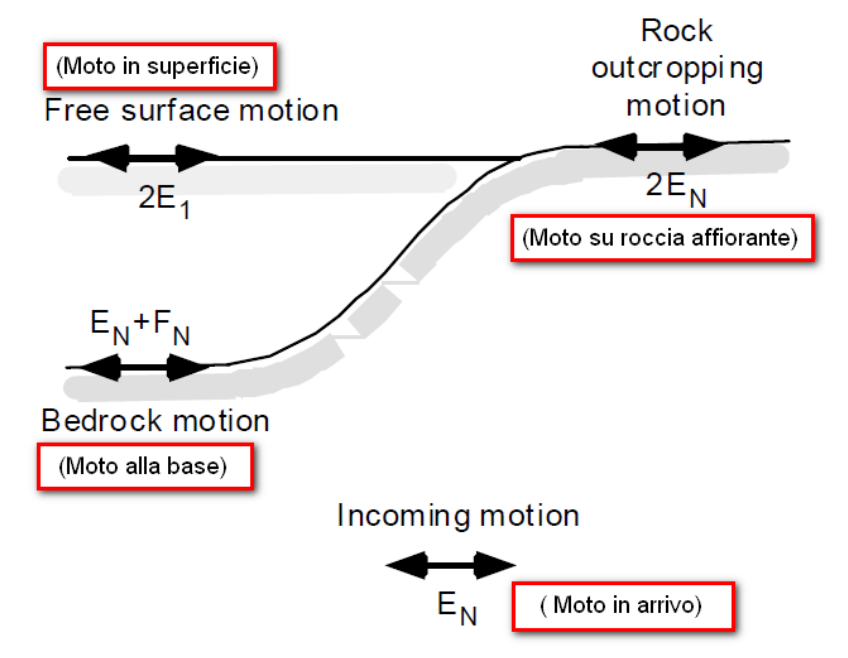

*Figura 24 Schema di riferimento e terminologia utilizzata.*

Le onde di taglio si propagano verticalmente attraverso il bedrock con ampiezza pari ad  $E_N$ ; al tetto del bedrock, sotto il deposito degli strati di terreno, il moto ha un'ampiezza pari a EN+F<sub>N</sub>. Sulla roccia affiorante, poiché le tensioni tangenziali sono nulle (E<sub>N</sub> = F<sub>N</sub>), il moto avrà ampiezza pari a 2E<sub>N</sub>. La funzione di trasferimento dal bedrock al bedrock-affiorante è la seguente:

$$
A_{NN}(\omega) = \frac{2E_N}{E_N + F_N} \tag{26}
$$

A è non lineare poiché *G* è funzione di *γ*. Nella procedura di calcolo, infatti, da una stima iniziale del modulo di deformazione al taglio, si ottiene la tensione ipotizzando un legame lineare, per poi ottenere un nuovo valore di *γ*. Grazie a questo valore aggiornato si valuta un nuovo modulo *G* così da ripetere la procedura fino a quando la differenza tra la deformazione aggiornata e quella ottenuta dalla precedente iterazione viene ritenuta accettabile. Il modello per *G(γ)* adoperato è quello suggerito da Ishibashi e Zhang (1993) che tiene conto degli effetti della pressione di confinamento e dell'indice di plasticità:

$$
G = G_{max} \cdot K(\gamma, PI)(\sigma'_m)^{m(\gamma, PI) - m_0} \tag{24}
$$

$$
K(\gamma, PI) = 0.5\left\{1 + \tanh\left[ln\left(\frac{0.000102 + n(PI)}{\gamma}\right)^{0.492}\right]\right\}
$$
 (25)

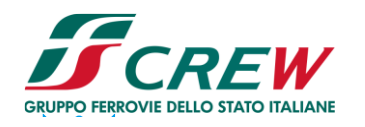

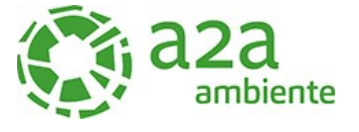

$$
m(\gamma,PI) - m_0 = 0.272 \left\{ 1 - \tanh\left[ \ln\left(\frac{0.000556}{\gamma}\right)^{0.4} \right] \right\} exp(-0.0145PI^{1.3}) \tag{26}
$$

$$
n(PI) = \begin{cases} 0.0 & per \ Pl = 0 \\ 3.37 \times 10^{-6} P I^{1.404} & per \ 0 < PI \le 15 \\ 7.0 \times 10^{-7} P I^{1.976} & per \ 15 < PI \le 70 \\ 2.7 \times 10^{-5} P I^{1.115} & per \ Pl > 70 \end{cases} \tag{27}
$$

dove  $G_{max}$  è dato dalla relazione

$$
G_{max} = \rho V_s^2 \quad (28)
$$

dove  $\rho$  è la densità del terreno e  $V_s$  la velocità di propagazione delle onde di taglio nello stesso. La (28) fornisce il valore iniziale di  $G$  per la prima iterazione.

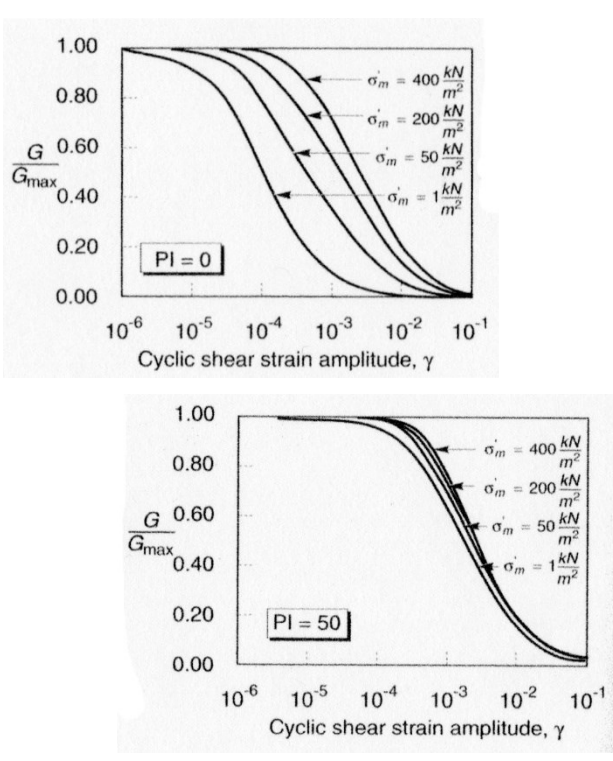

*Figura 25 Influenza della pressione di confinamento e della plasticità sul modulo di deformazione al taglio.* Per quanto riguarda invece il coefficiente di smorzamento viscoso  $\xi$ , in conseguenza del modello introdotto dalla (24) si ha:

$$
\xi = 0.333 \frac{1 + exp(-0.0145 \, P I^{1.8})}{2} \bigg[ 0.586 \left( \frac{G}{G_{max}} \right)^2 - 1.547 \frac{G}{G_{max}} + 1 \bigg] \tag{29}
$$

da cui si deduce che anche  $\xi$  deve essere ricalcolato ad ogni iterazione.

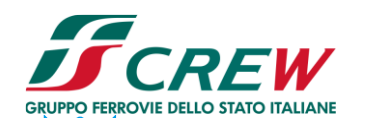

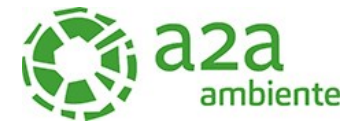

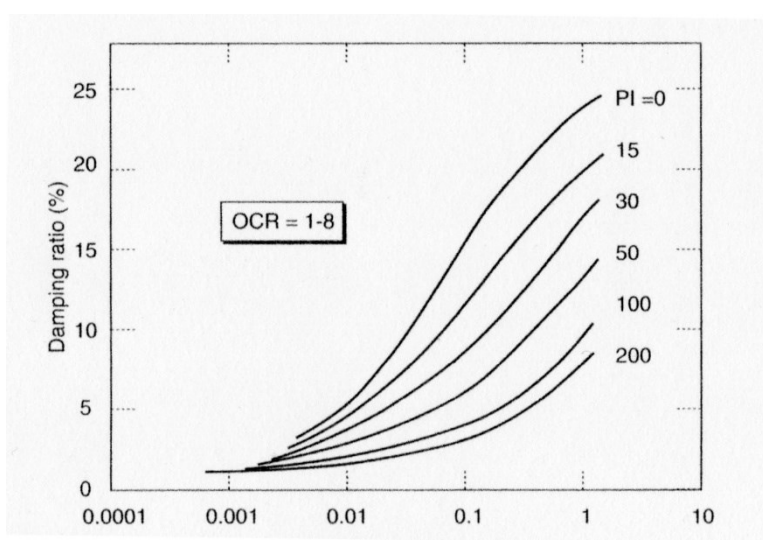

*Figura 26 Influenza della plasticità sul coefficiente di smorzamento viscoso*.

#### <span id="page-38-0"></span>9.1.3 Valutazione della risposta sismica locale

La risposta sismica locale è stata valutata considerando la configurazione attuale del sito.

Le indagini geofisiche sono effettuate in adiacenza al sito individuato come idoneo per il nuovo termovalorizzatore e quindi ritenute attendibili

La sismostratigrafia di riferimento per l'analisi della risposta sismica locale tiene conto del terreno di fondazione naturale:

- Spessore degli strati
- Tipo di materiale, selezionato da quelli presenti in archivio del programma che fanno riferimento a materiali di bibliografia
- Peso per unità di volume
- Velocità delle onde medie di taglio Vs

Partendo da questi parametri, il software ricostruisce la profondità media di ogni strato, la Gmax all'interno dello strato e la tensione verticale.

Per l'assegnazione del tipo di materiale di ogni strato si è fatto riferimento alle indagini geognostiche. È stato considerato la stratigrafia di riferimento descritta in questa specifica relazione per valutare la risposta sismica locale

Il tipo di materiale per la determinazione delle leggi di variazione del rapporto G/Gmax e del coefficiente di smorzamento in funzione della deformazione a taglio scelto per gli strati del terreno risulta quello descritto da diversi autori come descritto nei paragrafi seguenti con le diversi leggi riportate nella seguente tabella e immagine:

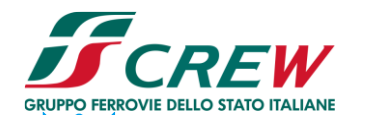

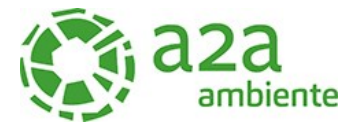

#### • **Terreni**

# **Seed et al. (1986) Gravel**

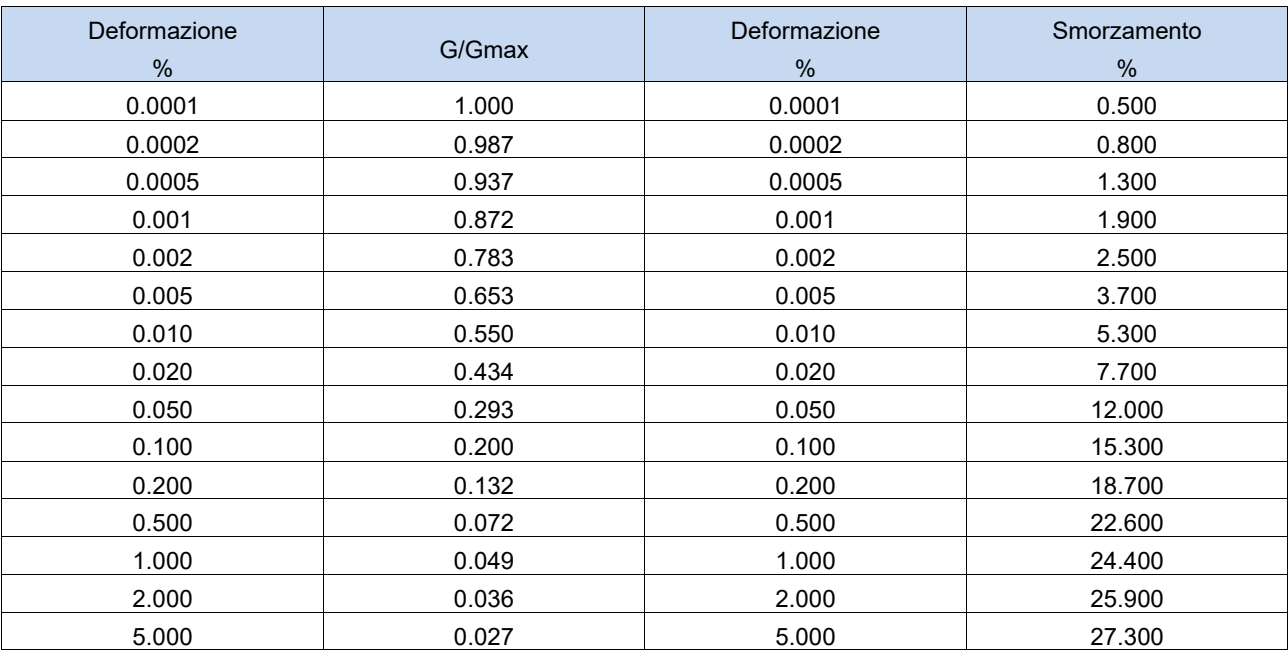

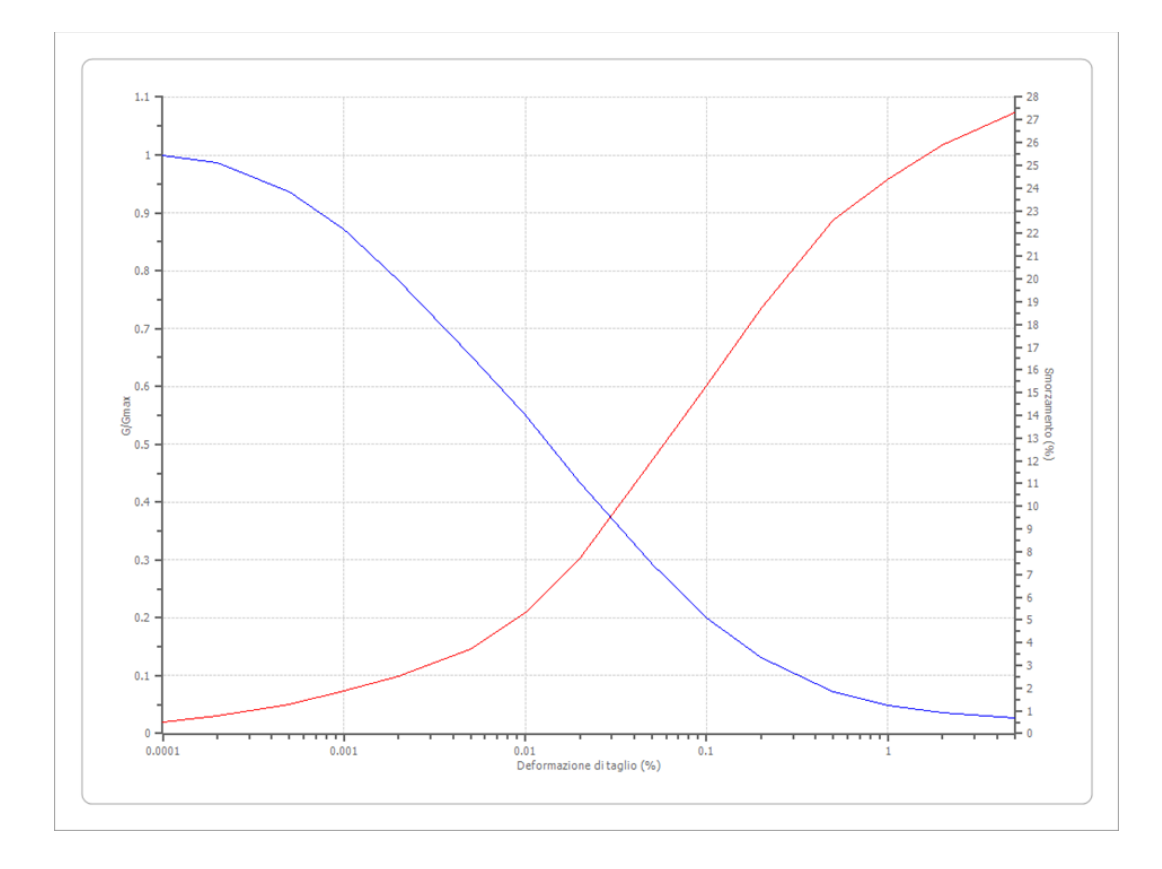

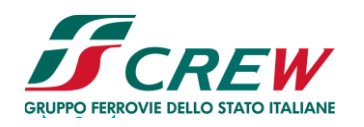

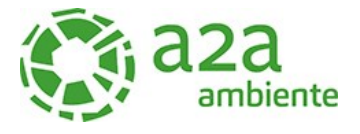

#### **Idriss (1990) Rock**

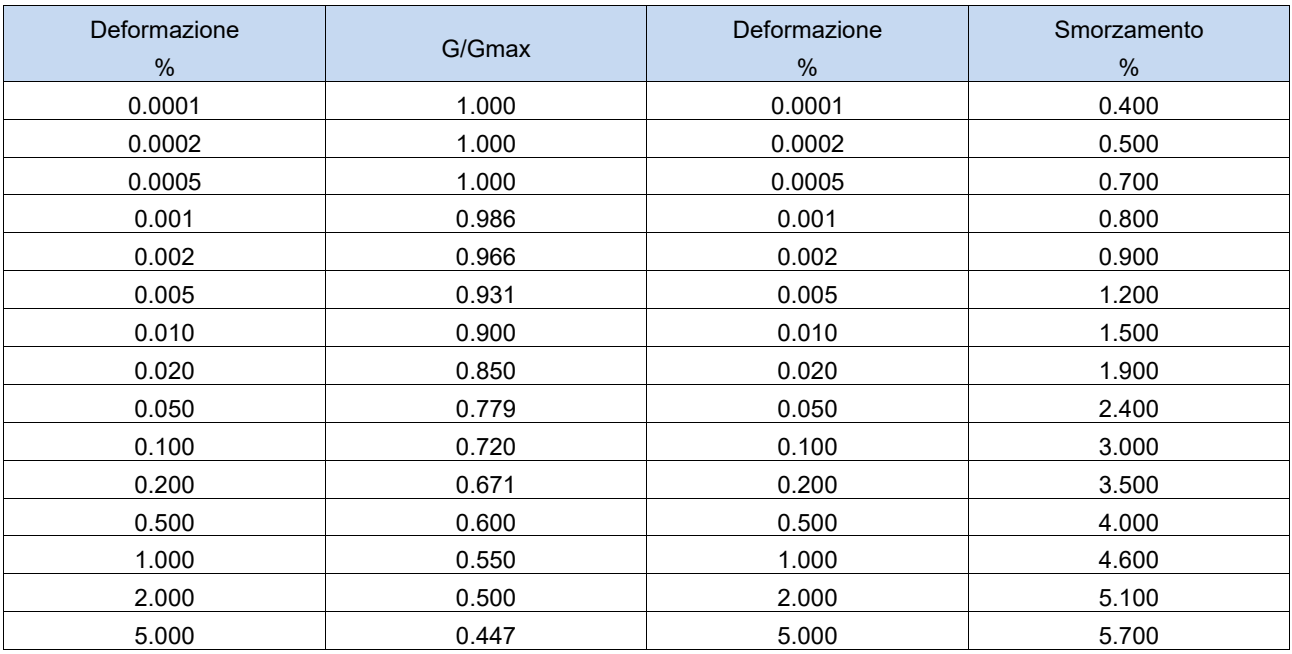

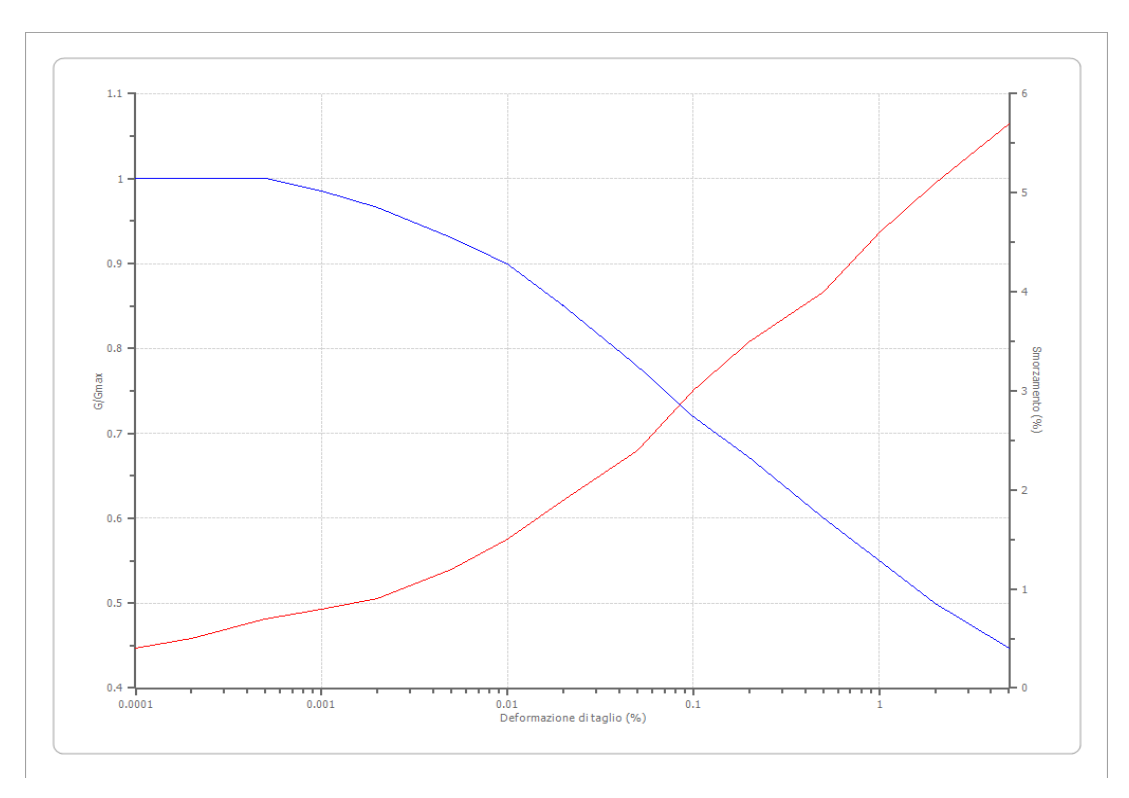

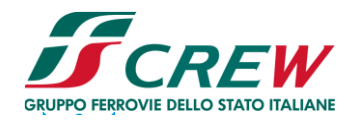

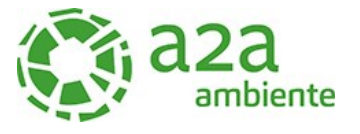

# <span id="page-41-0"></span>9.2 Modello realizzato con gli 7accelerogrammi

<span id="page-41-1"></span>9.2.1 Risultato del modello

#### • **Dati generali**

Latitudine 45,390325[°] Longitudine 8,121040[°]

#### • **Stratigrafia**

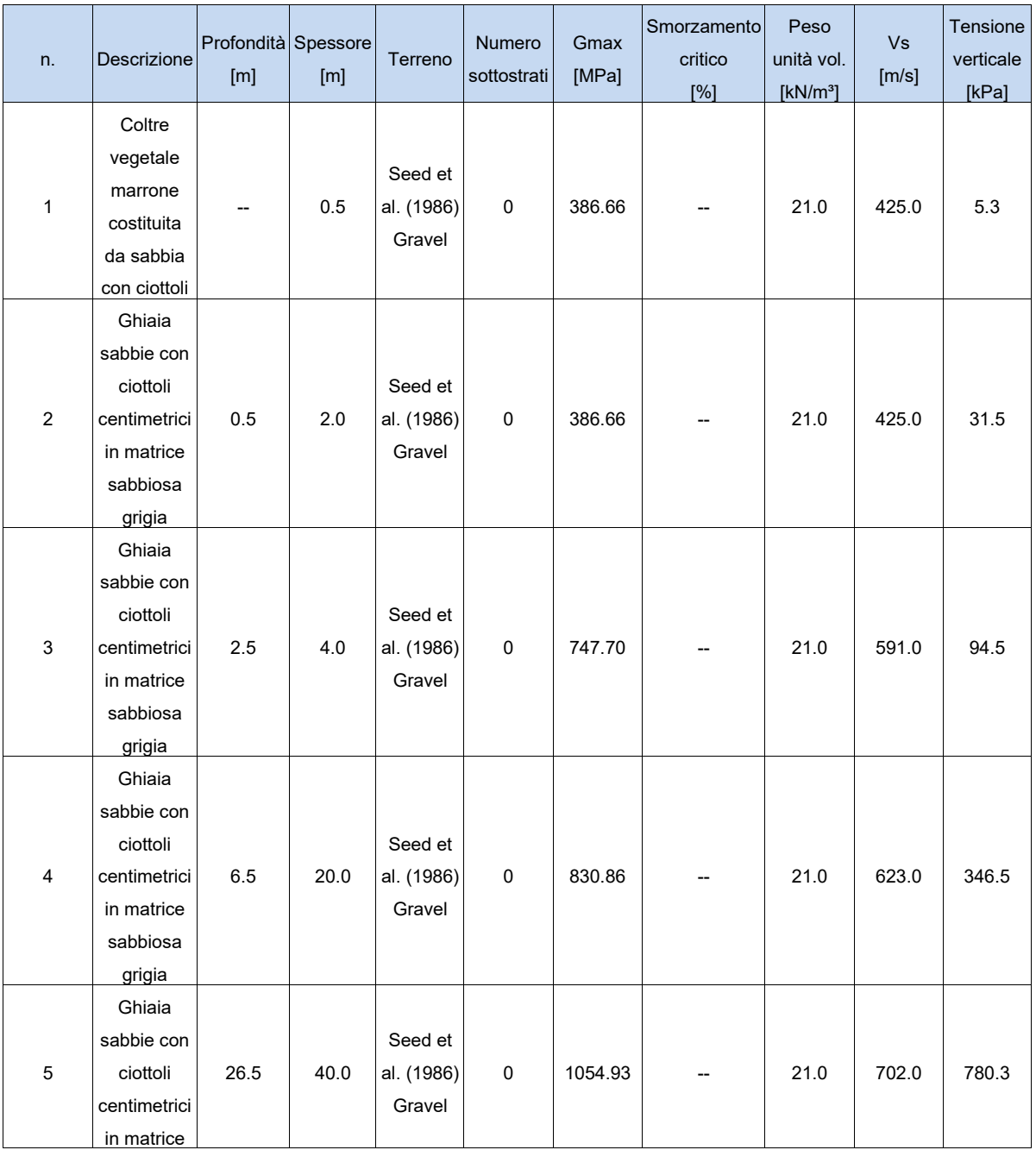

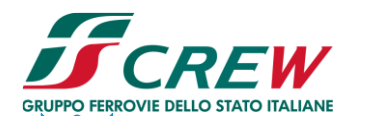

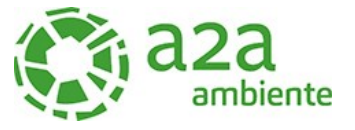

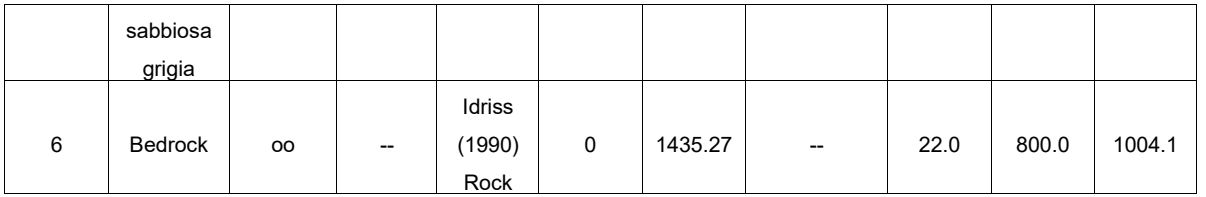

# **Strato con falda:** 4 **Strato rilevamento accelerogramma:** 5 Interno

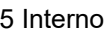

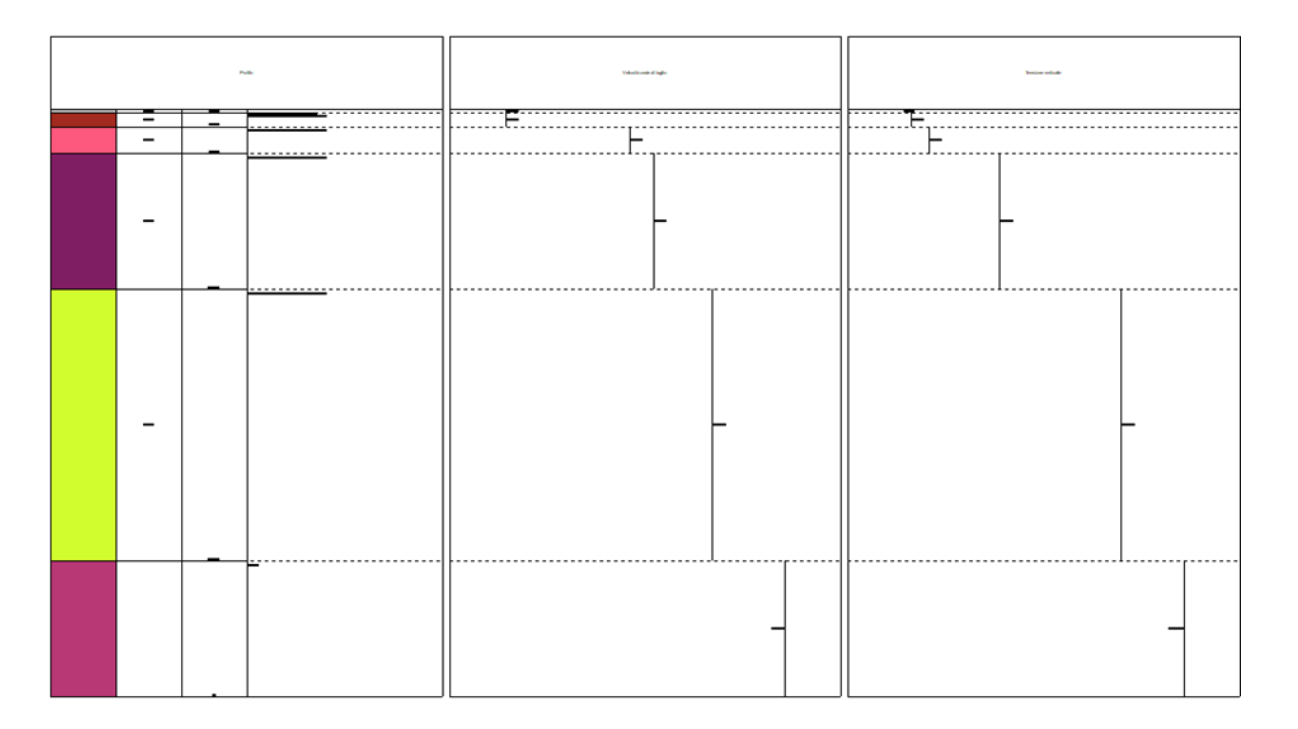

#### • **Elaborazione**

Numero di iterazioni 8 Rapporto tra deformazione a taglio effettiva e deformazione massima 0.5 Tipo di modulo elastico Shake Massimo errore percentuale di convergenza 6.41 E00

# • **Fattori di amplificazione ICMS 2018**

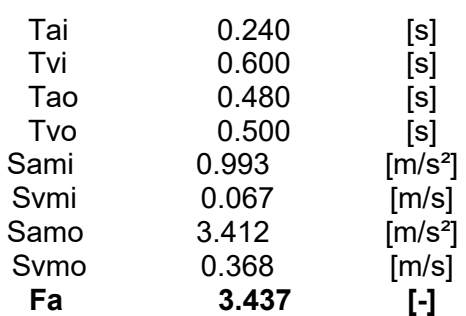

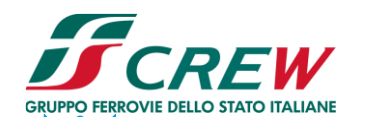

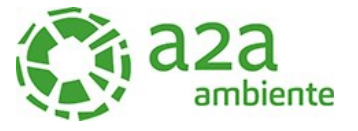

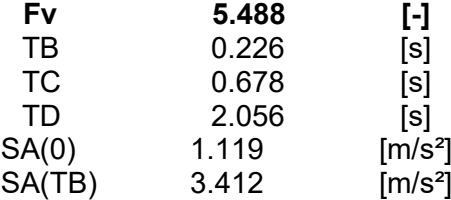

# • **Fattori di amplificazione su intensità spettrale**

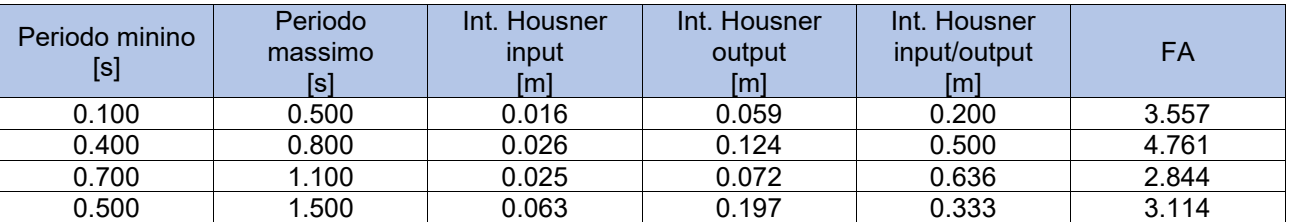

# • **Spettro medio di risposta elastico**

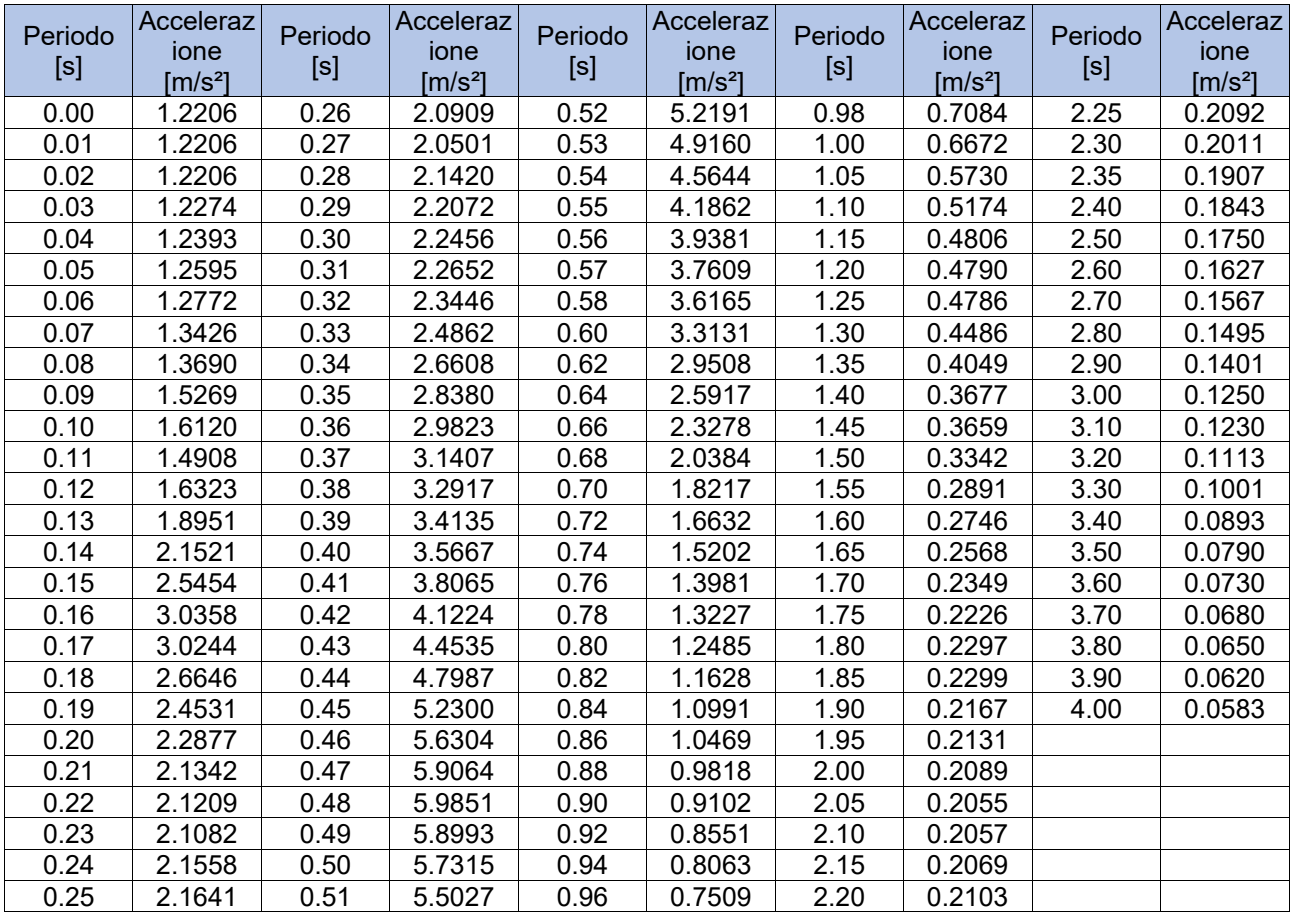

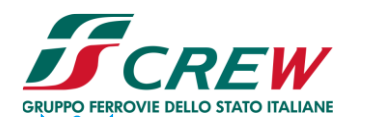

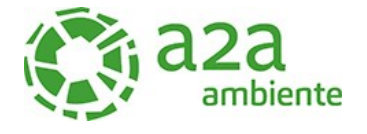

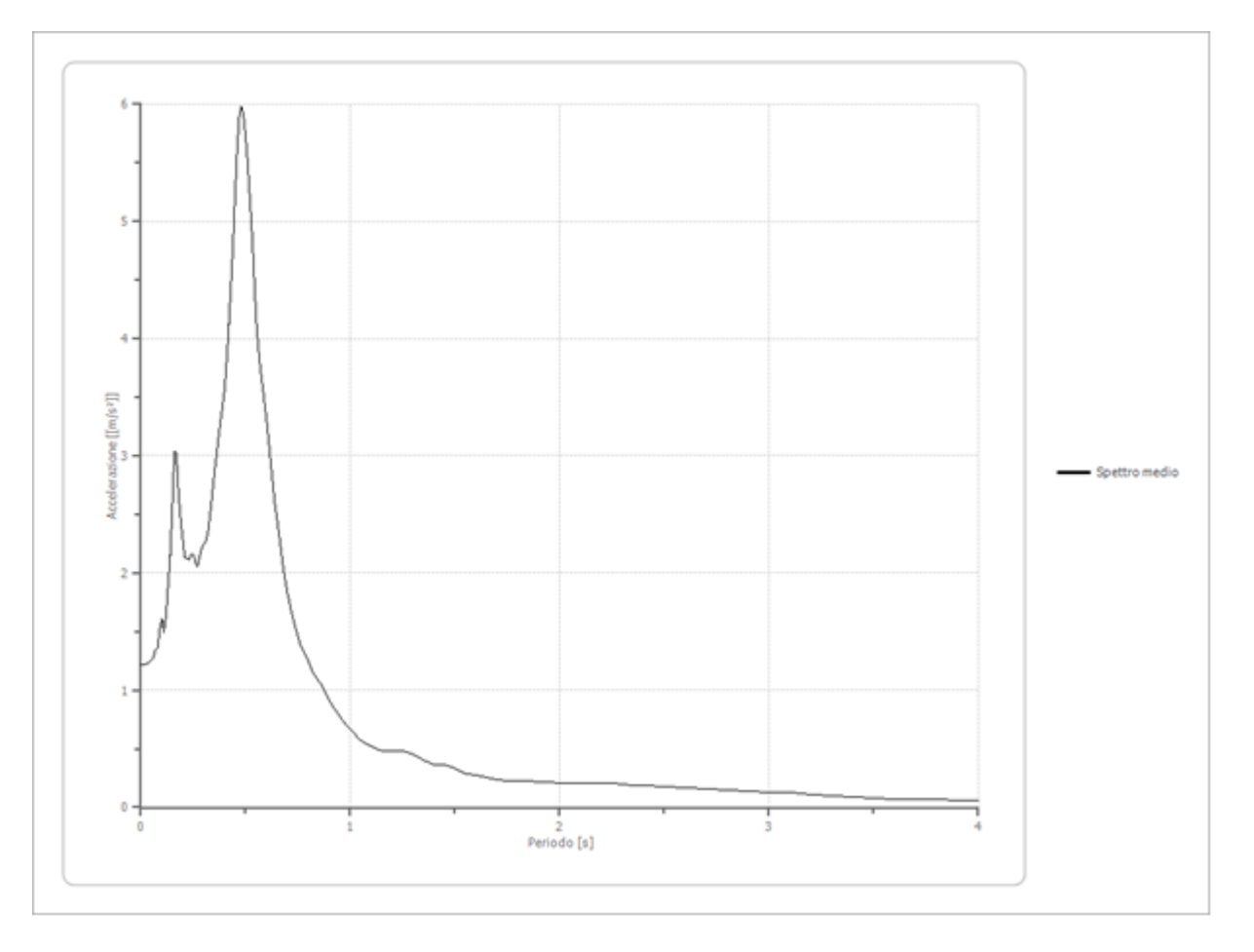

# • **Spettro normalizzato di risposta elastico**

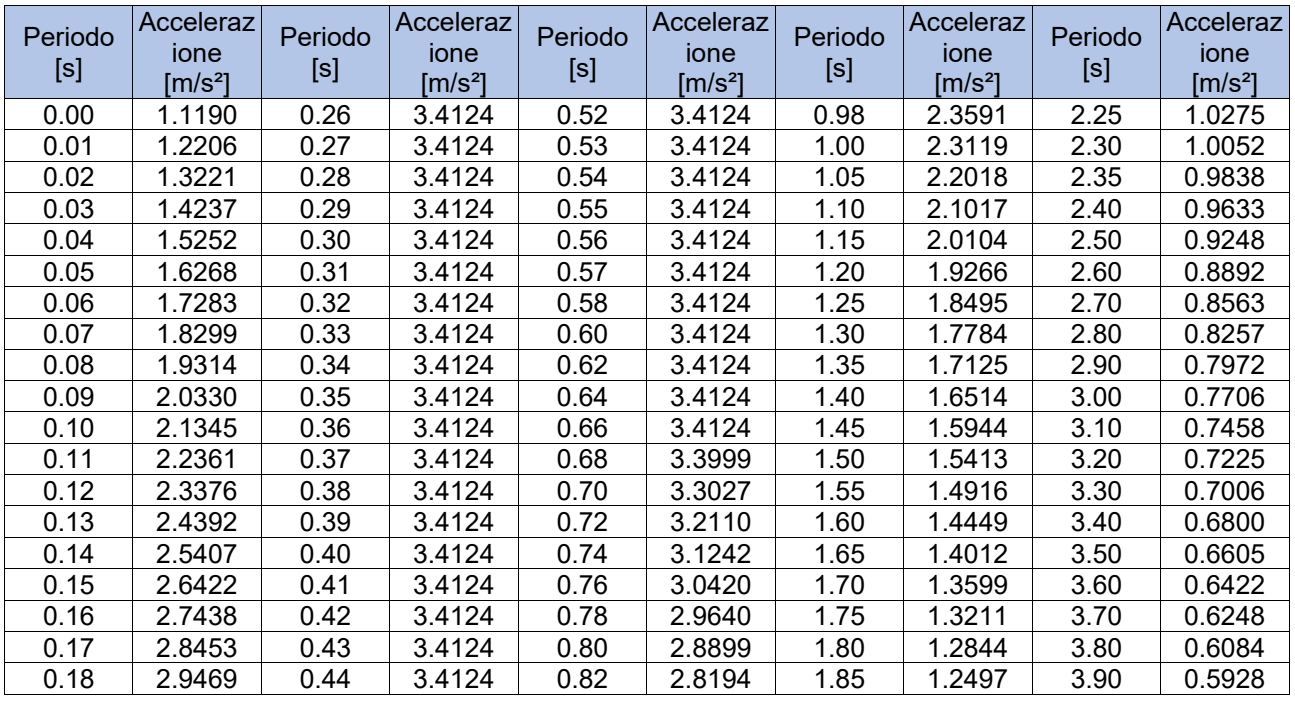

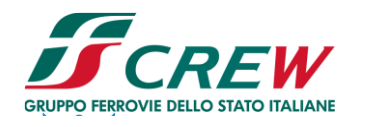

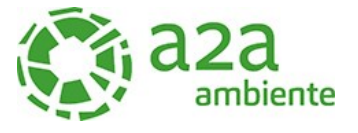

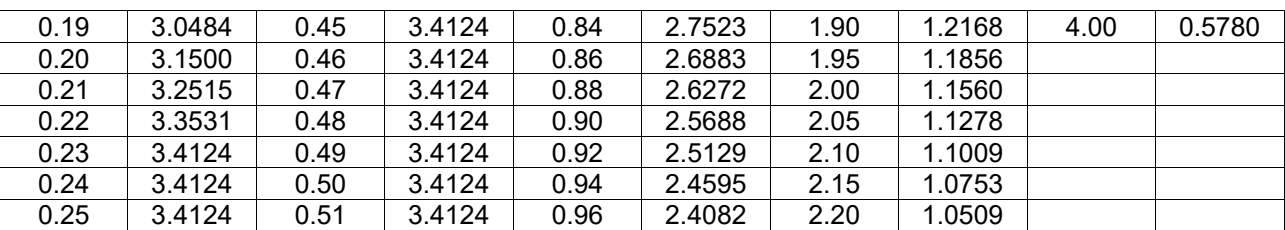

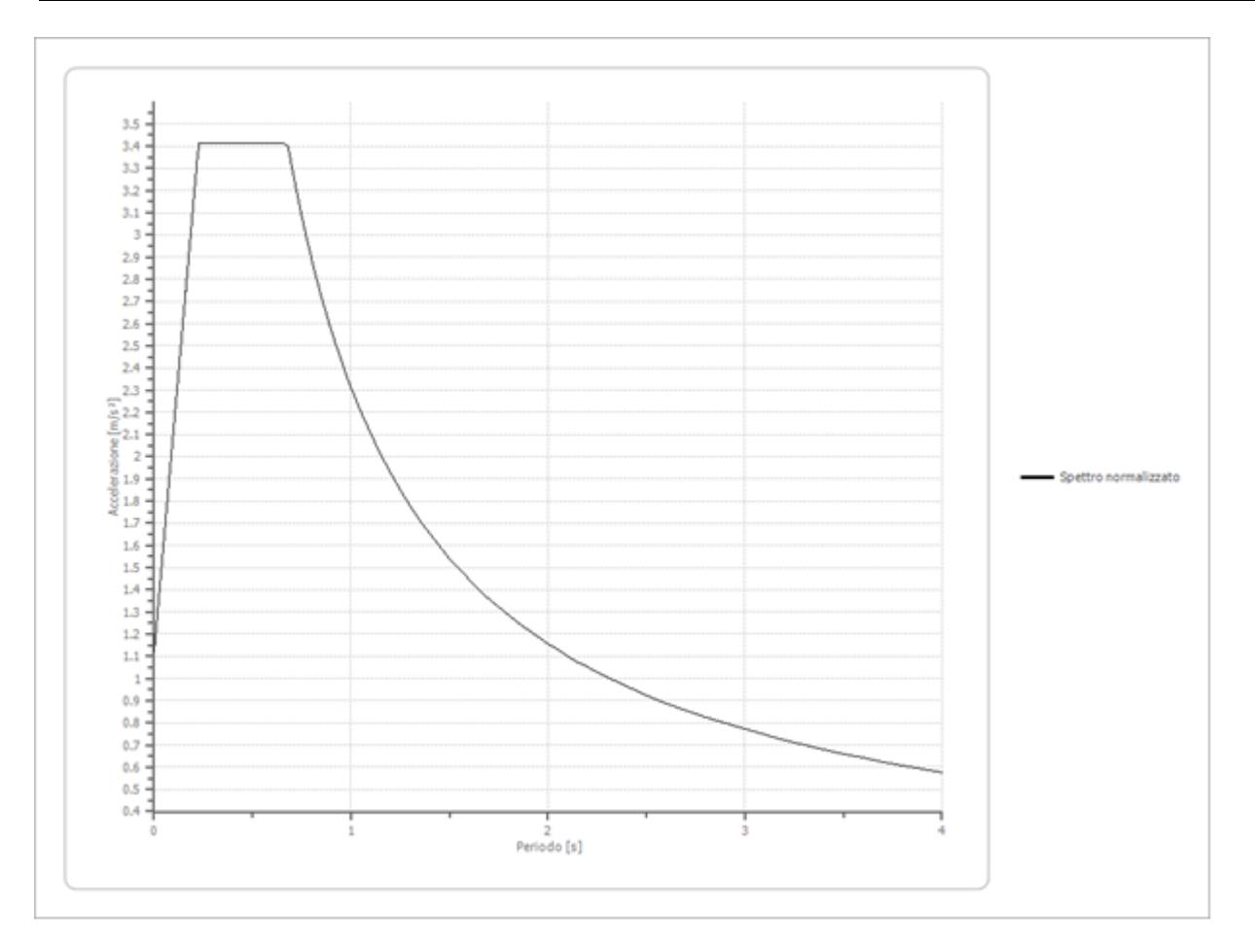

# • **Parametri spettro normalizzato**

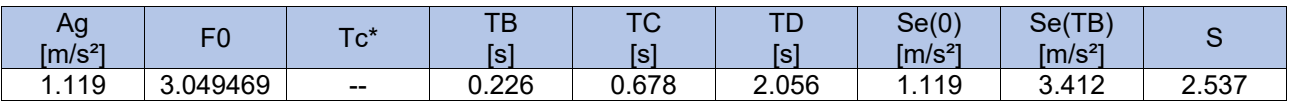

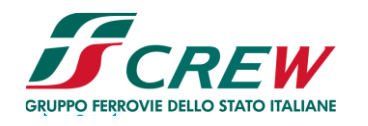

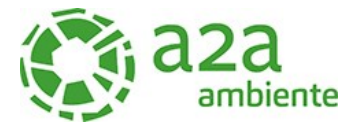

# • **Confronto tra gli spettri**

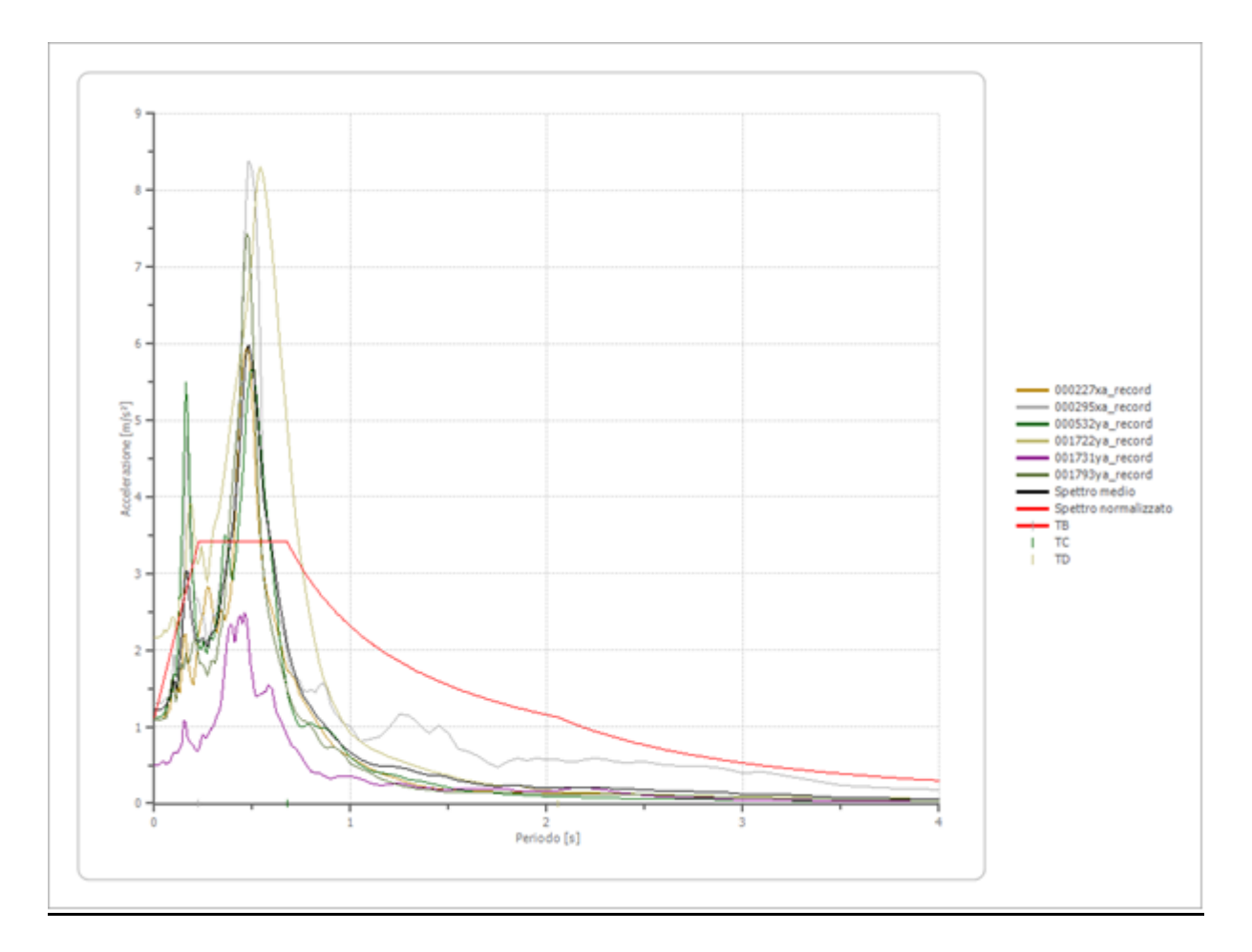

#### • **Confronto spettro normativa**

*Tipo di spettro: Spettro di risposta elastico*

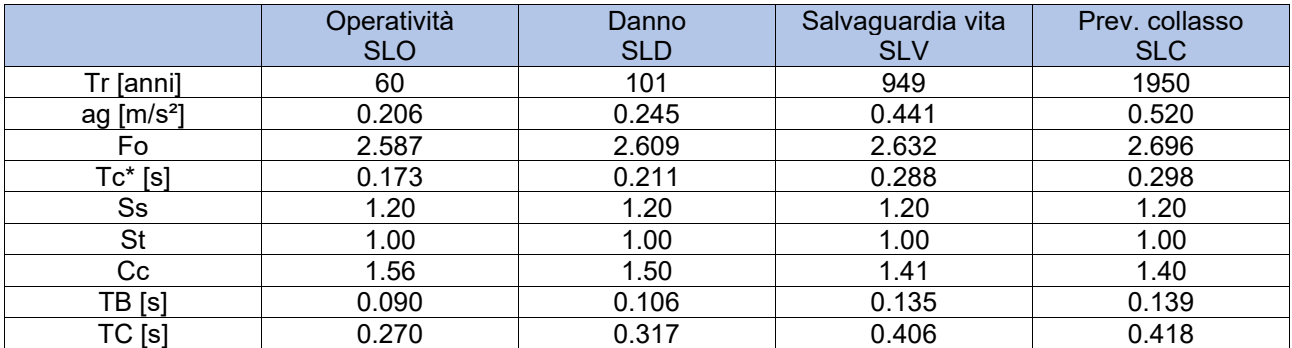

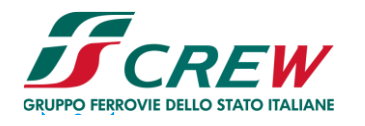

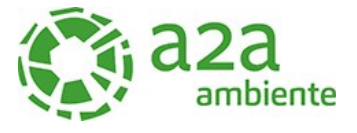

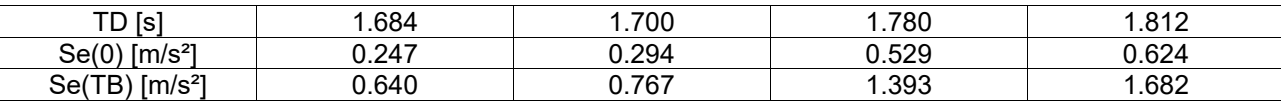

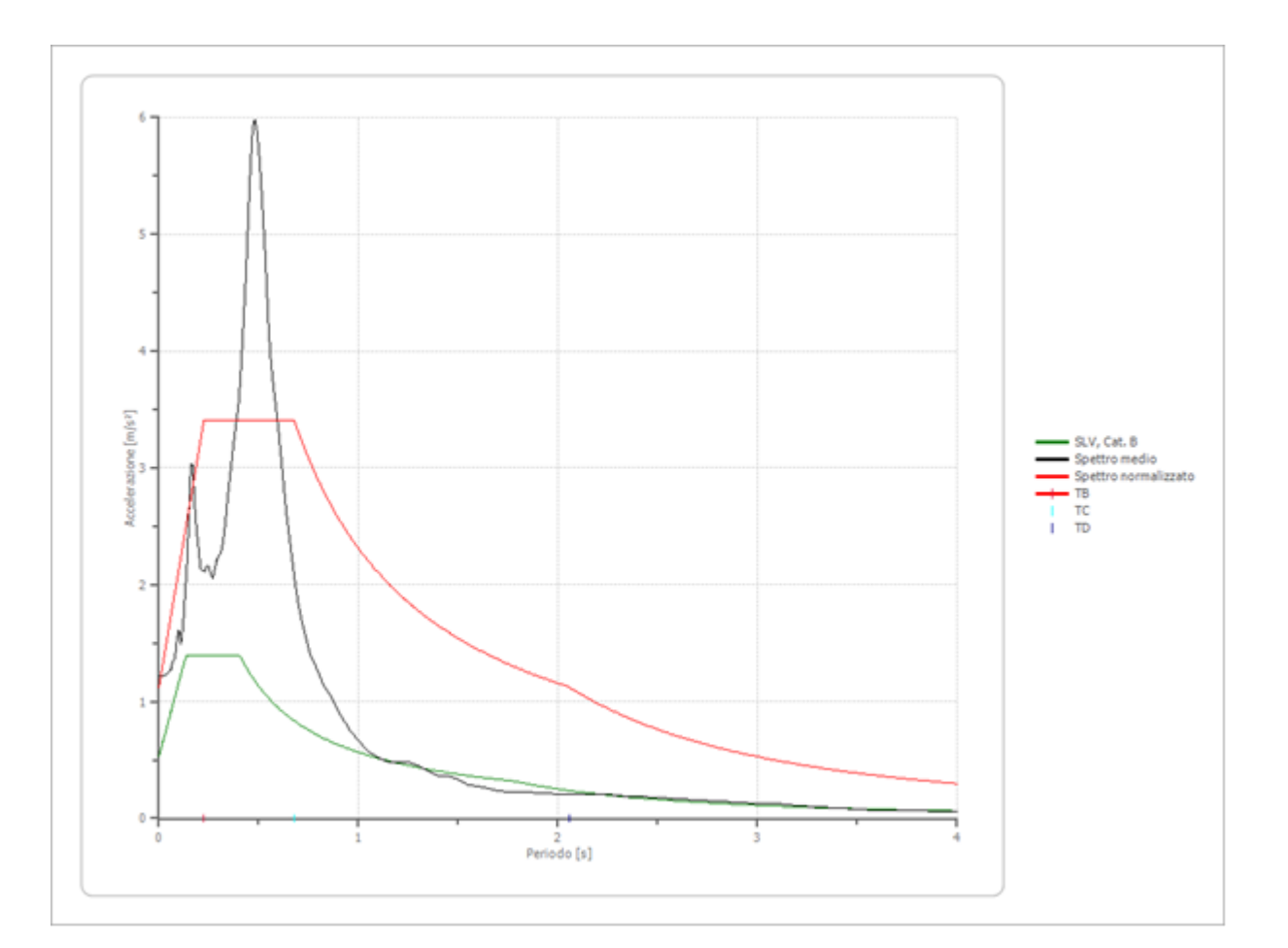

# • **Profilo a max**

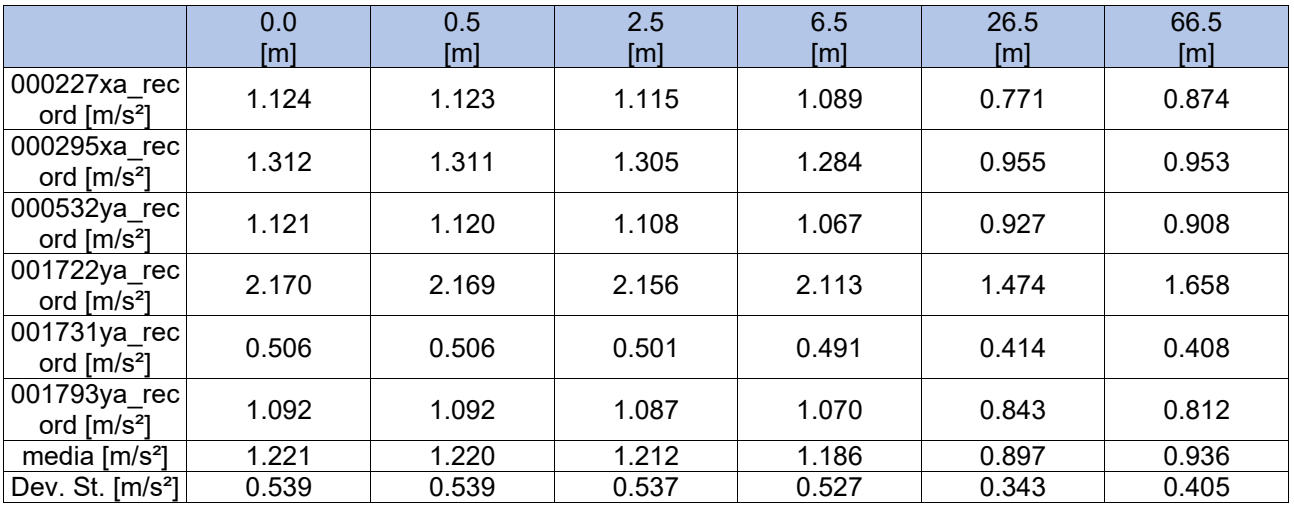

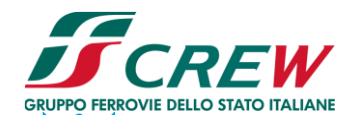

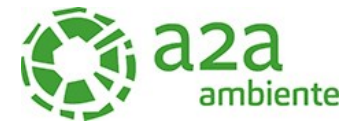

#### **Spettro verticale di progetto**

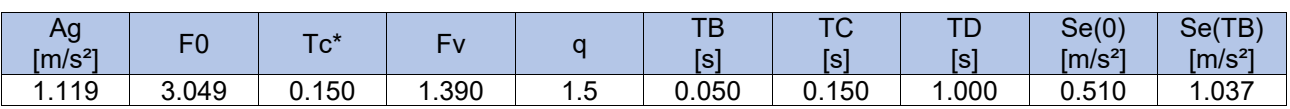

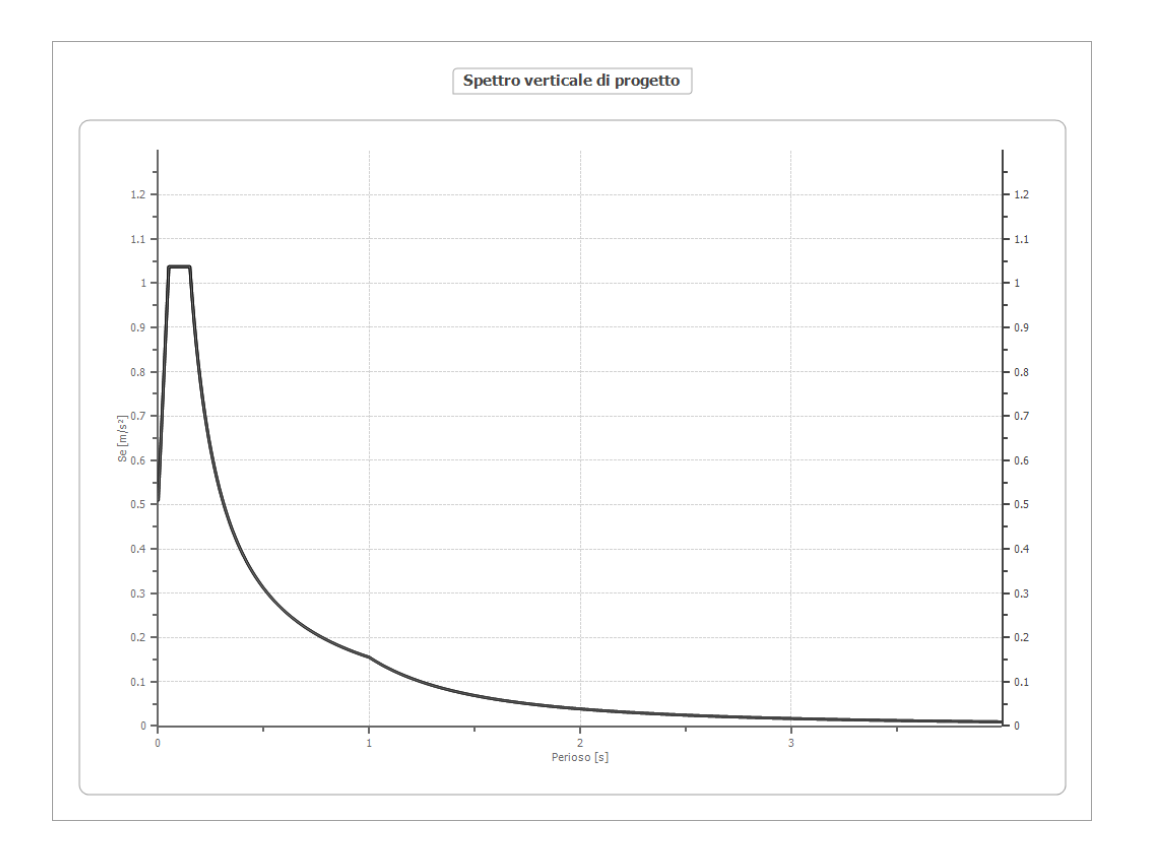

# <span id="page-48-0"></span>9.2.2 Accelerogrammi trasportati

Nelle immagini seguenti si riportano gli accelerogrammi trasportati.

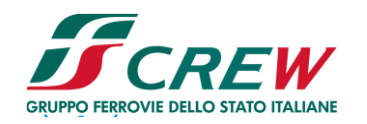

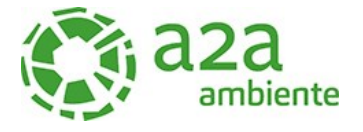

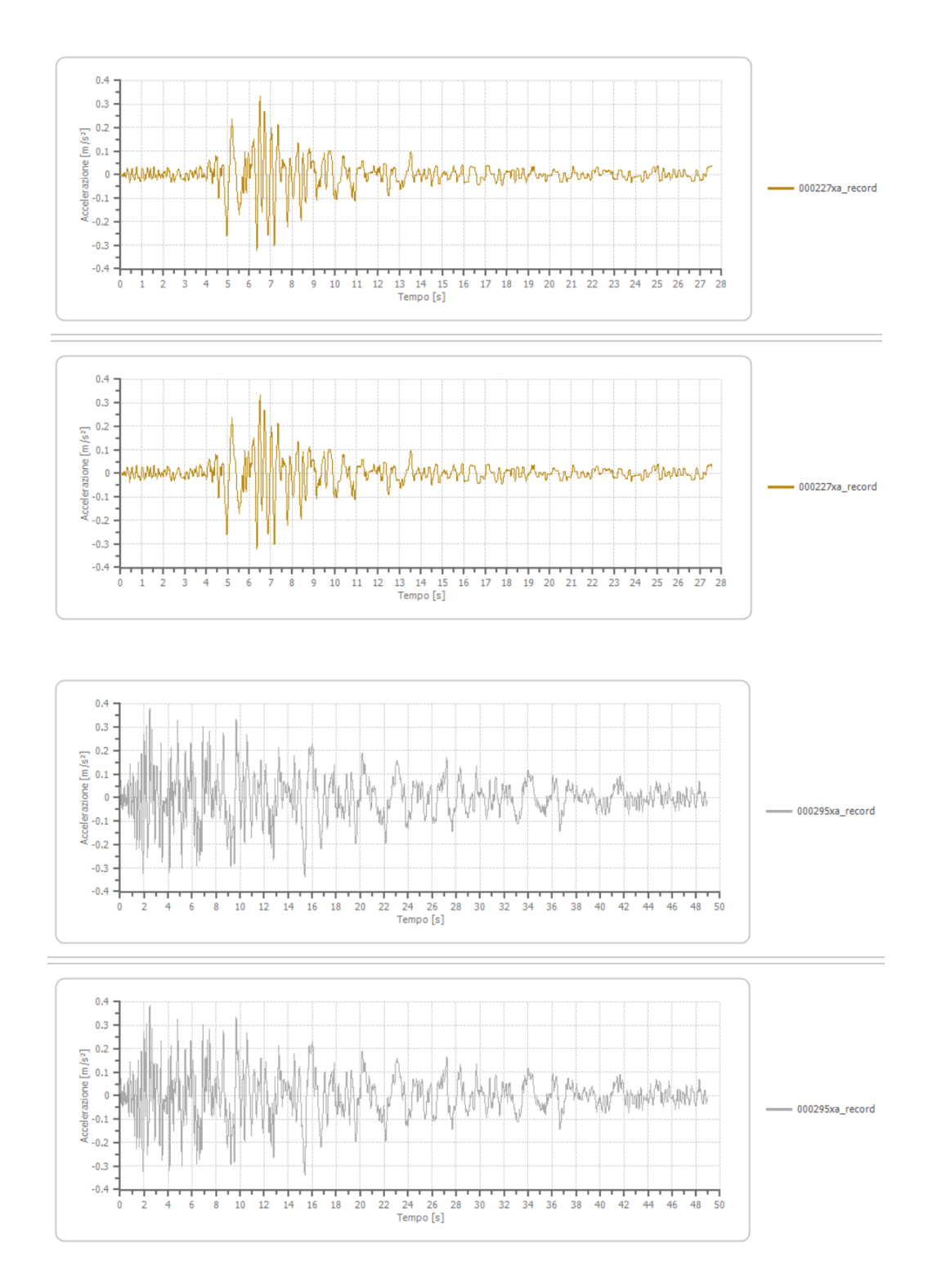

50/63

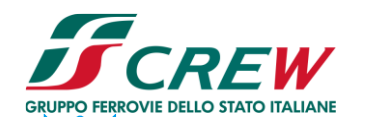

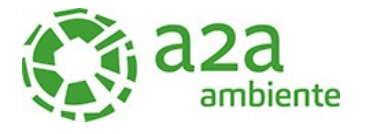

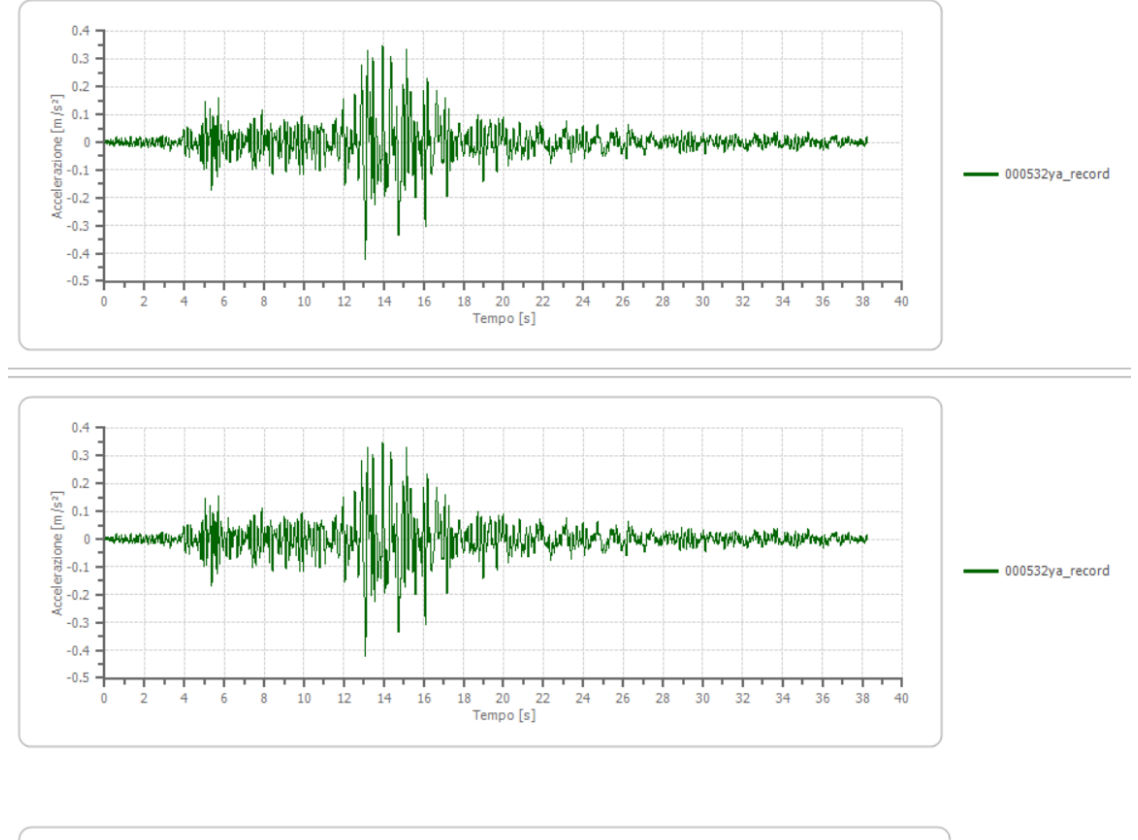

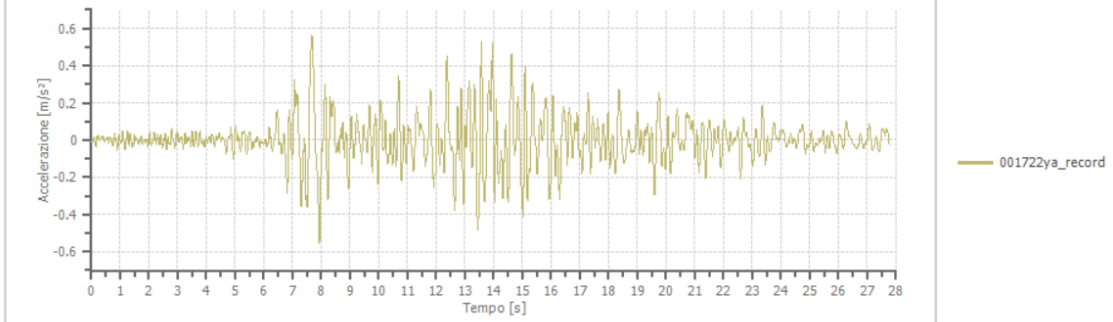

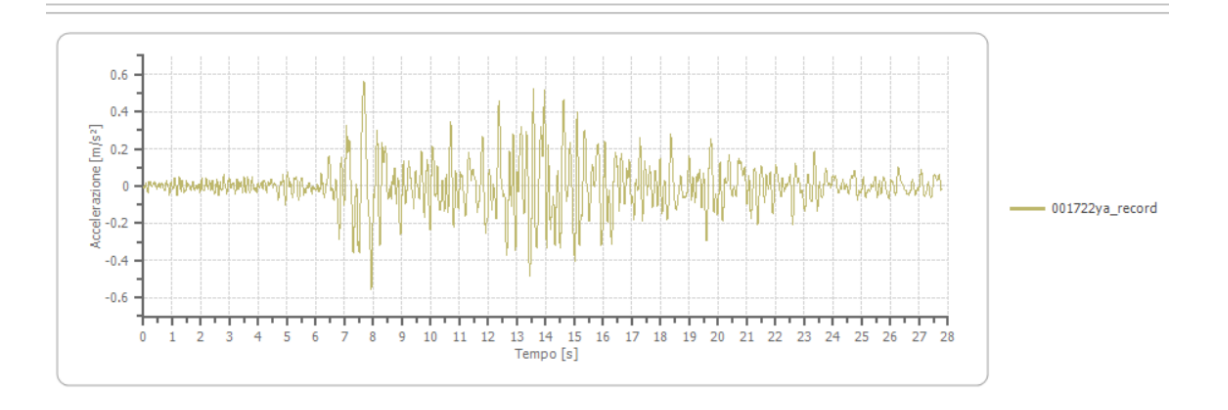

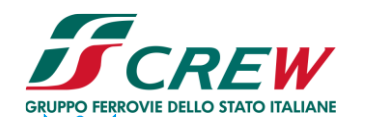

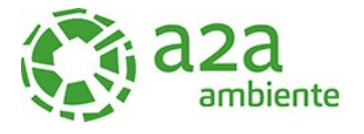

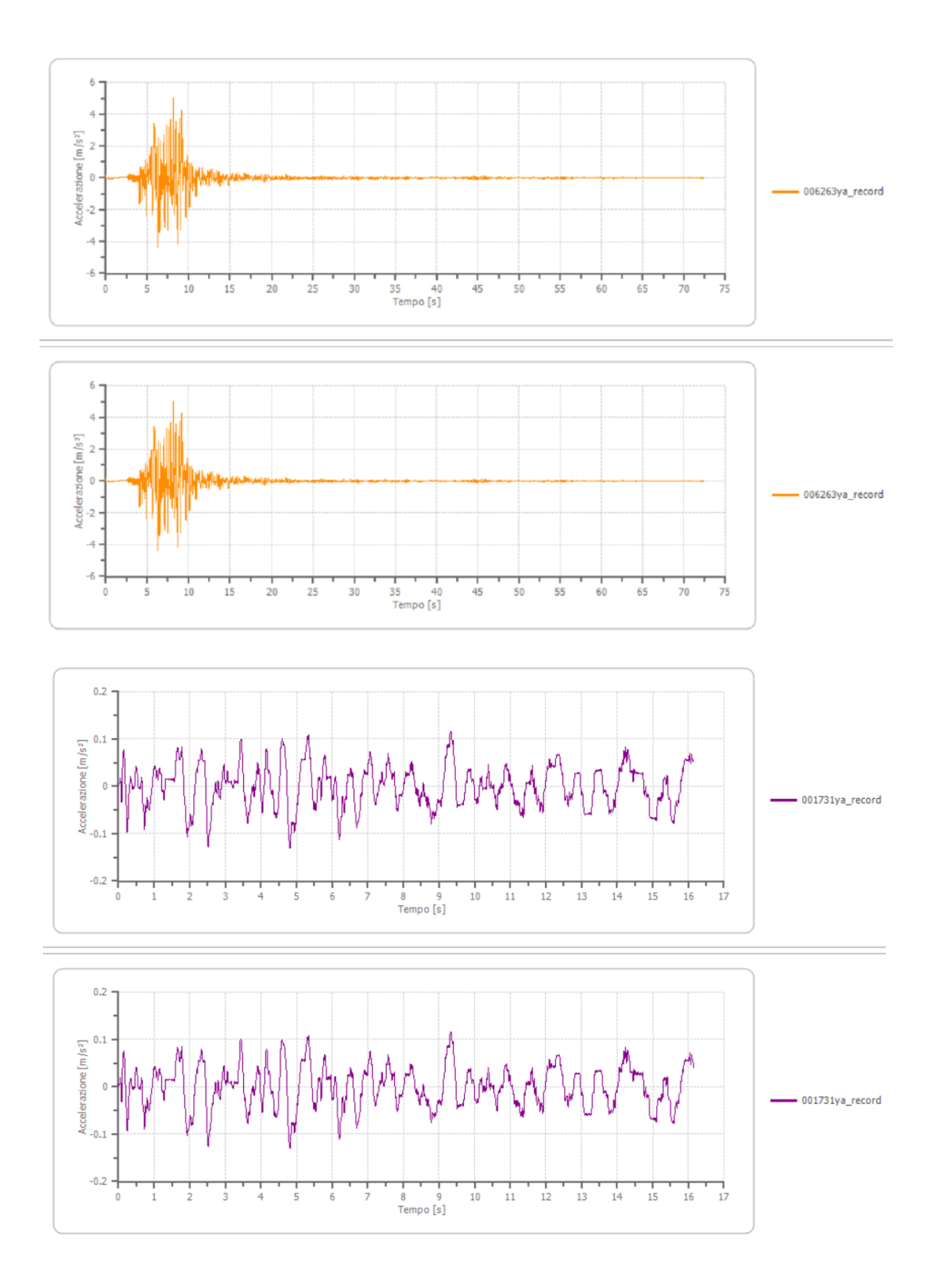

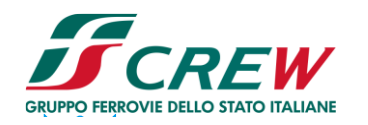

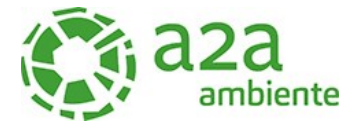

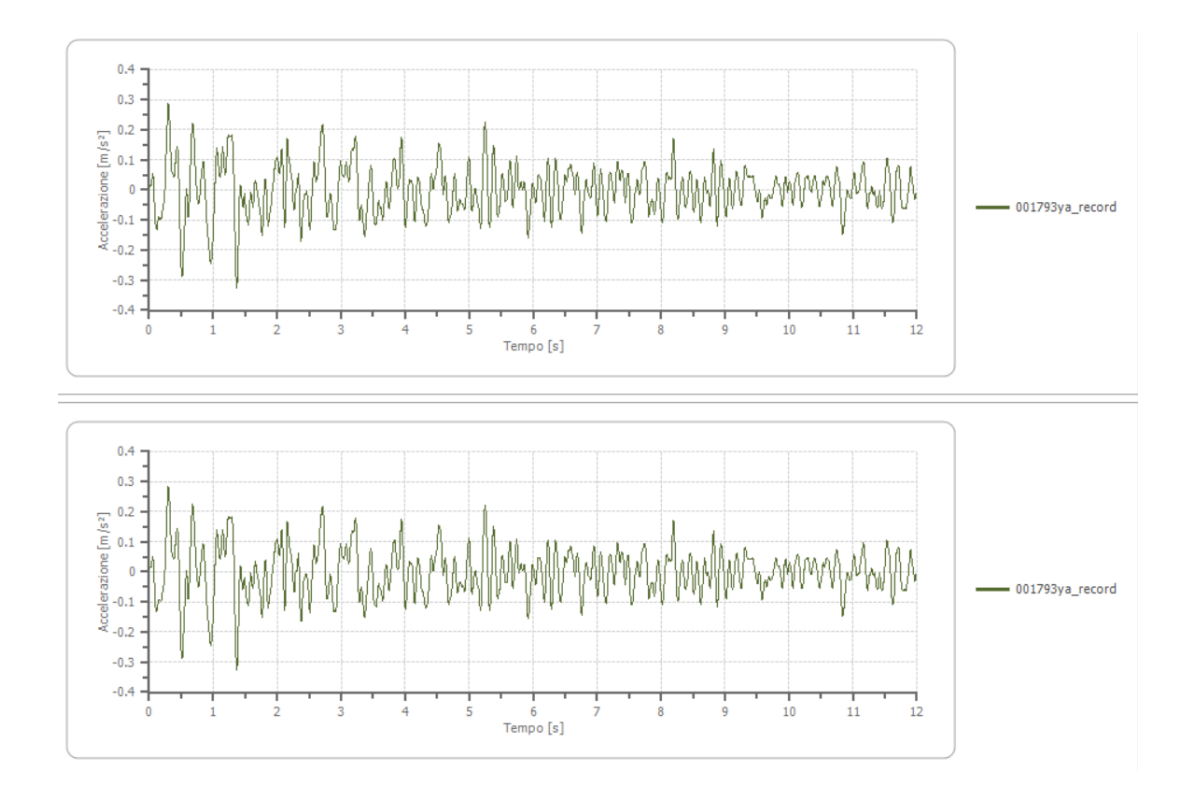

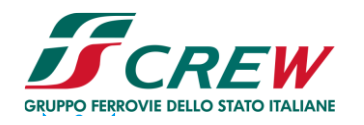

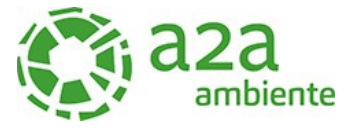

#### <span id="page-53-0"></span>9.3 Modello realizzato con gli 4 accelerogrammi filtrati

#### <span id="page-53-1"></span>**9.3.1 Risultato del modello**

• **Elaborazione**

Numero di iterazioni 8 Rapporto tra deformazione a taglio effettiva e deformazione massima 0.5 Tipo di modulo elastico Shake Massimo errore percentuale di convergenza 4.14 E-03

#### • **Fattori di amplificazione ICMS 2018**

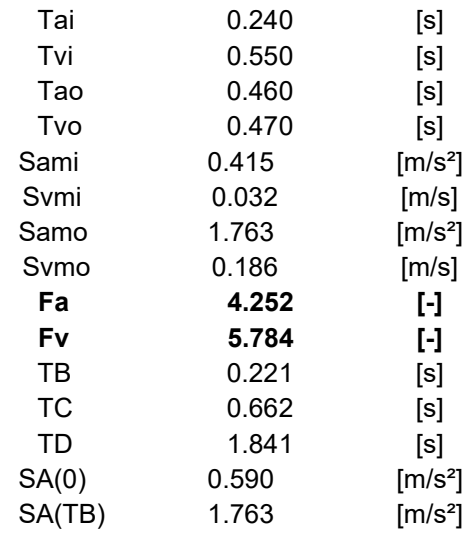

# • **Fattori di amplificazione su intensità spettrale**

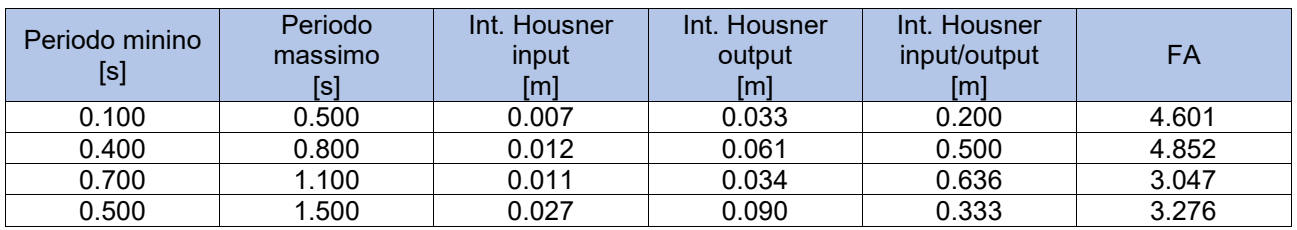

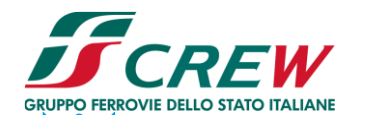

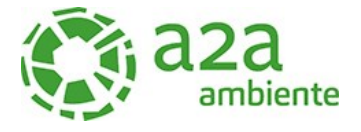

# • **Spettro medio di risposta elastico**

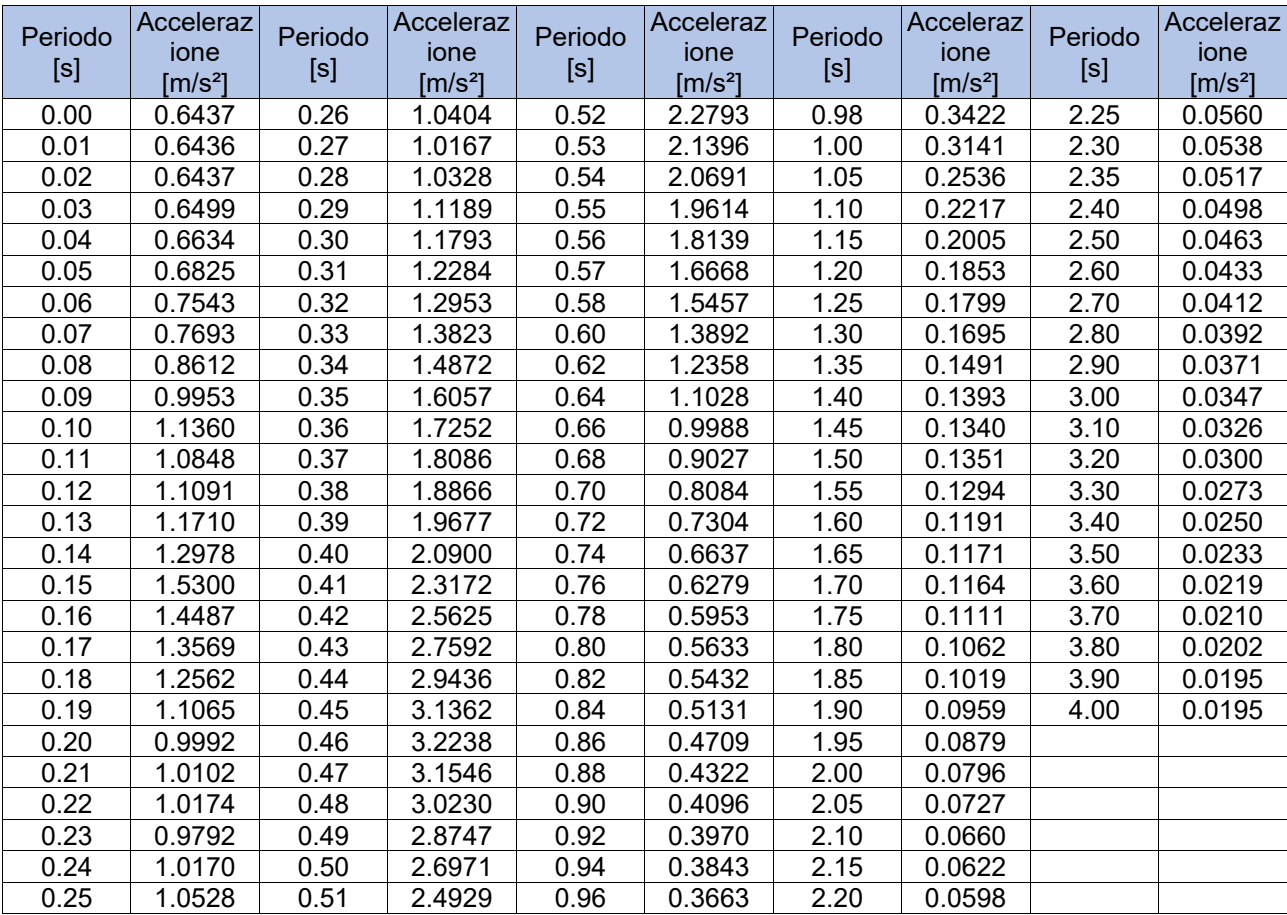

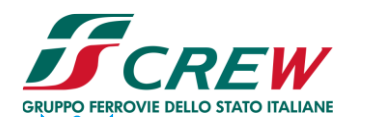

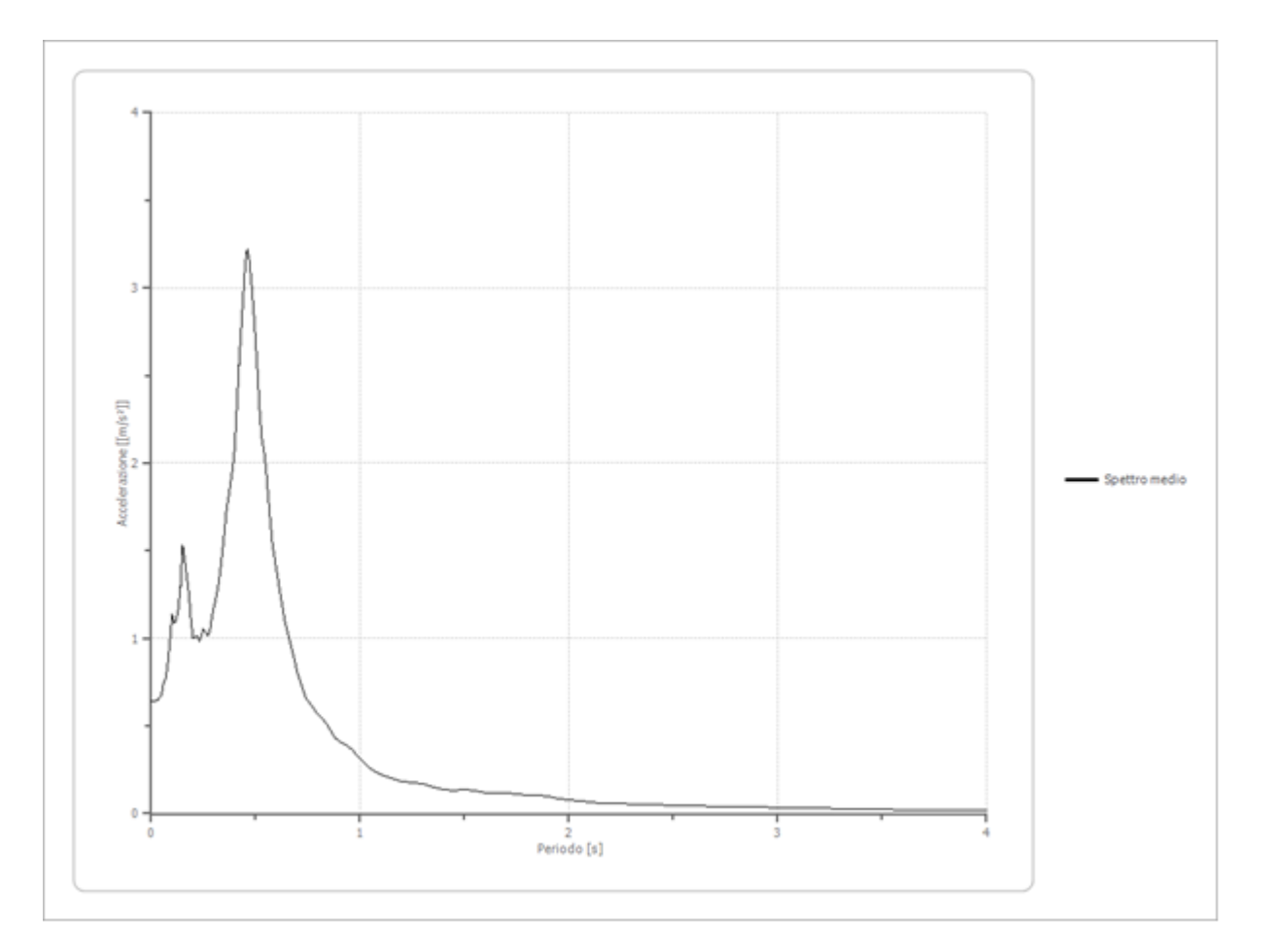

#### • **Spettro normalizzato di risposta elastico**

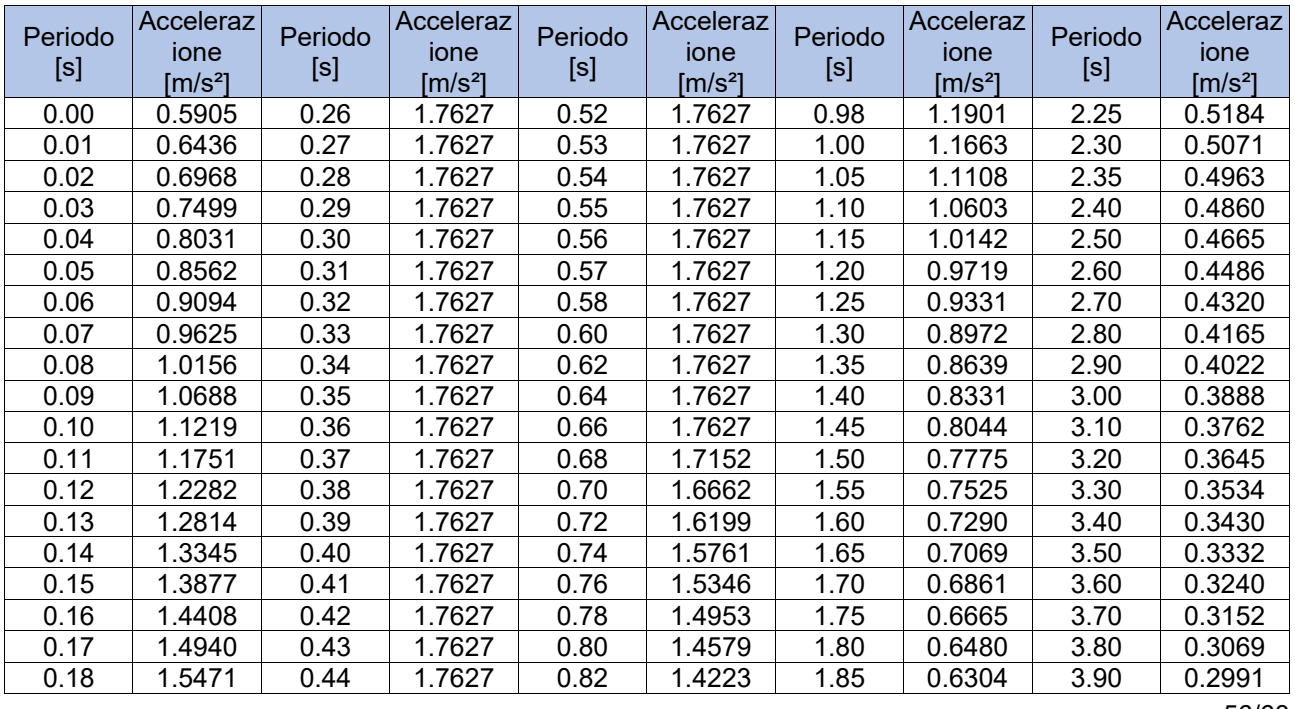

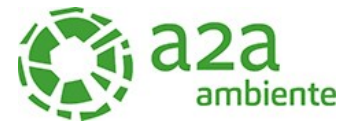

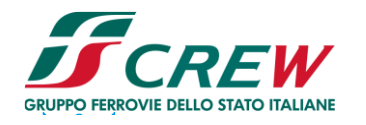

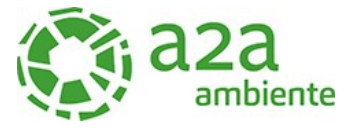

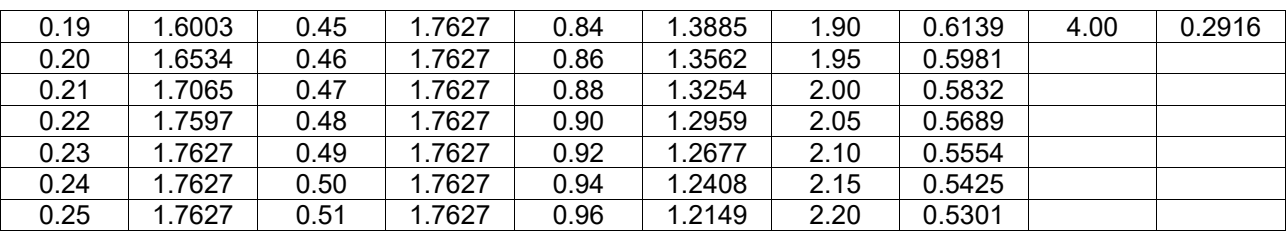

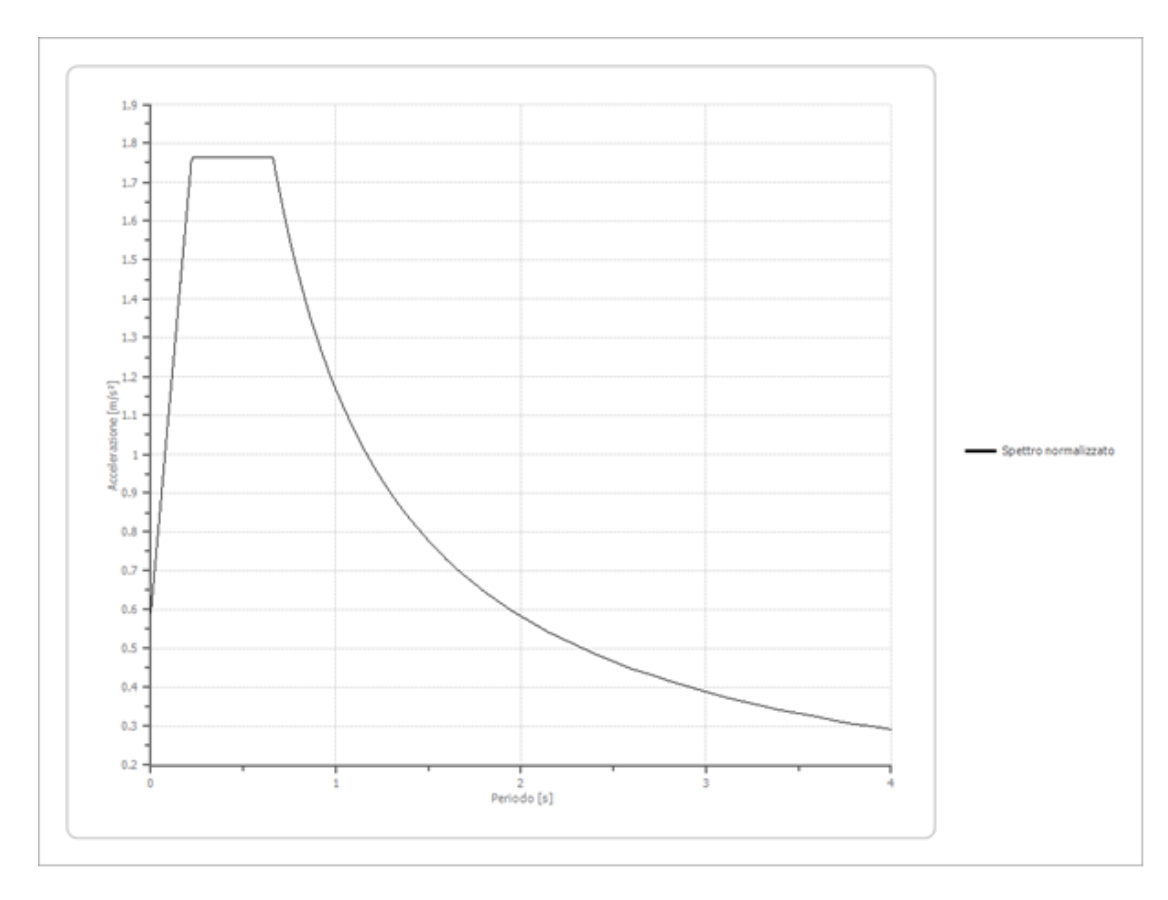

# • **Parametri spettro normalizzato**

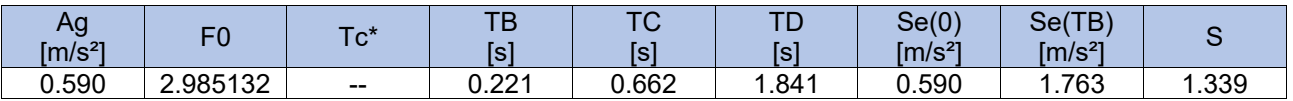

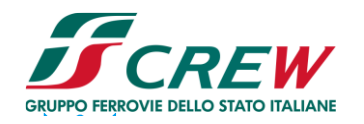

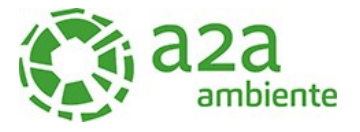

# • **Confronto spettro normativa**

*Tipo di spettro: Spettro di risposta elastico*

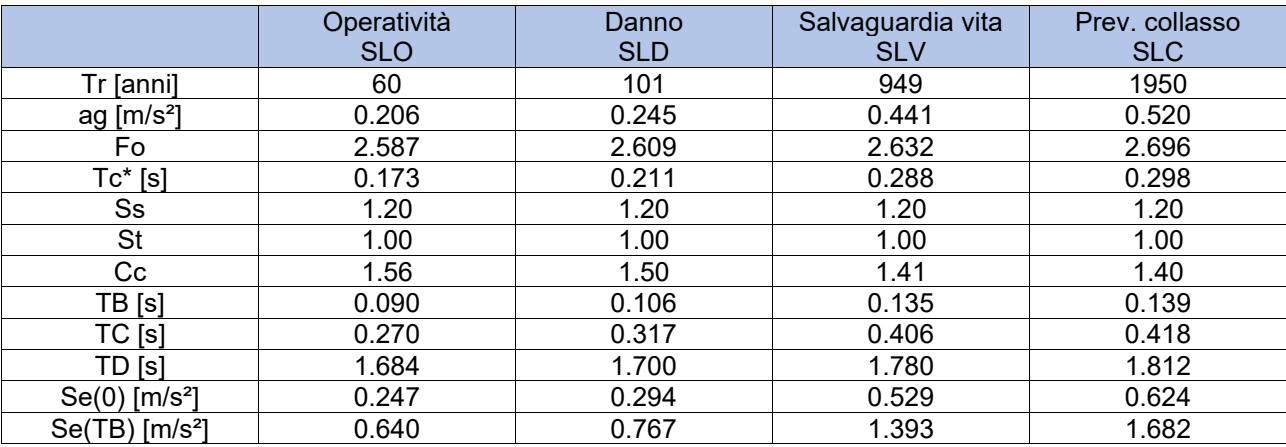

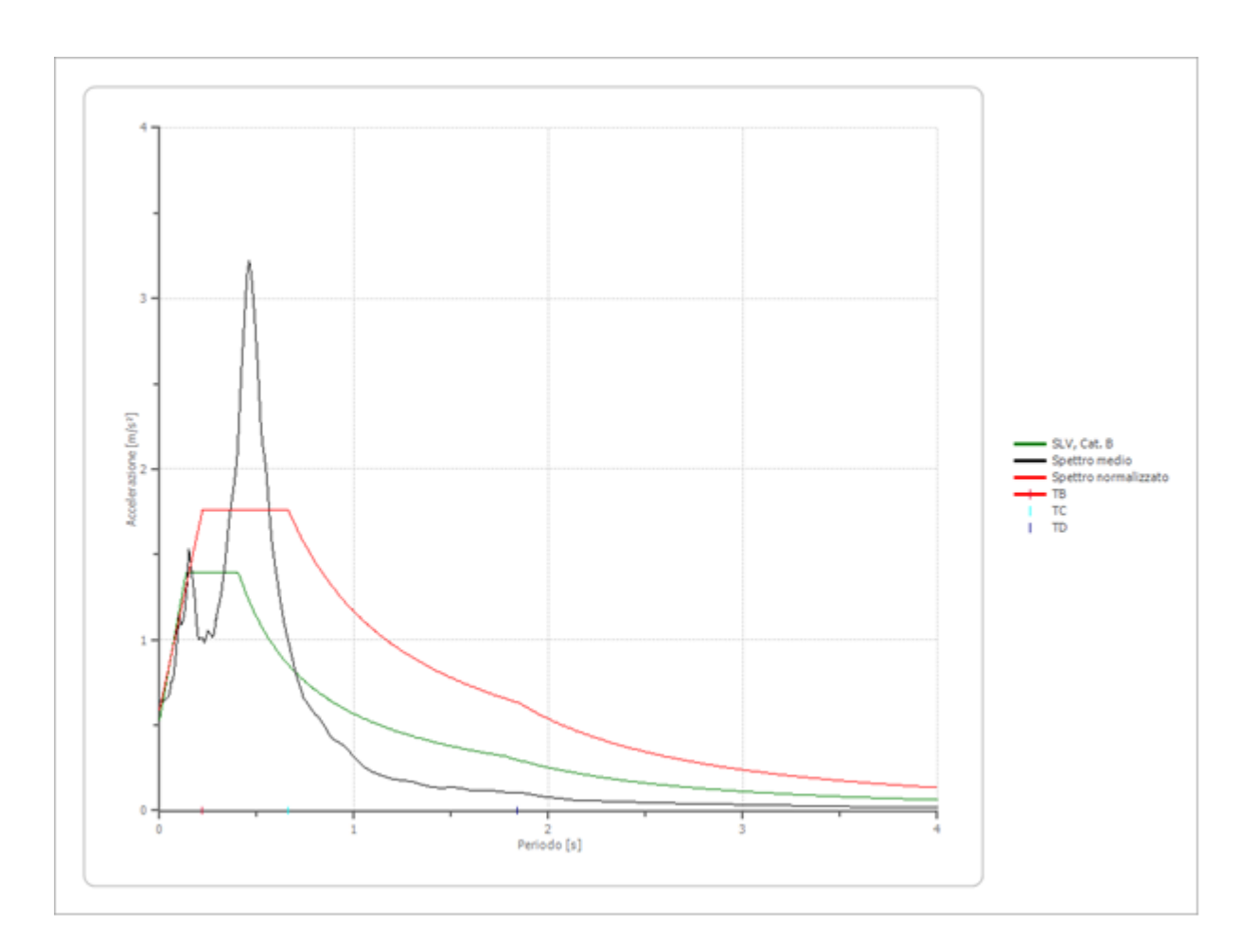

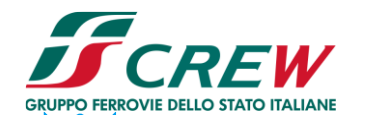

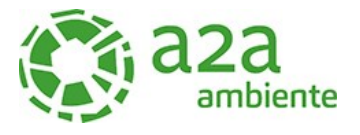

# • **Profilo a max**

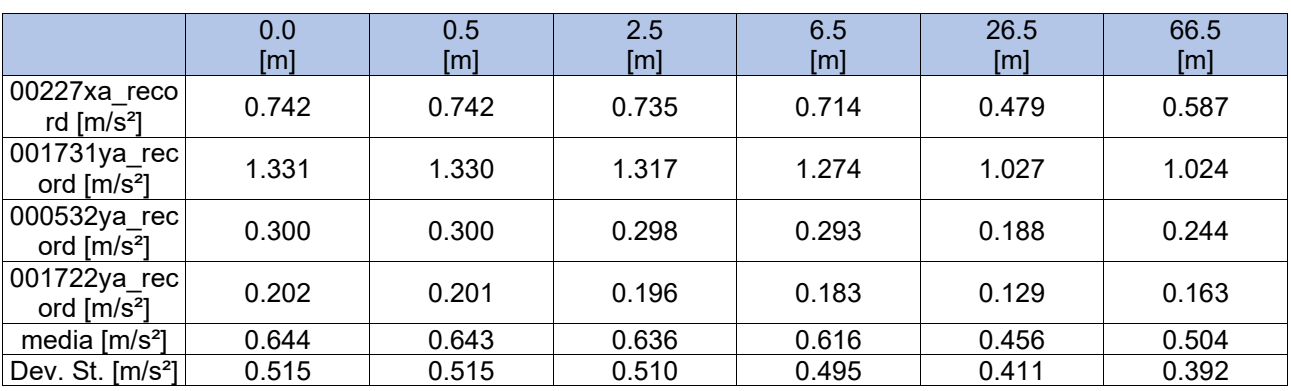

# • **Spettro verticale di progetto**

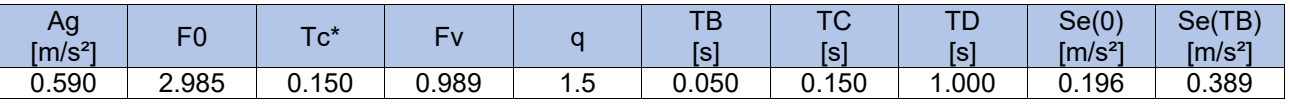

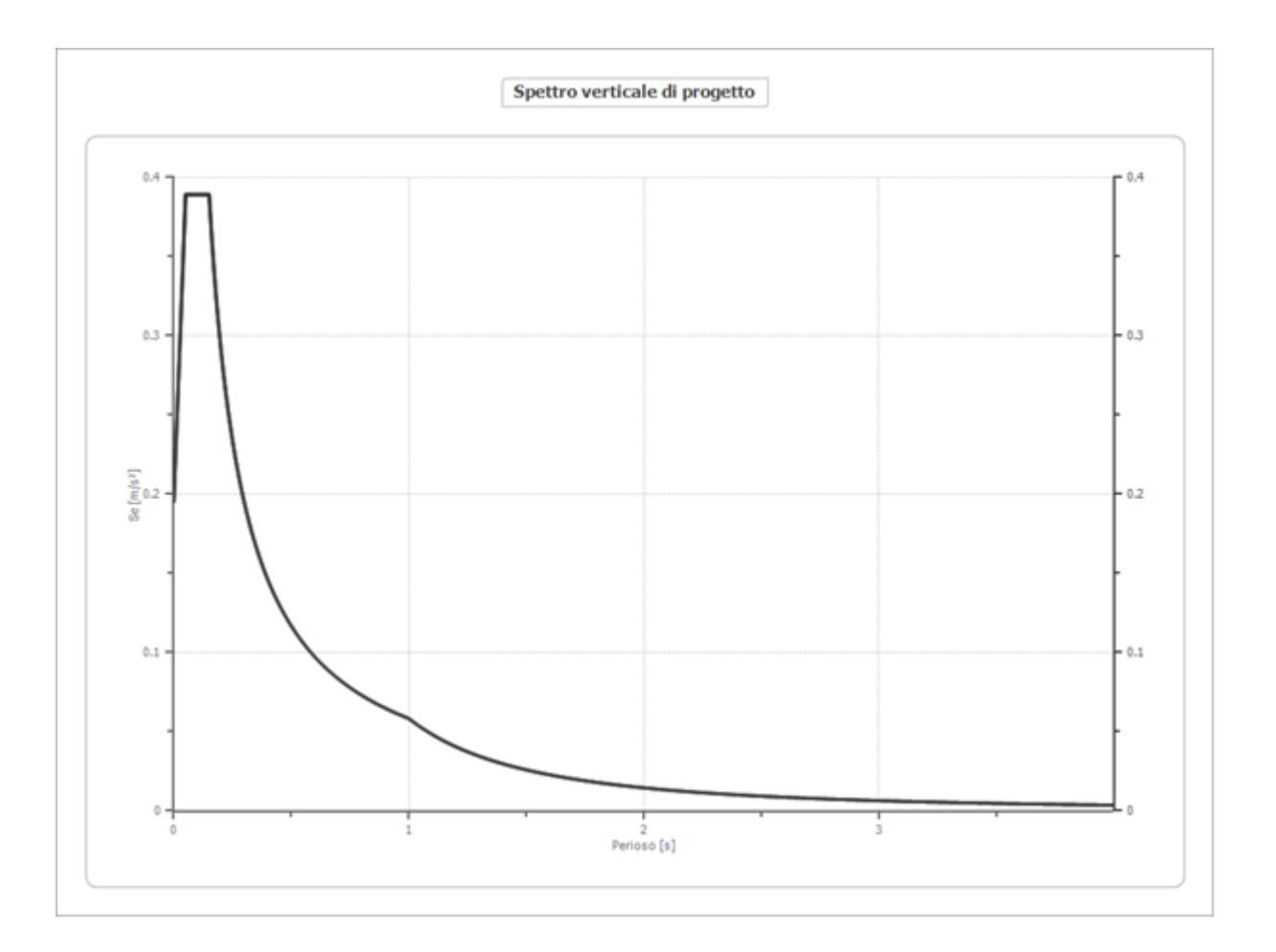

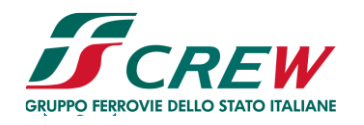

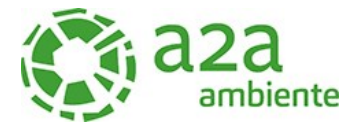

#### <span id="page-59-0"></span>9.3.2 Accelerogrammi trasportati

Nelle immagini seguenti si riportano gli accelerogrammi trasportati.

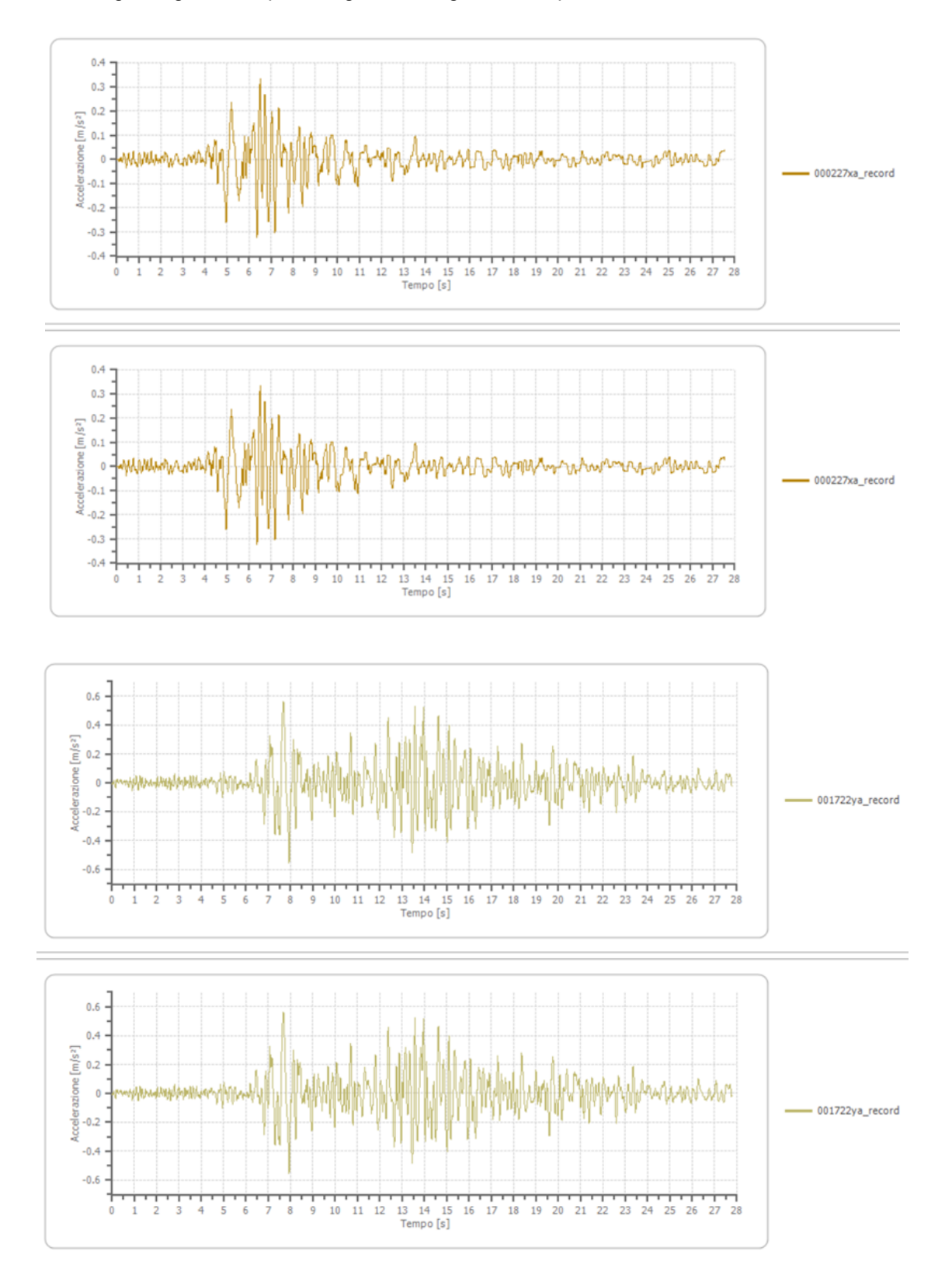

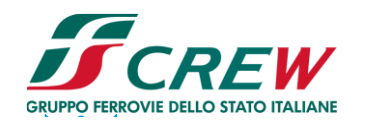

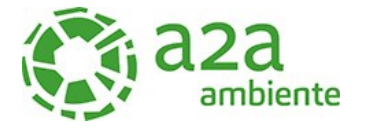

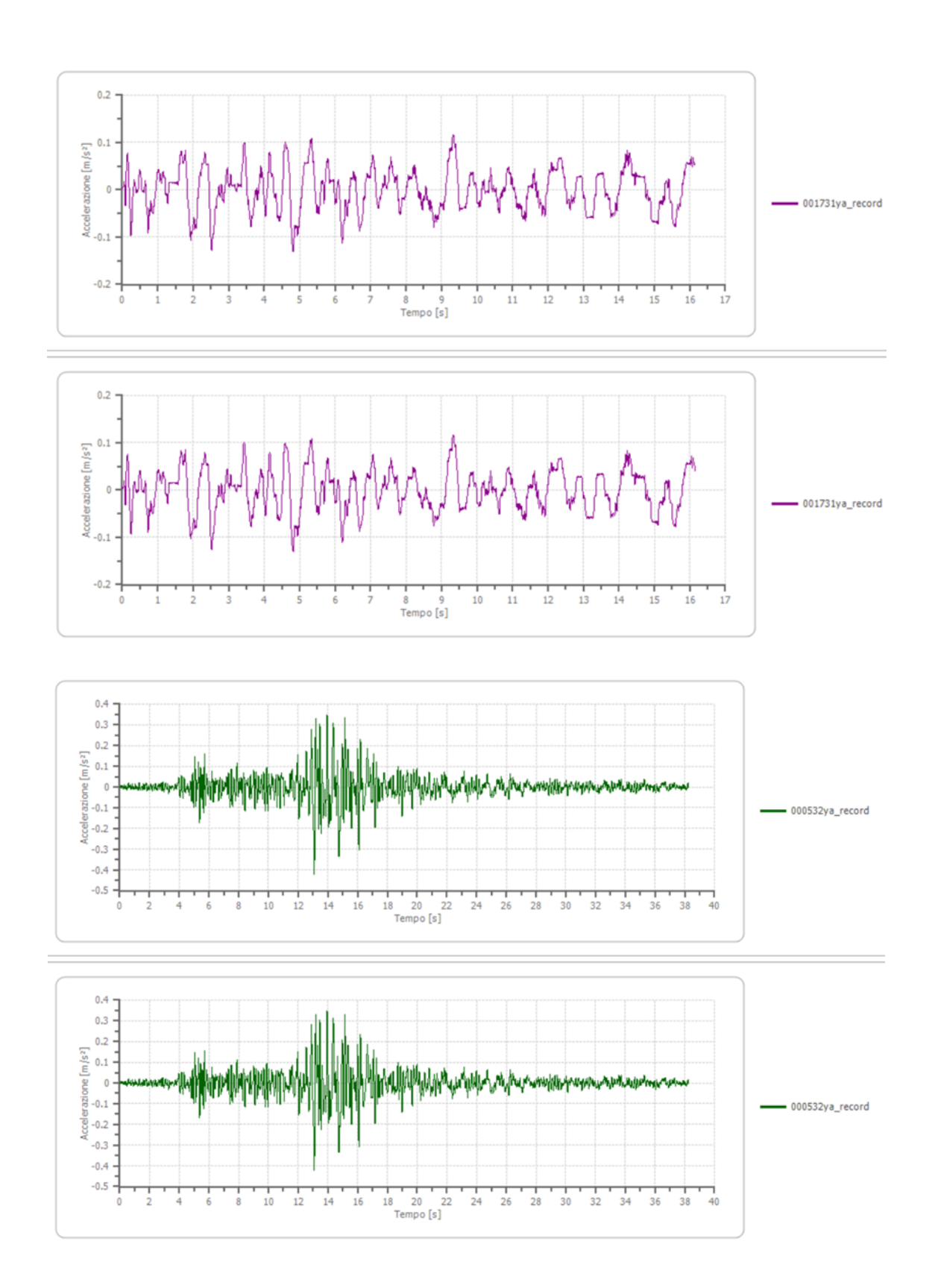

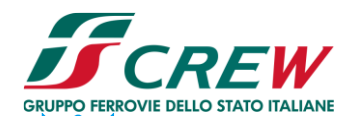

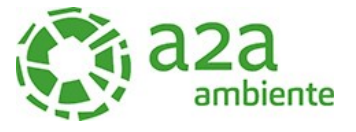

#### <span id="page-61-0"></span>**10 CONCLUSIONI**

Con riferimento a quanto sopra riportato si può affermare che:

- Vista il carattere strategico dell'opera in oggetto si è proceduto all'analisi della risposta sismica locale (RSL)
- L'esecuzione di una Risposta Sismica Locale consente di ottenere una valutazione dell'amplificazione locale più rigorosa dell'approccio semplificato.
- I punti fondamentali nella stima dell'azione sismica, sulla base di specifiche analisi di RSL, possono essere così schematizzati:
	- o definizione dell'input sismico rappresentativo dell'azione sismica al tetto del bedrock sismico, da dove si presume che inizi l'amplificazione locale;
	- o determinazione di un adeguato modello geologico e parametrizzazione degli strati

individuati;

- o analisi;
- o scelta e rappresentazione dei parametri di output

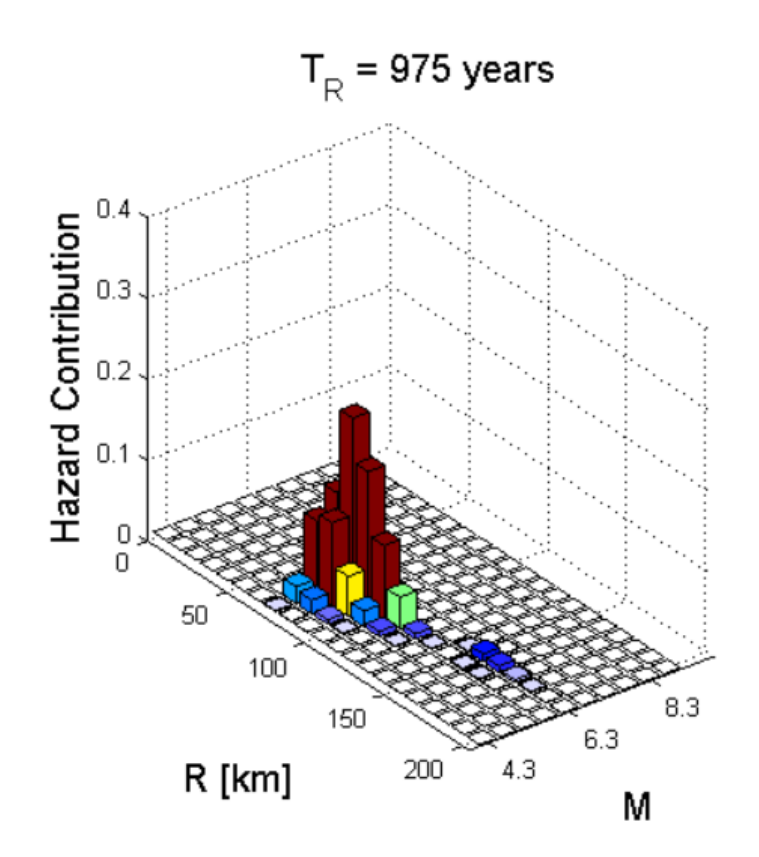

Come appare visibile dalla figura rappresentante nel seguente capitolo nei primi 30km non sono presenti eventi sismici di particolari importanze.

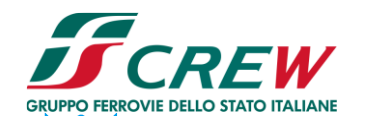

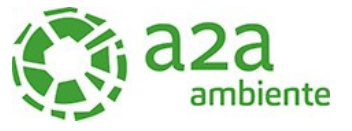

- L'analisi è stata condotta in due step successivi tenendo in conto in uno primo step dei set accelerogrammi di riferimento che hanno portato alla definizione di una ag<sub>max</sub> pari a 1,119 m/s 2 . Successivamente sono stati eliminati 3 accelerogrami che fanno riferimento ad eventi di picco ritenuti non caratteristici per l'area morfologica all'interno del quale ricade l'impianto di Cavaglià. Il risultato prodotto indica agmax pari a 0,590m/s<sup>2</sup>.

Si ritiene per tanto corretto dalla parte del progettista l'adozione di un valore di agmax compreso tra 0,500 m/s<sup>2</sup>. – 0,533 m/s<sup>2</sup>..